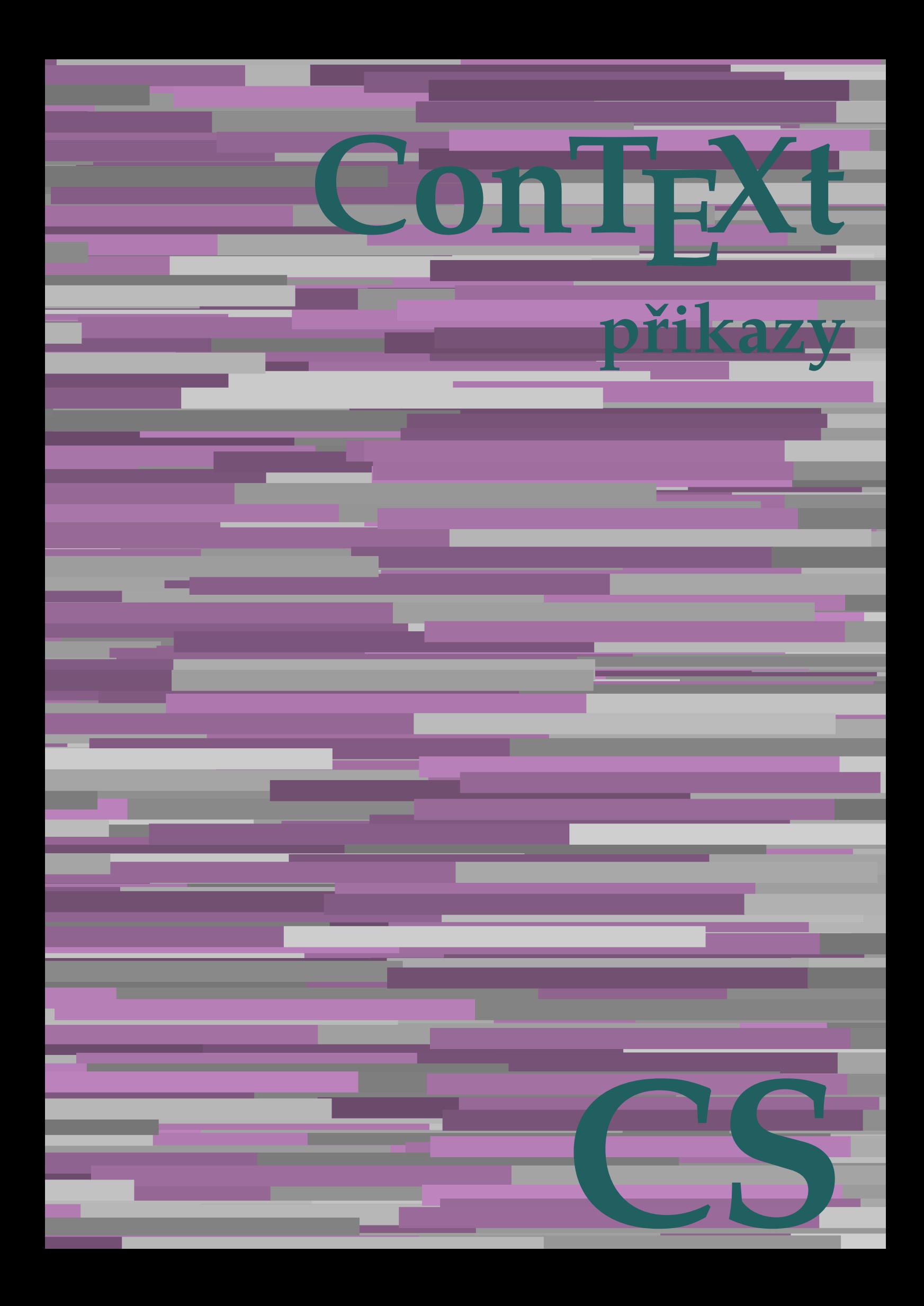

## **ConTEXt přikazy**

**cs / český 26. září 2018**

AfterPar **\AfterPar {...}** Alphabeticnumerals **\Alphabeticnumerals {...}**<br>AMSTEX AMSTEX **\AMSTEX** AmSTeX **\AmSTeX** And **\And** abjadnaivenumerals **\abjadnaivenumerals {...}** abjadnodotnumerals **\abjadnodotnumerals {...}** abjadnumerals **\abjadnumerals {...}** activatespacehandler **activatespacehandler**  $\alpha t \alpha t$ acute **\acute {...}** adaptcollector **being a constant of a constant of the constant of**  $\alpha$  **adaptcollector [...] [..=..]** adaptpapersize **by a subset of the contract of the contract of the contract of the contract of the contract of t** addfeature **based in the contract of the contract of the contract of the contract of the contract of the contract of the contract of the contract of the contract of the contract of the contract of the contract of the contr** addfeature:direct **\addfeature {...}** addfontpath **\addfontpath [...]** addtocommalist **\addtocommalist {...}** \... addtoJSpreamble **\addtoJSpreamble {...} {...}** addvalue **by a set of the contract of the contract of the contract of the contract of the contract of the contract of the contract of the contract of the contract of the contract of the contract of the contract of the cont** aktualnicislonadpisu **baktualnicislonadpisu \aktualnicislonadpisu aktualnidatum** [...] alignbottom **\alignbottom** aligned **\aligned**  $\{\ldots\}$  {...} alignedbox **\alignedbox**  $\ldots$  {...} alignhere **\alignhere** alignmentcharacter **\alignmentcharacter** allinputpaths **\allinputpaths** alphabeticnumerals **\alphabeticnumerals {...}** alwayscitation **be always** always always always always always always always always always always always always a alwayscitation:alternative **\alwayscitation [...]** [...] alwayscite **business alwayscite**  $\lambda$  **alwayscite** [..=..] [...] alwayscite:alternative **\alwayscite [...]** [...]<br>alwayscite:userdata **\alwayscite [...=..]** [.. ampersand **\ampersand** antikva **banda antikva antikva antikva antikva antikva antikva** appendetoks **being a** appendetoks ... \to \... appendgvalue **\appendgvalue {...}** {...} {...} appendtocommalist appendtocommalist **\appendtocommalist {...} \...** appendtoksonce **a appendtoksonce** ... \to \... appendvalue **being a contract to the contract of the contract of the contract of the contract of the contract of the contract of the contract of the contract of the contract of the contract of the contract of the contract** apply **\apply {...}** {...} applyalternativestyle **business applyalternativestyle {...**} applyprocessor **being applying the contract of the contract of the contract of the contract of the contract of the contract of the contract of the contract of the contract of the contract of the contract of the contract of** applytocharacters **\applytocharacters \... {...}** arabicdecimals **back arabicdecimals arabicdecimals**  $\{... \}$ arabicexnumerals **\arabicexnumerals {...}** arabicnumerals **back arabicnumerals**  $\{...$ arg  $\arg$ asciistr **\asciistr** {...} assigndimen **being the contract of the contract of the contract of the contract of the contract of the contract of the contract of the contract of the contract of the contract of the contract of the contract of the contrac** assumelongusagecs **assumelongusagecs**  $\ldots$  {...} astype  $\{\ldots\}$ 

adaptfontfeature **adaptively adaptively adaptively adaptively adaptively adaptively adaptively adaptively adaptively adaptively adaptively adaptively adaptively adaptively adaptively adaptivel** aftersplitstring **being the sum of the set of the set of the set of the set of the set of the set of the set of the set of the set of the set of the set of the set of the set of the set of the set of the set of the set of** aftertestandsplitstring **areas in the set of the set of the set of the set of the set of the set of the set of t**<br>
aktualnicislonadpisu<br> **\aktualnicislonadpisu** aktualnidatum **\aktualnidatum [...]** alignedline  $\alpha$  and  $\alpha$  alignedline  $\{\ldots\}$  {...}  $\{\ldots\}$ alwayscitation:userdata **being alwayscitation [..=..]** [..=..] \alwayscite [..=..] [..=..] anchor **\anchor**  $\{\ldots\}$  [..=..] [..=..] {...} appendtoks **\appendtoks ... \to \...** applytofirstcharacter **\applytofirstcharacter \capplytofirstcharacter \capplytofirstcharacter \capplytofirstcharacter \end{bmath}** applytosplitstringchar **\applytosplitstringchar \... {...}** applytosplitstringcharspaced **\applytosplitstringcharspaced \... {...}** applytosplitstringline **being the contract of the contract of the contract of the contract of the contract of the contract of the contract of the contract of the contract of the contract of the contract of the contract of** applytosplitstringlinespaced **\applytosplitstringlinespaced \... {...}** applytosplitstringword **\applytosplitstringword \... {...}** applytosplitstringwordspaced **\applytosplitstringwordspaced \... {...}**<br>applytowords **\applytowords** \... {...} applytowords **\applytowords \... {...}** assignalfadimension **based in the contract of the contract of the contract of the contract of the contract of the contract of the contract of the contract of the contract of the contract of the contract of the contract of** assigndimension<br>
assignifempty<br> **assignifempty**<br> **assignifempty**<br> **assignifempty**<br> **assignifempty**<br> **assignifempty**<br> **assignifempty**<br> **assignifempty** assignifempty **\assignifempty \... {...}** assigntranslation **\assigntranslation \assigntranslation** [..=..] \to \... assignvalue **based in the contract of the contract of the set of the contract**  $\lambda$  **assignvalue {...} {...} {...}** assignwidth **\assignwidth** {...} \... {...} {...}

attachment:instance:attachment **attachment**  $\lambda$ tachment [...] [..=..] autocap **\autocap {...}** autodirhbox **\autodirhbox** ... {...} autodirvbox **\autodirvbox ... {...}** autodirvtop **being automobile automobile autodirvtop** ... {...} autoinsertnextspace **business \autoinsertnextspace** automathematics  $\alpha t$   $\alpha t$   $\alpha t$ autosetups **butched autosetups autosetups autosetups**  $\alpha$ availablehsize **\availablehsize** averagecharwidth **\averagecharwidth** BeforePar **\BeforePar {...}** Big  $\Delta$ ... Bigg ... **Bigg ...** Biggl  $\bigcup$ Biggm  $\bigcup$  **Biggm** ... Biggr **\Biggr ...** Bigl **being**  $\Delta \text{Big}$  ... Bigr ... **Bigr** ... backgroundline **backgroundline backgroundline**  $\backslash$ **backgroundline** [...]  $\{...$ bar **\bar {...}** barevnalista **\barevnalista [...]** barva **\barva [...] {...}** bar: instance  $\Delta$ bar:instance:hiddenbar  $\hbox{h}$ bar:instance:nobar \nobar **{...}** bar:instance:overbar  $\overline{\phantom{a} \phantom{a}}$ bar:instance:overbars<br>
bar:instance:overstrike<br>  $\text{bary}$   $\text{bary}$ bar:instance:overstrike \overstrike **{...}** bar:instance:overstrikes **barish in the set of the set of the set of the set of the set of the set of the set o** bar:instance:underbar \underbar \underbar {...} bar:instance:underbars **bar:instance:underbars {...}**<br>bar:instance:underdash **bar:** \underdash {...} bar:instance:underdash  $\text{underdash } \ldots$ }<br>bar:instance:underdashes  $\text{underdash } \ldots$ bar:instance:underdashes **{\underdashes {\underdashes {\underdashes {\underdashes {\underdashes {\underdashes {\underdashes {\underdashes } }** bar:instance:underdot<br>
bar:instance:underdots<br>  $\text{underdots } \{... \}$ bar:instance:underdots<br>
bar:instance:underrandom<br>  $\u$ nderrandom {...} bar:instance:underrandom **\underrandom \underrandom {...}**<br>bar:instance:underrandoms **{...}** bar:instance:underrandoms<br>bar:instance:understrike<br>**bar:instance:understrike** bar:instance:understrike  $\text{under}$ <br>bar:instance:understrikes  $\text{under}$ bar:instance:understrikes \understrikes **{...}** basegrid **\basegrid [..=..]** baselinebottom **\baselinebottom baselineleftbox**  $\{ \ldots \}$ baselinemiddlebox **\baselinemiddlebox {...}** baselinerightbox **\baselinerightbox**  $\{... \}$ **bbordermatrix**  $\{ \ldots \}$ bbox {...} beginhbox **\beginhbox ... \endhbox** beginvbox **\beginvbox ... \endvbox** beginvtop **\beginvtop ... \endvtop** begstrut **\begstrut ... \endstrut** bigbodyfont **\bigbodyfont** bigg **\bigg ...** biggl ... biggm **\biggm ...** biggr **\biggr ...** bigl **\bigl ...** bigm **\bigm ...** bigr **\bigr ...**

```
attachment:instance \lambda ATTACHMENT [...] [..=..]
autointegral butching autointegral {...} {...}
autopagestaterealpage bidden autopagestaterealpage {...}
autopagestaterealpageorder \autopagestaterealpageorder {...}
autostarttext autostarttext ... \autostoptext
                                    Bigm \Bigm ...
backgroundimage \backgroundimage {...} {...} {...} {...}
backgroundimagefill \backgroundimagefill {...} {...} {...} {...}
beforesplitstring \beforesplitstring ... \at ... \to \...
beforetestandsplitstring \beforetestandsplitstring ... \at ... \to \...
beginblock:example \beginBLOCK [...] ... \endBLOCK
beginofshapebox \beginofshapebox ... \endofshapebox
                                    bezserifu \bezserifu
                                    bigger \bigger
```
2

bigskip **\bigskip** bitmapimage **\bitmapimage [..=..] {...}** blap **\blap {...}** bleed **\bleed [..=..] {...}** bleedheight **\bleedheight \bleedheight** bleedwidth **\bleedwidth** blockligatures **\blockligatures [...]** blocksynctexfile **\blocksynctexfile [...]** bodyfontenvironmentlist **\bodyfontenvironmentlist** bodyfontsize **\bodyfontsize** boldface **\boldface** booleanmodevalue **\booleanmodevalue {...} bordermatrix bordermatrix**  $\Delta$  **bordermatrix {...**} bottombox **\bottombox {...}** bottomleftbox **\bottomleftbox {...}** bottomrightbox **\bottomrightbox {...}** boxcursor **\boxcursor** boxmarker **\boxmarker {...} {...}** boxofsize **\boxofsize \... ... {...}** boxreference **boxreference boxreference** [...]  $\ldots$  {...} bpar **\bpar ... \epar** \bpar ... \epar \bpar ... \epar \bpar ... \epar \bpar \bpar \bpar \epar \bpar \epar \epar \epar \epar \epar \epar \epar \epar \epar \epar \epar \epar \epar \epar \epar \epar \epar \epar \epar \epar \ bpos **\bpos {...}** breve **\breve {...}** bTABLE **\bTABLE [..=..] ... \eTABLE** bTC **\bTC [..=..] ... \eTC** bTD **\bTD [..=..] ... \eTD** bTDs **\bTDs [...] ... \eTDs** bTH **\bTH [..=..] ... \eTH** bTN **\bTN [..=..] ... \eTN** bTR **\bTR [..=..] ... \eTR** bTRs **\bTRs [...] ... \eTRs** bTX **\bTX [..=..] ... \eTX** bTY **\bTY [..=..] ... \eTY** btxabbreviatedjournal **\btxabbreviatedjournal {...}** btxaddjournal **\btxaddjournal [...] [...]** btxalwayscitation:alternative **\btxalwayscitation [...] [...]** btxauthorfield **btxauthorfield btxauthorfield \btxauthorfield** {...} btxdirect **\btxdirect {...}** btxdoif **\btxdoif {...} {...}** btxdoifelse **\btxdoifelse {...} {...} {...}** btxdoifnot **\btxdoifnot {...} {...}** btxexpandedjournal **\btxexpandedjournal {...}** btxfield **\btxfield {...}** btxfieldname **\btxfieldname {...}** btxfieldtype **\btxfieldtype {...}** btxfirstofrange **btxfirstofrange btxflush** {...} btxflushauthor **\btxflushauthor [...]** {...}<br>htxflushauthorinverted **buxflushauthorinverted** {...} btxflushauthorinverted **\btxflushauthorinverted {...}** btxflushauthornormal **\btxflushauthornormal {...}** btxflushsuffix **\btxflushsuffix** btxfoundname **\btxfoundname {...}** btxfoundtype **\btxfoundtype {...}**

breakhere **\breakhere** bTABLEbody **\bTABLEbody [..=..] ... \eTABLEbody** bTABLEfoot **\bTABLEfoot [..=..] ... \eTABLEfoot** bTABLEhead **\bTABLEhead [..=..] ... \eTABLEhead** bTABLEnext **\bTABLEnext [..=..] ... \eTABLEnext** btxalwayscitation **btxalwayscitation \btxalwayscitation** [..=..] [...] btxalwayscitation:userdata **\btxalwayscitation** [..=..] [..=..]<br>btxauthorfield **\btxauthorfield** {...} btxdetail **\btxdetail {...}** btxdoifcombiinlistelse **\btxdoifcombiinlistelse {...} {...} {...} {...}** btxdoifelsecombiinlist **\btxdoifelsecombiinlist {...} {...} {...} {...}** btxdoifelsesameasprevious **\btxdoifelsesameasprevious {...} {...} {...}** btxdoifelsesameaspreviouschecked **\btxdoifelsesameaspreviouschecked {...} {...} {...} {...}** btxdoifelseuservariable **\btxdoifelseuservariable {...} {...} {...}** btxdoifsameaspreviouselse **\btxdoifsameaspreviouselse {...} {...} {...}** btxdoifsameaspreviouscheckedelse **\btxdoifsameaspreviouscheckedelse {...} {...} {...} {...}** btxdoifuservariableelse **\btxdoifuservariableelse {...} {...} {...}** btxflush **\btxflush {...}** btxflushauthorinvertedshort **\btxflushauthorinvertedshort** {...}<br>btxflushauthorname **\btxflushauthorname** {...} btxflushauthorname **\btxflushauthorname {...}** btxflushauthornormalshort **\btxflushauthornormalshort {...}**

btxhybridcite **busised busised busised busised busised busised busised busised busised busised busised busised busised busised busised busised busised busised busised busised busised busised busised busised busised busised** btxhybridcite:direct **\btxhybridcite {...}** btxhybridcite:userdata **\btxhybridcite [..=..] [..=..]** btxlistcitation **\btxlistcitation [..=..] [...]** btxlistcitation:alternative **\btxlistcitation [...] [...]** btxlistcitation:userdata **\btxlistcitation [..=..] [..=..]** btxloadjournalist **\btxloadjournalist [...]** btxoneorrange **\btxoneorrange {...} {...} {...}** btxremapauthor **\btxremapauthor [...]** [...] btxsavejournalist **\btxsavejournalist [...]** btxsetup **\btxsetup {...}** btxsingularorplural **\btxsingularorplural {...} {...} {...}** btxsingularplural **\btxsingularplural {...} {...} {...}** btxtextcitation **btxtextcitation \btxtextcitation** [..=..] [...] btxtextcitation:alternative **\btxtextcitation [...] [...]** btxtextcitation:userdata **\btxtextcitation [..=..] [..=..]** bublinkovanapoveda:instance  $\Upsilon$ OOLTIP [..=..] {...} {...}  $\{...$ } bublinkovanapoveda:instance:argument  $\Upsilon$ OOLTIP [...] {...} {...} bublinkovanapoveda:instance:argument \TOOLTIP [...] {...} {...}<br>bublinkovanapoveda:instance:argument:tooltip \tooltip [...] {...} {...} bublinkovanapoveda:instance:argument:tooltip \tooltip [...]  $\{\ldots\}$  {...}<br>bublinkovanapoveda:instance:tooltip \tooltip [..=..] {...} {...} bublinkovanapoveda:instance:tooltip \tooltip **[..=..] {...} {...}** buildtextaccent **\buildtextaccent {...} {...}** buildtextbottomcomma **\buildtextbottomcomma {...}** buildtextbottomdot **\buildtextbottomdot {...}** buildtextcedilla **\buildtextcedilla {...}** buildtextgrave **buildtextgrave**  $\{...$ buildtextmacron **\buildtextmacron {...}** buildtextognek **\buildtextognek {...}** Caps  $\{\ldots\}$ Cisla **\Cisla {...}** CONTEXT **\CONTEXT** ConTeXt **\ConTeXt** Context **\Context** ConvertConstantAfter **\ConvertConstantAfter \... {...}** {...} ConvertToConstant **ConvertToConstant \ConvertToConstant \... {...}** {...} camel **\camel**  $\{\ldots\}$ catcodetablename **\catcodetablename** cbox **\cbox ... {...}** centeraligned **business** and **centeraligned** {...} centerbox **a centerbox** *centerbox centerbox centerbox centerbox centerbox centerbox centerbox centerbox centerbox centerbox centerbox centerbox centerbox centerbox* centeredbox **\centeredbox** ... {...}<br>centeredlastline **\centeredlastline** \centeredlastline centerednextbox **\centerednextbox** ... {...} centerline **\centerline**  $\{\ldots\}$ cernalinka **\cernalinka [..=..]** cernelinky  $\{\text{cernelinky } [\dots = 0 \}]$ cfrac **\cfrac [...] {...} {...}** cisla **\cisla**  $\{ \ldots \}$ cislonadpisu **\cislonadpisu [...] [...]** cislorovnice **\cislorovnice [...]** cislostrany **\cislostrany** citation **\citation \citation \citation \citation \citation \citation \citation \citation \citation \citation \citation \citation \citation \citation \citation \citation \citation \citatio** citation:alternative **business \citation [...]** [...] citation:direct **\citation {...}** citation:userdata **\citation [..=..] [..=..]** cite **\cite [..=..]** [...] cite:alternative **business and the contract of the contract of the contract of the contract of**  $\text{cit}$ cite:direct **\cite {...}** cite:userdata **\cite [..=..] [..=..]** clap **\clap {...}** cldcommand **\cldcommand \cldcommand \cldcommand \cldcommand \cldcommand \cldcommand \cldcommand \cldcommand \cldcommand \cldcommand \cldcommand \cldcommand \cldcommand \cldcommand \cldcommand \cldcommand \cldcommand \cldco** cldcontext **\cldcontext** {...}<br>cldloadfile **\cldloadfile** {...} cldprocessfile **\cldprocessfile {...}** clippedoverlayimage **\clippedoverlayimage {...}** collect **\collect** {...} collectexpanded **and a collecter**  $\{\ldots\}$ colorcomponents **\colorcomponents** {...}

btxhiddencitation **\btxhiddencitation [...]** \btxhybridcite [...] [...] buildmathaccent **\buildmathaccent {...} {...}** centeredlastline **\centeredlastline** classfont **\classfont {...} {...}** cldloadfile **\cldloadfile {...}** collectedtext  $\{\ldots\}$  {...} {...} {...} colored:name **\colored [...]** {...} coloronly **\coloronly**  $\{\ldots\}$  {...} columnbreak **\columnbreak [...]** columnsetspanwidth **\columnsetspanwidth {...}** combinepages **and the combinet of the combinepages**  $\{... \}$  [..=..] commalistelement **\commalistelement** commalistsentence **business and the commalistsentence [...]** [...] commalistsize **\commalistsize** comparedimension **being the comparedimension {...}** {...} comparedimensioneps  $\{\ldots\}$ completebtxrendering **\completebtxrendering [...] [..=..]** completecombinedlist:instance \uplnyCOMBINEDLIST **[..=..]** completecombinedlist:instance:content \uplnycontent **[..=..]** completelist **be completelist**  $\text{complex}$ ...] [..=..] completelistoffloats:instance \completelistofFLOATS **[..=..]** completelistoffloats:instance:figures \completelistoffigures **[..=..]** completelistoffloats:instance:graphics \completelistofgraphics **[..=..]** completelistoffloats:instance:chemicals \completelistofchemicals **[..=..]** completelistoffloats:instance:intermezzi \completelistofintermezzi **[..=..]** completelistoffloats:instance:tables<br>
completelistofpublications completelistofpublications **\completelistofpublications**  $\{... \}$  [..=..]<br>completelistofsorts **\completelistofsorts** [...] [..=..] completelistofsorts:instance \completelistofSORTS **[..=..]** completelistofsorts:instance:logos \completelistoflogos **[..=..]** completelistofsynonyms **\completelistofsynonyms [...] [..=..]** completelistofsynonyms:instance \completelistofSYNONYMS **[..=..]** completelistofsynonyms:instance:abbreviations \completelistofabbreviations **[..=..]** completepagenumber **\completepagenumber** completeregister **business \completeregister [...]** [..=..] completeregister:instance \uplnyREGISTER **[..=..]** completeregister:instance:index \uplnyindex **[..=..]** complexorsimple **business and the complex of the complex or simple \...** complexorsimpleempty **but allows complexs \complexorsimpleempty**  $\setminus \ldots$ complexorsimpleempty:argument **\complexorsimpleempty {...}** complexorsimple:argument **\complexorsimple {...}** composedcollector **\composedcollector {...}** composedlayer **but all the composedlayer {...}**  $\verb|compressult| \verb|compressult$  $\begin{tabular}{ll} \multicolumn{2}{c}{\text{constant}}\end{tabular} \end{tabular} \begin{tabular}{ll} \multicolumn{2}{c}{\text{constant}}\end{tabular} \begin{tabular}{ll} \multicolumn{2}{c}{\text{constant}}\end{tabular} \end{tabular} \begin{tabular}{ll} \multicolumn{2}{c}{\text{constant}}\end{tabular} \end{tabular}$ constantemptyargument **business constantemptyargument** \... constantnumber **\constantnumber \constantnumber \constantnumber \constantnumber \constantnumber \constantnumber \constantnumber \constantnumber \constantnumber \constantnumber \constantnumber \constantnumber \constantnum** constantnumberargument **\constantnumberargument** \...<br>contentreference **\contentreference f...** ] [..= continuednumber **\continuednumber {...}** continueifinputfile **business**  $\{\text{contribution}\}$ convertargument **be a convertable of the convertargument**  $\setminus$  convertargument  $\setminus$  to  $\setminus$ ...  $\texttt{convertcommand} \text{\textbackslash} \texttt{convertcommand} \texttt{if} \texttt{if} \$ convertedcounter **\convertedcounter [...] [..=..]** converteddimen **but all the converted in the converted dimen {...}** {...} convertedsubcounter **\convertedsubcounter [...]** [...] [...] convertmonth **\convertmonth**  $\{...$ convertvalue **business convertvalue** ... \to \... convertvboxtohbox **\convertvboxtohbox** copyboxfromcache **\copyboxfromcache {...} {...} ...** copylabeltext:instance  $\text{[...]}$   $\text{[...]}$ copylabeltext:instance:btxlabel \copybtxlabeltext **[...] [..=..]** copylabeltext:instance:head \copyheadtext **[...] [..=..]** copylabeltext:instance:label \copylabeltext **[...] [..=..]** copylabeltext:instance:mathlabel \copymathlabeltext **[...] [..=..]** copylabeltext:instance:operator  $\text{conv}(x) = \text{conv}(x)$  (copyoperatortext  $[...]$   $[...]$   $[...]$ copylabeltext:instance:suffix<br>
copylabeltext:instance:taglabel<br>
(copytaglabeltext [...] [..=..] copylabeltext:instance:taglabel \copytaglabeltext **[...] [..=..]** copylabeltext:instance:unit copypages **\copypages [...] [..=..] [..=..]** copyparameters **\copyparameters [...] [...] [...]** copyposition **\copyposition**  $\{... \}$  {...} copysetups **but controlled to the controlled term**  $\text{copysetups}$  [...] [...] countersubs **but countersubs**  $\{\ldots\}$  [...]  $\begin{array}{ccc} \text{count token} & \text{counttoken} & \text{init} \\ \end{array}$ 

colored **\colored**  $\{... = ...\} \{... \}$ completelistofsorts **\completelistofsorts [...] [..=..] \constantdimenargument \...** contentreference **\contentreference [...] [..=..] {...}** \copyprefixtext [...] [..=..]

cramped **\cramped**  $\{\ldots\}$ crampedclap **\crampedclap {...}** crampedllap **crampedllap crampedllap crampedllap {...**} crampedrlap **business crampedrlap**  $\{... \}$ ctop \ctop ... {...} ctxcommand **\ctxcommand {...}** ctxdirectcommand **\ctxdirectcommand {...}** ctxdirectlua **\ctxdirectlua {...}** ctxfunction **\ctxfunction {...}** ctxfunctiondefinition:example \CTXFUNCTIONDEFINITION ctxfunction:example \CTXFUNCTION ctxlatecommand **\ctxlatecommand {...}** ctxlatelua **\ctxlatelua {...}** ctxloadluafile **\ctxloadluafile {...}** ctxlua **\ctxlua {...}** ctxluabuffer **\ctxluabuffer [...]** ctxluacode **business and the contract of the contract of the contract of the contract of the contract of the contract of the contract of the contract of the contract of the contract of the contract of the contract of the** ctxreport  $\{... \}$ ctxsprint  $\{... \}$ currentassignmentlistkey **\currentassignmentlistkey** currentassignmentlistvalue **\currentassignmentlistvalue** currentcommalistitem **\currentcommalistitem** current component **but a component**  $\text{current component}$ currentenvironment **\currentenvironment** currentfeaturetest **\currentfeaturetest** currentinterface **\currentinterface**  $\{ \}$ currentlabel:example \currentPOPISEK **[...] {...}** currentlanguage **\currentlanguage** currentlistentrynumber **\currentlistentrynumber** currentlistentrypagenumber **\currentlistentrypagenumber**  $\label{thm:main} {\tt currentlistentry} \label{thm:main} {\tt currentlistentry}$ currentlistentrytitlerendered **\currentlistentrytitlerendered** currentlistsymbol **\currentlistsymbol** currentmainlanguage **\currentmainlanguage** currentmessagetext **\currentmessagetext** currentmoduleparameter **business currentmoduleparameter** {...} currentoutputstream **\currentoutputstream** currentproduct<br>
currentproject<br>
and the currentproject<br>
currentproject<br>
and the current<br>
current<br>
current<br>
current<br>
current<br>
current<br>
current<br>
current<br>
current<br>
current<br>
current<br>
current<br>
current<br>
current<br>
current<br>
current currentregime **\currentregime**  $\langle$ currentresponses **\currentresponses** currenttime **\currenttime [...]** currentvalue **business \currentvalue**  $\langle$ currentxtablecolumn **\currentxtablecolumn** currentxtablerow **\currentxtablerow** d **\d {...}** dalsipodstranka **\dalsipodstranka** datasetvariable **being a constant of the constant of the constant of the constant of the constant of the constant of the constant of the constant of the constant of the constant of the constant of the constant of the const** datum  $\lambda = 0$  **\datum** [..=..] [...] dayoftheweek  $\{ \ldots \}$  {...}  $\{ \ldots \}$ dayspermonth  $\dagger$  **dayspermonth**  $\ldots$  } {...} dddot **\dddot** {...} ddot **\ddot \ddot \ddot \ddot \ddot \ddot \ddot \ddot \ddot \ddot \ddot \ddot \ddot \ddot \ddot \ddot \ddot \ddot \ddot \ddot \ddot \ddot \ddot \ddot \ddot \ddot \ddot** decrement **\decrement** \... decrementcounter **\decrementcounter**  $\qquad \qquad \text{def} \qquad \text{def} \qquad \text$ decrementedcounter **\decrementedcounter [...]** decrementpagenumber **\decrementpagenumber** decrementsubpagenumber **\decrementsubpagenumber** decrementvalue **decrementvalue in the contract of the contract of the contract of the decrement**  $\text{decrement}(...)$ decrement:argument<br>defaultinterface defaultobjectpage **biddens and the control of the control of the control of the control of the control of the control of the control of the control of the control of the control of the control of the control of the control** defaultobjectreference **\defaultobjectreference** defcatcodecommand **defunction defunction defunction defunction defunction defunction defunction defunction defunction defunction defunction defunction defunction defunction defunction defuncti** defconvertedargument **\defconvertedargument** \... {...} defconvertedcommand **business and <b>defi deficient deficient and \...** \...

counttokens **but the count of the count of the count of the count of the count of the count of the count of the count of the count of the count of the count of the count of the count of the count of the count of the count** currentbtxuservariable **\currentbtxuservariable {...}** currentlistentrydestinationattribute **\currentlistentrydestinationattribute** currentlistentrylimitedtext **\currentlistentrylimitedtext** {...} currentlistentryreferenceattribute **\currentlistentryreferenceattribute {...}** currentproject **\currentproject** currentregisterpageuserdata **\currentregisterpageuserdata {...}** defaultinterface **\defaultinterface**

defineactivecharacter **\defineactivecharacter ...** {...} defineattribute **but all the controller of the controller of the controller**  $\delta$  **(...) [...]** definebar **\definebar [...] [...] [..=..]** definebreakpoints **\definebreakpoints [...]** definebtx **\definebtx [...] [...] [..=..]** definecolumnbreak **\definecolumnbreak [...] [...]** definecomplexorsimple **business and the complex of the complex of the complex of the complex of the complex of the complex of the complex of the complex of the complex of the complex of the complex of the complex of the** definecomplexorsimpleempty **\definecomplexorsimpleempty** \... definecomplexorsimple:argument **\definecomplexorsimple {...}** definedfont **\definedfont**  $\text{L.1}$ definefileconstant **definefileconstant**  $\text{...} \{...} \{... \}$  definefileconstant  $\text{...} \{...}$ definefilefallback **\definefilefallback** [...] [...]<br>definefilesynonym **before an activate definefilesynonym** [...] [...] definefontalternative **\definefontalternative [...]** definefontsize **\definefontsize**  $\ddot{\theta}$ definefrozenfont **before the contract of the contract of the definefrozenfont**  $\delta$ ...] [...] defineglobalcolor **\defineglobalcolor [...] [..=..]** definegridsnapping **better of the contract of the contract of the contract of the contract of the contract of the contract of the contract of the contract of the contract of the contract of the contract of the contract of** definehelp **\definehelp** [...] [..=..] definehigh **\definehigh [...] [...] [..=..]** definehighlight **because the contract of the contract of the contract of the contract of the contract of the contract of the contract of the contract of the contract of the contract of the contract of the contract of the c** 

defconvertedvalue **business deficient and <b>deficient deficient and**   $\ldots$  {...} definealternativestyle **business in the contract of the contract of the contract of the contract of the contract of the contract of the contract of the contract of the contract of the contract of the contract of the contra** defineanchor **\defineanchor [...] [...] [..=..] [..=..]** defineattachment **\defineattachment**  $\ldots$  [...] [...] ... definebackground **\definebackground [...] [...] [..=..]** definebodyfontswitch **\definebodyfontswitch [...] [...]** definebreakpoint **\definebreakpoint [...] [...] [..=..]** definebtxdataset **\definebtxdataset [...] [...] [..=..]** definebtxregister **\definebtxregister [...]** [...] [...] definebtxrendering **\definebtxrendering [...] [...] [..=..]** definebutton **\definebutton \definebutton** [...] [..=..] definecapitals **because the contract of the contract of the contract of the contract of the contract of the contract of the contract of the contract of the contract of the contract of the contract of the contract of the co** definecollector **\definecollector [...]** [...] [...] ... definecolumnset<br>definecolumnsetarea<br>definecolumnsetarea<br>definecolumnsetarea<br>definecolumnsetarea<br>definecolumnsetarea<br>definecolumnsetarea<br>definecolumnsetarea<br>definecolumnsetarea<br>definecolumnsetarea<br>definecolumnsetarea<br>define definecolumnsetarea **before a controllo a controllo definecolumnsetarea** [...] [...] [..=..]<br>definecolumnsetspan **before a controllo a controllo definecolumnsetspan** [...] [...] [..=..] definecolumnsetspan **\definecolumnsetspan** [...] [...] [..=..]<br>definecombination **\definecombination** [...] [...] [..=..] \definecombination [...] [...] [..=..] definecomment **\definecomment**  $\ldots$  [...] [...] ... definecomplexorsimpleempty:argument **\definecomplexorsimpleempty {...}** defineconversionset **\defineconversionset [...] [...] [...]** definecounter **business defined defined defined counter**  $\ldots$  **[...]** [...] [...=..] definedataset **\definedataset [...] [...] [..=..]** definedelimitedtext **\definedelimitedtext** [...] [...] [..=..] defineeffect **defineeffect** [...] [..=..] defineexpandable **being a constant of the constant of the constant of the constant of the constant of the constant of the constant of the constant of the constant of the constant of the constant of the constant of the cons** defineexternalfigure **business \defineexternalfigure [...]** [...] [...] [...] definefacingfloat **definefacingfloat**  $\delta$  **\definefacingfloat** [...] [...] [...] definefallbackfamily **\definefallbackfamily [...]**  $[...]$   $[...]$   $[...]$   $[...]$   $[...]$ definefallbackfamily:preset **\definefallbackfamily [...]** [...] [...] [...] definefieldbody **below that the contract of the contract of the contract of the contract of the contract of the contract of the definefieldbodyset**  $[...]$  $[...]$  $[...]$  $[...]$ \definefieldbodyset [...] [...] definefieldcategory **\definefieldcategory [...] [...] [..=..]** definefilesynonym **\definefilesynonym [...] [...]** definefiller **\definefiller** [...] [...] [..=..]<br>definefirstline **\definefirstline** [...] [...] [..= \definefirstline [...] [...] [..=..] definefittingpage **definefitting**  $\delta$  **definefitting**  $\delta$  **[...]** [...] [...] [...] definefontfallback **\definefontfallback [...] [...] [...] [..=..]** definefontfamily **defined defined**  $\delta$  **defined**  $\delta$   $\delta$   $\delta$   $\delta$   $\delta$   $\delta$   $\delta$   $\delta$   $\delta$   $\delta$   $\delta$   $\delta$   $\delta$   $\delta$   $\delta$   $\delta$   $\delta$   $\delta$   $\delta$   $\delta$   $\delta$   $\delta$   $\delta$   $\delta$  definefontfamilypreset **\definefontfamilypreset [...]** [..=..] definefontfamilypreset:name **\definefontfamilypreset [...] [...]** definefontfamily:preset **\definefontfamily** [...] [...] [...] [...] definefontfeature **\definefontfeature [...]** [...] [..=..] definefontfile **\definefontfile [...] [...] [..=..]** definefontsolution **\definefontsolution [...] [...] [..=..]** defineformula **because and the contract of the contract of the contract of the contract of the contract of the contract of the contract of the contract of the contract of the contract of the contract of the contract of the** defineformulaalternative **business \defineformulaalternative [...]** [...] [...] defineformulaframed **\defineformulaframed [...] [...] [..=..]** defineframedcontent **and the content of the content (a)** defineframedcontent [...] [...=..]<br>defineframedtable **defineframediable** [...] [...] \defineframedtable  $[\ldots]$   $[\ldots]$ \defineglobalcolor [...] [...] definegraphictypesynonym **\definegraphictypesynonym [...] [...]** defineheadalternative **business in the contract of the contract of the contract of the contract of the contract of the contract of the contract of the contract of the contract of the contract of the contract of the contrac** 

definechemical **\definechemical [...] {...}** defineindenting **definition definition definition definition**  $\delta$  **definition [...]** [...] definemarker **business and the contract of the contract of the contract of the contract of the contract of the contract of the contract of the contract of the contract of the contract of the contract of the contract of the** definemathaccent **\definemathaccent** ... ... definemathstyle  $\definemathstyle}$   $\definemathstyle}$ definemeasure **\definemeasure [...] [...]** definemessageconstant **\definemessageconstant {...}** definemode **(i.i.d.)** definemode  $\delta$  definemode  $\delta$  definemultitonecolor **definemultitonecolor**  $\delta$ definenote **\definenote [...] [...] [..=..]**

definehspace **\definehspace \definehspace [...]** [...] definehypenationfeatures **\definehypenationfeatures [...] [..=..]** definecharacterkerning<br>
definecharacterspacing<br>
definecharacterspacing **\definecharacterspacing [...]** definecharacterspacing **\definecharacterspacing [...]** definechemicals **\definechemicals [...] [...] [..=..]** definechemicalsymbol **\definechemicalsymbol [...] [...]** defineindentedtext **\defineindentedtext [...] [...] [..=..]** defineinitial **\defineinitial \defineinitial** [...] [...] [..=..] defineinsertion **\defineinsertion \defineinsertion** [...] [..=..] defineinteraction **\defineinteraction \defineinteraction** [...] [..=..] defineinteractionbar **\defineinteractionbar [...] [...] [..=..]** defineinterfaceconstant **\defineinterfaceconstant {...} {...}** defineinterfaceelement **\defineinterfaceelement {...} {...}** defineinterfacevariable **\defineinterfacevariable {...} {...}** defineinterlinespace **\defineinterlinespace [...] [...] [..=..]** defineintermediatecolor **\defineintermediatecolor [...] [...] [..=..]** defineitemgroup **because the contract of the contract of the contract of the contract of the contract of the contract of the contract of the contract of the contract of the contract of the contract of the contract of the c** defineitems **\defineitems [...] [...] [..=..]** definelabelclass **definelabelclass** (...] [...]<br>definelayer **\definelayer** [...] [...] [..= definelayer **\definelayer [...] [...] [..=..]** definelayerpreset **\definelayerpreset [...] [..=..]** definelayerpreset:name **business \definelayerpreset [...]** [...] definelayout **but allows and the contract of the contract of the contract of the contract of the contract of the contract of the contract of the contract of the contract of the contract of the contract of the contract of** definelinefiller **\definelinefiller**  $\delta$  **\definelinefiller** [...] [...] [....] definelinenote **\definelinenote [...] [...] [..=..]** definelinenumbering **because the contract of the contract of the contract of the contract of the contract of the contract of the contract of the contract of the contract of the contract of the contract of the contract of t** definelines **\definelines [...] [...] [..=..]** definelistalternative **business \definelistalternative [...]** [...] [...] [...] definelistextra **because the contract of the contract of the contract of the contract of the contract of the contract of the contract of the contract of the contract of the contract of the contract of the contract of the c** definelow **\definelow [...] [...] [..=..]** definelowhigh **b**  $\delta$  **definelowhigh** [...] [...] [...] definelowmidhigh  $\det$  **\definelowmidhigh** [...] [..=..] defineMPinstance **\defineMPinstance** [...] [..=..] definemarginblock **\definemarginblock [...] [...] [..=..]** definemargindata **because of the contract of the contract of the definemargindata [...] [...] [...].** definemathalignment **\definemathalignment [...] [...] [..=..]** definemathcases **being the contract of the contract of the contract of the contract of the contract of the contract of the contract of the contract of the contract of the contract of the contract of the contract of the con** definemathcommand<br>
definemathdouble<br>
definemathdouble<br>
definemathdouble<br>
definemathdouble<br>
definemathdouble<br>
definemathdouble<br>  $\left[ . . . \right]$ definemathdouble **\definemathdouble [...]** [...] [...]<br>definemathdoubleextensible **\definemathdoubleextensible** [...] [ definemathdoubleextensible **\definemathdoubleextensible [...]** [...] [...] [...]<br>definemathematics **[...] [...]** [...] [...] [...] [...] [...] \definemathematics  $[\ldots]$   $[\ldots]$   $[\ldots]$ definemathextensible **\definemathextensible [...] [...] [...]** definemathfence **being a controlled a controlled a controlled a controlled a controlled a controlled a controlled a controlled a controlled a controlled a controlled a controlled a controlled a controlled a controlled a co** definemathfraction **\definemathfraction**  $\delta$  [...] [...] [...] definemathframed **\definemathframed [...]** [...] [..=..] definemathmatrix  $\ldots$  [...]  $\ldots$  [...] definemathornament **\definemathornament [...] [...] [..=..]** definemathover **being a contract of the set of the set of the set of the set of the set of the set of the set of the set of the set of the set of the set of the set of the set of the set of the set of the set of the set of** definemathoverextensible **business in the contract of the contract of the contract of the contract of the contract of the contract of the contract of the contract of the contract of the contract of the contract of the cont** definemathovertextextensible **\definemathovertextextensible [...] [...] [...]** definemathradical **\definemathradical [...] [...] [..=..]** definemathstackers **\definemathstackers [...] [...] [..=..]** definemathtriplet **\definemathtriplet [...]** [...] [...] definemathunder **business definemathunder** [...] [...] [...] definemathunderextensible **business \definemathunderextensible [...]** [...] [...] definemathundertextextensible **\definemathundertextextensible [...] [...] [...]** definemathunstacked **\definemathunstacked [...] [...] [...]** definemixedcolumns **and the columns of the columns of the columns**  $\delta$  (...] [...] [...] [...] [...] definemode  $\delta$  (...] [...] definemode  $\delta$  (...] [...]  $\delta$  (...] [...]  $\delta$  (...] [...]  $\delta$  (...] [...]  $\delta$  (...] [. \definemultitonecolor [...] [..=..] [..=..] [..=..] definenamedcolor **\definenamedcolor [...] [..=..]** definenamedcolor:name **business \definenamedcolor**  $[\dots]$   $[\dots]$ definenamespace **\definenamespace [...]** [..=..] definenarrower **\definenarrower [...] [...] [..=..]**

definepage **\definepage [...] [...]** defineparallel **\defineparallel [...] [...]** defineparbuilder **\defineparbuilder [...]** definesystemconstant **\definesystemconstant {...}** definesystemvariable **beinesystemvariable**  $\text{defineTABLE}$ <br>defineTABLEsetup **definesystemvariable**  $\text{defineTABLE}$ ...] [... definetwopasslist **definetwopasslist** {...} definevspacing **because the contract of the contract of the contract of the contract of the contract of the contract of the contract of the contract of the contract of the contract of the contract of the contract of the co** definuj **\definuj \definuj \definuj \definuj \definuj \definuj \definuj \definuj \definuj \definuj \definuj \definuj \definuj \definuj \definuj \definuj \definuj \definuj \definuj \def** definujakcent **before the contract of the contract of the contract of the contract of the contract of the contract of the contract of the contract of the contract of the contract of the contract of the contract of the cont** definujbarvu **\definujbarvu [...] [..=..]** definujbarvu:name **\definujbarvu** [...] [...]<br>definujblok **(...)** definujblok [...] [...]

defineornament:collector **\defineornament [...] [..=..] [..=..]** defineornament:layer **\defineornament [...]** [..=..] [..=..] defineoutputroutine **\defineoutputroutine [...] [...] [..=..]** defineoutputroutinecommand **\defineoutputroutinecommand [...]** definepagebreak **\definepagebreak [...] [...]** definepagecolumns **\definepagecolumns [...] [...] [..=..]** definepagechecker **\definepagechecker [...]** [...] [..=..] definepageinjection **business \definepageinjection [...]** [...] [...] [...] definepageinjectionalternative **\definepageinjectionalternative [...] [...] [..=..]** definepageshift **being a support of the contract of the contract of the contract of the contract of the contract of the contract of the contract of the contract of the contract of the contract of the contract of the contra** definepagestate **being a controlled as a controlled a controlled a controlled a controlled a controlled a controlled a controlled a controlled a controlled a controlled a controlled a controlled a controlled a controlled a** definepairedbox **\definepairedbox [...]** [...] [...] defineparagraph **\defineparagraph [...] [...] [..=..]** defineperiodkerning **\defineperiodkerning [...] [...] [..=..]** defineplacement **being a constant to the constant of the constant**  $\delta$  (...] [...] [...] [...=..] definepositioning **\definepositioning [...] [...] [..=..]** defineprefixset **\defineprefixset [...] [...] [...]** defineprocesscolor **\defineprocesscolor [...]** [...] [...] [...] [...] defineprocessor **[...]** defineprocessor **[...]** [...] [....] [....] defineprocessor **[...]** [...] [....] [....] [....] defineprocessor **[...]** [...] [. defineprocessor **\defineprocessor [...]** [...] [..=..]<br>definepushbutton **\definepushbutton** [...] [..=..] \definepushbutton [...] [..=..] definepushsymbol **\definepushsymbol [...] [...]** definerenderingwindow **\definerenderingwindow** [...] [...] [..=..] defineresetset **\defineresetset [...]** [...] [...] defineruby **\defineruby [...] [...] [..=..]** definescale **\definescale [...] [...] [..=..]** definescript **\definescript [...] [...] [..=..]** definesectionlevels **\definesectionlevels [...] [...]** defineselector **\defineselector [...]** [..=..] defineseparatorset **\defineseparatorset [...] [...] [...]** defineshift **\defineshift [...] [...] [..=..]** definesidebar **\definesidebar [...] [...] [..=..]** definesort **but all the contract of the contract of the contract of the contract**  $\lambda$  **definesort [...] [...] {...}** definespotcolor **\definespotcolor [...] [...] [..=..]** definestyleinstance **\definestyleinstance [...] [...] [...] [...]** definesubformula **\definesubformula [...] [...] [..=..]** definesynonym **\definesynonym [...] [...] [...] {...} {...}** definesystemattribute **\definesystemattribute**  $\ldots$  [...] defineTABLEsetup<br>definetabulation **between the contract of the contract of the contract of the contract of the contract of the contract of the definetabulation**  $[\ldots]$  **[...] [** definetabulation **\definetabulation \definetabulation** [...] [...] [..=..]<br>definetextbackground **\definetextbackground** [...] [...] [...] \definetextbackground [...] [...] [..=..] definetextflow **definetextflow** [...] [...] [...] ... definetooltip **\definetooltip**  $\qquad \qquad \text{definetooltip}$  [...] [...] [....] definetransparency:1 **\definetransparency [...]** [...] definetransparency:2 **\definetransparency [...]** [..=..] definetransparency:3 **\definetransparency [...] [...]** definetype **\definetype [...] [...] [..=..]** definetypeface **\definetypeface [...] [...] [...] [...] [...] [..=..]** definetypescriptprefix **\definetypescriptprefix [...] [...]** definetypescriptsynonym **before the contract of the contract of the contract of the definetypescriptsynonym** [...] [...] definetypesetting **definetypesetting**  $\delta$  **definetypesetting [...] [...] [...**] defineunit **\defineunit** \defineunit  $\ldots$  [...] [....] defineviewerlayer **because the contract of the contract of the contract of the contract of the contract of the contract of the contract of the contract of the contract of the contract of the contract of the contract of the** definevspace **being a contract to the contract of the contract of the contract of the contract of the contract of the contract of the contract of the contract of the contract of the contract of the contract of the contract** definevspacingamount **because the contract of the contract of the contract of the contract of the contract of the contract of the contract of the contract of the contract of the contract of the contract of the contract of** definextable **\definextable [...] [...] [..=..]** definujblok **\definujblok [...] [...] [..=..]** definujbloksekce **\definujbloksekce [...] [...] [..=..]** definujbuffer **\definujbuffer [...] [...] [..=..]** definujfont  $\begin{bmatrix} 1 & 1 \\ 0 & 1 \end{bmatrix}$  **definujfont** [...] [..=..] definujfont:argument **\definujfont [...]** [...] [...] definujformatodkazu **\definujformatodkazu [...] [...] [..=..]**

definujodkaz **budda**<br>
definujodkaz **budda**<br>
definujodkaz **budda**<br>
definujodkaz **budda**<br>
definujodkaz **budda**<br>
definujodkaz **budda** definujopis **\definujopis [...] [...] [..=..]** definujpaletu **\definujpaletu [...] [..=..]** definujpaletu:name **\definujpaletu [...] [...]** definujpodpole **\definujpodpole [...] [...] [...]** definujpopis **\definujpopis [...] [...] [..=..]** definujprekryv **\definujprekryv [...] [...] [...]** definujprikaz **betala definujprikaz** (definujprikaz ....)<br>definujprofil (...) definujprogram **before the contract of the contract of the contract of the contract of the contract of the contract of the contract of the contract of the contract of the contract of the contract of the contract of the con** definujsekci **\definujsekci [...]** definujstyl **\definujstyl [...] [...] [..=..]** definujstylfontu **\definujstylfontu [...] [...]** definujsymbol **\definujsymbol [...] [...] [...]** definujtrideni **belinutrideni belinutrideni belinutrideni c**  $\delta$ definujvycet 11 definujznak **\definujznak ... ...** delimited **\delimited [...] [...] {...}** delimitedtext  $\delta$  **\delimitedtext** [...]  $\{...$   $\{...$   $\}$ delimitedtext:instance  $\Delta E$  \DELIMITEDTEXT [...] {...} delimitedtext:instance:aside  $\{a \}$ delimitedtext:instance:blockquote \blockquote **[...] {...}** delimitedtext:instance:quotation **\quotation \quotation** [...] {...} delimitedtext:instance:quote \quote **[...] {...}** delimitedtext:instance:speech **business** \speech [...] {...} delkaseznamu **\delkaseznamu** depthofstring **because the contract of the contract of the contract of the depthofstring {...}** depthonlybox  $\{\ldots\}$ depthstrut **\depthstrut \depthstrut** determinenoflines **between the contract of the contract of the contract of the contract of the contract of the contract of the contract of the contract of the contract of the contract of the contract of the contract of the** devanagarinumerals **\devanagarinumerals {...}** digits  $\text{digits } \{... \}$ digits:string  $\ddot{\text{digits}}$ ... dimensiontocount **dimensiontocount dimensiontocount**  $\{... \} \ldots$ directcolor **\directcolor [...]** directcolored **\directcolored [..=..]** directcolored:name **\directcolored [...]** directcopyboxfromcache **business \directcopyboxfromcache {...}** {...}

definujhbox **\definujhbox \definujhbox [...]**  $[...]$ definujinterakcnimenu **\definujinterakcnimenu [...] [...] [..=..]** definujkombinovanyseznam **behavior (definujkombinovanyseznam [...]** [..=..] definujkonverzi **behalari ini behalari (k. 1988)** definujkonverzi [...] [...] [...] definujkonverzi:list **\definujkonverzi [...]** [...] definujnadpis **\definujnadpis [...] [...] [..=..]** definujobrazeksymbol **\definujobrazeksymbol** [...] [..=..] definujodstavce \definujodstavce [...] [...] .... definujoramovani **\definujoramovani [...] [...] [..=..]** definujoramovanytext **\definujoramovanytext** [...] [..=..] definujplvouciobjekt **\definujplvouciobjekt [...] [...] [..=..]** definujplvouciobjekt:name **\definujplvouciobjekt [...] [...] [...]** definujpole **\definujpole [...] [...] [...] [...] [...]** definujpopisek **\definujpopisek [...] [...] [..=..]** definujprofil **\definujprofil [...] [...] [..=..]** definujprostredizakladnihofontu **\definujprostredizakladnihofontu [...] [...] [..=..]** definujrejstrik **\definujrejstrik [...] [...] [..=..]** definujsablonutabulky **\definujsablonutabulky** [...] [...] [...] [...] definujseznam **\definujseznam [...] [...] [..=..]** definujskupinubarev **by a straight and the contract of the straight of the contract of the contract of the contract of the contract of the contract of the contract of the contract of the contract of the contract of the con** definujstartstop **\definujstartstop** [...] [...] [..=..] definujsynonumumfontu **before the contract of the contract and the vertice of the contract**  $\delta$  **(...] [...] [...] [...]** definujsynonyma **\definujsynonyma [...] [...] [...] [...]** definujtabelaci **belaminus (i.e. 1)** definujtabelaci [...] [...] [...] **OPERADE REFINUSIVE ARE EXAMPLE ASSESSED ASSOCIATE CONSTRUCTED ASSOCIATE CONSTRUCTED ASSOCIATE CONSTRUCTED ASSOCIATE CONSTRUCTED ASSOCIATE CONSTRUCTED ASSOCIATE CONSTRUCTED ASSOCIATE CONSTRUCTED ASSOCIATE C** definujupravu **\definujupravu [...] [...] [..=..]** definujvelikostpapiru **\definujvelikostpapiru [...] [..=..]** definujvelikostpapiru:name **\definujvelikostpapiru [...] [...] [...]** definujzakladnifont **beidened as a contract of the set of the set of the set of the set of the set of the set of the set of the set of the set of the set of the set of the set of the set of the set of the set of the set of** definujzakladnifont:argument **\definujzakladnifont** [...] [...] [...] [...] definujzasobnikpoli **\definujzasobnikpoli [...] [...] [..=..]** definujznaceni **\definujznaceni [...] [...] [..=..]** depthspanningtext  $\text{...} \{...} \{... \}$ directboxfromcache **\directboxfromcache {...} {...}** directconvertedcounter **\directconvertedcounter**  $\{ \ldots \} \{ \ldots \}$ 

directgetboxllx **butters and the contract of the contract of the contract of the contract of the contract of the contract of the contract of the contract of the contract of the contract of the contract of the contract of** directgetboxlly **business and the contract of the contract of the contract of the contract of the contract of the contract of the contract of the contract of the contract of the contract of the contract of the contract o** directluacode **business and the contract of the contract of the contract of the contract of the contract of the contract of the contract of the contract of the contract of the contract of the contract of the contract of** directsetup  $\text{directsetup } \{... \}$ directsymbol **\directsymbol {...} {...}** directvspacing **being the contract of the contract of the contract of the contract of the contract of the contract of the contract of the contract of the contract of the contract of the contract of the contract of the cont** dis **\dis {...}** disabledirectives **\disabledirectives [...]** disableexperiments **\disableexperiments [...]** disablemode **\disablemode [...]** disableoutputstream **being the contract of the contract of the contract of the contract of the contract of the contract of the contract of the contract of the contract of the contract of the contract of the contract of the** disableparpositions **\disableparpositions** disableregime **\disableregime** disabletrackers **\disabletrackers [...]** displaymath **\displaymath {...}** displaymathematics **being the controlled as a controlled as a controlled as a controlled as a controlled as a controlled as a controlled as**  $\alpha$  **controlled as**  $\alpha$  **controlled as**  $\alpha$  **controlled as**  $\alpha$  **controlled as**  $\alpha$  **c** displaymessage **the contract of the contract of the contract of the contract of the contract of the contract of the distributed<br>distributedhsize <b>distributedhsize**  $\{.\}$ doadaptleftskip **bluestights \doadaptleftskip** {...} doadaptrightskip **blue and the control of the control of the control of the control of the control of the control of the control of the control of the control of the control of the control of the control of the control of** doaddfeature **\doaddfeature {...}** doassign **\doassign [...] [..=..]** documentvariable **business \documentvariable {...}** doeassign **because the contract of the contract of the contract of the contract of the contract of the contract of the contract of the contract of the contract of the contract of the contract of the contract of the contrac** dofastloopcs **\dofastloopcs {...} \...** dogetattribute **business dogetattribute** {...} dogetattributeid **\dogetattributeid** {...} docheckedpair **blue and the contract of the contract of the contract of the contract of the contract of the contract of the contract of the contract of the contract of the contract of the contract of the contract of the co** doif **but allocated**  $\text{dom} \{... \} \{... \} \{... \}$ doifcolor **\doifcolor**  $\{... \}$  {...} doifcounter **\doifcounter** {...} {...} doifdefined **but allowed a controlled**  $\ddot{\ldots}$  {...}

```
directdummyparameter business and the contract of the set of the contract of the contract of the set of the contract of the contract of the contract of the contract of the contract of the contract of the contract of the
directhighlight being the contract of the contract of the contract of the contract of the contract of the contract of the contract of the contract of the contract of the contract of the contract of the contract of the con
directlocalframed business and \langle directlocalframed [...] \{ \ldots \}directselect \begin{matrix} \text{directselect} \end{matrix} \quad \begin{matrix} \text{directselect} \end{matrix} \quad \begin{matrix} \text{OPT} & \text{OPT} & \text{OPT}OPT directsetbar \directsetbar {...}
                                                                              distributedhsize \distributedhsize {...} {...} {...}
dividedsize \dividedsize {...} {...} {...}
doassignempty being the contract of the contract of the contract of the contract of the contract of the contract of the contract of the contract of the contract of the contract of the contract of the contract of the contr
doboundtext \doboundtext {...} {...}
dodoubleargument being a constant of the constant of the constant of the constant \ldots [...] [...]
dodoubleargumentwithset \dodoubleargumentwithset \... [...] [...]
dodoubleempty because the contract of the contract of the contract of the contract of the contract of the contract of the contract of the contract of the contract of the contract of the contract of the contract of the con
dodoubleemptywithset \dodoubleemptywithset \dodoubleemptywithset \dodoubleemptywithset \dodoubleemptywithset \dodoubleemptywithset \dodoubleemptywithset \dodoubleemptywithset \dodoubleemptywithset \dodoubleemptywithset \d
dodoublegroupempty \dodoublegroupempty \... {...} {...}
doexpandedrecurse \doexpandedrecurse {...} {...}
dogetcommacommandelement business \dogetcommacommandelement ... \from ... \to \...
dogobbledoubleempty<br>
dogobblesingleempty<br>
dogobblesingleempty<br>
dogobblesingleempty<br>
[...]
dogobblesingleempty<br>
docheckassignment<br>
docheckassignment<br>
docheckassignment<br>
docheckassignment<br>
docheckassignment<br>
docheckassignment<br>
docheckassignment<br>
docheckassignment<br>
docheckassignment<br>
docheckassignment
                                                                              docheckassignment \docheckassignment {...}
docheckedpagestate \docheckedpagestate {...} {...} {...} {...} {...} {...} {...}
doifallcommon being a contract of the contract of the contract of the contract of the contract of the contract of the contract of the contract of the contract of the contract of the contract of the contract of the contrac
doifallcommonelse being a controlled as a controlled by controlled a doifall commonelse \{ \ldots \} \{ \ldots \} \{ \ldots \}doifalldefinedelse \ddot{\text{d}} \ddot{\text{d}} \ddot{\text{d}} \ddot{\text{d}} \ddot{\text{e}} \ddot{\text{f}} \ddot{\text{f}} \ddot{\text{f}} \ddot{\text{f}} \ddot{\text{f}} \ddot{\text{f}} \ddot{\text{f}} \ddot{\text{g}} \ddot{\text{g}} \ddot{\text{g}} \ddot{\text{g}} \ddot{\text{g}} \ddot{\text{g}} \dddoifallmodes \doifallmodes {...} {...} {...}
doifallmodeselse business and the contract of the contract of the contract of the contract of the contract of the contract of the contract of the contract of the contract of the contract of the contract of the contract 
doifassignmentelse business doifassignmentelse {...} {...}
doifblackelse business doifblackelse {...} {...} {...}
doifbothsides \doifbothsides \{\ldots\} \{ \ldots \}doifbothsidesoverruled \doifbothsidesoverruled {...} {...} {...}
doifboxelse \doifboxelse {...} {...} {...} {...}
doifbufferelse \doifbufferelse {...} {...} {...}
doifcolorelse \doifcolorelse \{... \} \{... \} \{... \}doifcommandhandler \doifcommandhandler \... {...} {...}<br>doifcommandhandlerelse \doifcommandhandlerelse \... {...} {
                                                                              \doifcommandhandlerelse \... {...} {...} {...}
doifcommon<br>doifcommonalse<br>doifcommonalse<br>doifcommonalse<br>doifcommonalse<br>doifcommonalse<br>doifcommonalse<br>doifcommonalse<br>doifcommonalse
doifcommonelse \doifcommonelse \doifcommonelse {...} {...} {...} {...} {...} {...} doifcontent
doifcontent<br>doifcontent {...} {...} \... {...}<br>doifconversiondefinedelse {...} {...} {...} {...} {...} {...} {...} {...} {...} {...} {...} {...} {...} {...} {...} {...} {...} {...} {...} {...} {...} {...} {...} {...} {...}
                                                                              \doifconversiondefinedelse {...} {...} {...}
doifconversionnumberelse \doifconversionnumberelse {...} {...} {...}
doifcounterelse business and the control of the control of the control of the control of the control of the control of the control of the control of the control of the control of the control of the control of the contro
doifcurrentfonthasfeatureelse \doifcurrentfonthasfeatureelse {...} {...}
```
doifelsehelp **\doifelsehelp** {...} {...}

doifdefinedcounter **business \doifdefinedcounter {...}** {...} doifdefinedcounterelse **business \doifdefinedcounterelse** {...} {...} doifdefinedelse **business and the control of the control of the control of the control of the control of the control of the control of the control of the control of the control of the control of the control of the contro** doifdimensionelse **\doifdimensionelse {...} {...} {...}** doifdimenstringelse **business and the contract of the contract of the contract of the contract of the contract of the contract of the contract of the contract of the contract of the contract of the contract of the contract** doifdocumentargument **\doifdocumentargument {...} {...}** doifdocumentargumentelse **business \doifdocumentargumentelse** {...} {...} {...} doifdocumentfilename **\doifdocumentfilename {...} {...}** doifdocumentfilenameelse **business \doifdocumentfilenameelse** {...} {...} doifdrawingblackelse **business in the contract of the contract of the contract of the contract of the contract of the contract of the contract of the contract of the contract of the contract of the contract of the contract** doifelse **\doifelse \doifelse** {...} {...} {...} doifelseallcommon **\doifelseallcommon {...} {...} {...} {...}** doifelsealldefined **being a support of the control of the control of the control of the control of the control of the control of the control of the control of the control of the control of the control of the control of the** doifelseallmodes **\doifelseallmodes {...}** {...}  $\{... \}$ doifelseassignment **being the contract of the contract of the contract of the contract of the contract of the contract of the contract of the contract of the contract of the contract of the contract of the contract of the** doifelseblack **blue contains the container of the container of the container of the container of the containing of the containing of the containing of the containing of the containing of the containing of the containing of** doifelsebox<br>doifelseboxincache<br>doifelseboxincache<br>doifelseboxincache<br>doifelseboxincache<br>doifelseboxincache<br>doifelseboxincache<br>doifelseboxincache<br>doifelseboxincache<br>doifelseboxincache<br>doifelseboxincache<br>doifelseboxincache<br>d doifelseboxincache **\doifelseboxincache {...} {...} {...} {...}** doifelsebuffer **\doifelsebuffer** {...} {...} doifelsecolor<br>
doifelsecolor **\doifelsecolor {...}** {...} {...}<br>
doifelsecommandbandler **\doifelsecommandbandler** \doifelsecommandbandler \doifelsecommandbandler \doifelsecommandbandler \doifelsecommandbandler \doifelsecom doifelsecommandhandler **\doifelsecommandhandler \... {...}** {...}<br>doifelsecommon **\doifelsecommon** {...} {...} {...} {...} doifelsecommon<br>doifelseconversiondefined<br>doifelseconversiondefined<br>doifelseconversiondefined<br>doifelseconversiondefined<br>doifelseconversiondefined \doifelseconversiondefined {...} {...} {...} doifelseconversionnumber **\doifelseconversionnumber** {...} {...} {...} {...} doifelsecounter **\doifelsecounter**  $\{\ldots\}$  {...}  $\{\ldots\}$ doifelsecurrentfonthasfeature **\doifelsecurrentfonthasfeature** {...} {...} doifelsecurrentsortingused **\doifelsecurrentsortingused** {...} {...} doifelsecurrentsynonymshown **\doifelsecurrentsynonymshown** {...} {...} doifelsecurrentsynonymused **\doifelsecurrentsynonymused** {...} {...} doifelsedefined **business doifelsedefined**  $\{... \} \{... \} \{... \}$ doifelsedefinedcounter  $\dot{\theta}$   $\dot{\theta}$ doifelsedimension **\doifelsedimension** {...} {...} doifelsedimenstring **being the contract of the contract of the contract of the contract of the contract of the contract of the contract of the contract of the contract of the contract of the contract of the contract of the** doifelsedocumentargument **business doifelsedocumentargument** {...} {...} {...} doifelsedocumentfilename **business \doifelsedocumentfilename** {...} {...} doifelsedrawingblack **\doifelsedrawingblack** {...} {...} doifelseempty **business and the control of the control of the control of the control of the control of the control of the control of the control of the control of the control of the control of the control of the control** doifelseemptyvalue **business doifelseemptyvalue {...}** {...} doifelseemptyvariable **business \doifelseemptyvariable {...}** {...} {...} doifelseenv <br>doifelsefastoptionalcheck <br>doifelsefastoptionalcheck <br>doifelsefastoptionalcheck {...} doifelsefastoptionalcheck **\doifelsefastoptionalcheck {...} {...}** doifelsefastoptionalcheckcs **\doifelsefastoptionalcheckcs** \... \... doifelsefieldbody<br>doifelsefieldcategory<br>doifelsefieldcategory {...} {...} { doifelsefieldcategory **\doifelsefieldcategory** {...} {...} {...}<br>doifelsefigure **\doifelsefigure** {...} {...} {...} doifelsefigure **\doifelsefigure {...} {...} {...}** doifelsefile **business and the contract of the contract of the contract of the contract of the contract of the contract of the contract of the contract of the contract of the contract of the contract of the contract of t** doifelsefiledefined **\doifelsefiledefined {...}** {...} doifelsefileexists **\doifelsefileexists {...} {...} {...}** doifelsefirstchar **being a constant of the constant of the constant**  $\text{and}\; \{... \} \{... \} \{... \} \{... \}$ doifelseflagged **\doifelseflagged {...} {...} {...}** doifelsefontfeature **business \doifelsefontfeature {...}** {...} doifelsefontchar **\doifelsefontchar {...}** {...} {...} doifelsefontpresent **business doifelsefontpresent** {...} {...} doifelsefontsynonym  $\{... \}$  {...}  ${...}$ } doifelsehasspace **being a constant of the constant of the constant of the constant of the constant of the constant of the constant of the constant of the constant of the constant of the constant of the constant of the cons** doifelseincsname **\doifelseincsname {...} {...} {...} {...}** doifelseinelement **beide ablanced ablance in the contract of the contract of the contract of the contract of the contract of the contract of the contract of the contract of the contract of the contract of the contract of** doifelseinputfile **business doifelseinputfile**  $\{\ldots\}$  {...} {...} doifelseinsertion **business doifelseinsertion**  $\delta$  **doifelseinsertion {...} {...}** doifelseinset **\doifelseinset** {...} {...} {...} {...} {...} doifelseinstring **doifelseinstring** } doifelseinstring **being the control of the control of the control of the control of the control of the doifelseinsymbolset**  $\{.\cdot,\}$  $\{.\cdot,\}$  $\{.\cdot,\}$  $\{.\cdot,\}$  $\{.\cdot,\}$  $\{.\cdot,\}$  $\{.\cdot,\}$  $\{.\cdot,\}$  $\{.\cdot,\}$  $\{.\cdot,\}$  $\{.\cdot,\}$ doifelseinsymbolset **\doifelseinsymbolset {...} {...} {...} {...}** doifelseintoks **being a controlled as a controlled being a** being doifelseintoks  $\{ \ldots \} \{ \ldots \} \{ \ldots \}$ doifelseintwopassdata **beide all a constant of the constant of the constant of the constant of the doifelseitalic f...} {...} {...} {...} doifelseitalic f...} {...} {...} {...} doifelseitalic f...} {...} doifelseitalic f..** doifelseitalic **\doifelseitalic {...} {...}** doifelselanguage **\doifelselanguage {...} {...} {...}** doifelselayerdata **being a support of the controller of the controller of the controller and controller and controller and controller and controller and controller and controller and controller and controller and controlle** doifelselayoutdefined **because the controller of the controller of the controller of the controller of the controller of the controller of the controller of the controller of the controller of the controller of the control** doifelselayoutsomeline **business \doifelselayoutsomeline {...}** {...} {...} doifelselayouttextline **business \doifelselayouttextline {...}** {...} {...} doifelseleapyear **being the controller of the controller of the controller**  $\setminus$  **doifelseleapyear**  $\{ \ldots \}$  $\{ \ldots \}$ 

doifelselocation **being the controller of the controller of the controller**  $\delta$  **(...} {...}** doifelserightpage **biseless doifelserightpage {...}** {...} doifemptytoks **\doifemptytoks \... {...}** doifemptyvalue **\doifemptyvalue {...}** {...}

doifelselist **be a contract to a contract of the contract of the contract**  $\text{dom}(f \ldots)$  **{...} {...}** doifelselocfile **business \doifelselocfile** {...} {...} doifelseMPgraphic  $\ddot{\text{C}}$  **\doifelseMPgraphic {...}** {...} doifelsemainfloatbody **being the subset of the set of the set of the set of the set of the set of the set of the set of the set of the set of the set of the set of the set of the set of the set of the set of the set of the** doifelsemarkedpage **being a constant of the constant of the constant of the constant of the constant of the constant of the constant of the constant of the constant of the constant of the constant of the constant of the co** doifelsemarking **being the contract of the contract of the contract of the contract of the contract of the contract of the contract of the contract of the contract of the contract of the contract of the contract of the con** doifelsemeaning **being the controller of the controller of the controller of the controller of the controller of the controller of the controller of the controller of the controller of the controller of the controller of t** doifelsemessage **being a constant of the constant of the constant of the constant of the constant of the constant of the constant of the constant of the constant of the constant of the constant of the constant of the const** doifelsemode **\doifelsemode {...} {...} {...}** doifelsenextbgroup **being the controlled of the controlled of the controlled of the controlled of the controlled of the controlled of the controlled of the controlled of the controlled of the controlled of the controlled o** doifelsenextbgroupcs in the set of the set of the set of the set of the set of the set of the set of the set of the set of the set of the set of the set of the set of the set of the set of the set of the set of the set of doifelsenextchar **because to all the contract of the contract of the contract of the contract of the contract of the contract of the contract of the contract of the contract of the contract of the contract of the contract** doifelsenextoptional **\doifelsenextoptional {...} {...}** doifelsenextoptionalcs **\doifelsenextoptionalcs** \... \... doifelsenextparenthesis **being the contract of the contract of the contract of the contract of the contract of the contract of the contract of the contract of the contract of the contract of the contract of the contract of** doifelsenonzeropositive **business \doifelsenonzeropositive {...} {...}** doifelsenoteonsamepage **\doifelsenoteonsamepage {...} {...} {...}** doifelsenothing **\doifelsenothing {...} {...} {...}** doifelsenumber **\doifelsenumber {...}** {...} {...} doifelseobjectfound<br>doifelseobjectreferencefound<br>doifelseobjectreferencefound<br>doifelseobjectreferencefound<br>doifelseobjectreferencefound<br>doifelseobjectreferencefound<br>doifelseobjectreferencefound doifelseobjectreferencefound<br>
doifelseodopage {...} {...} {...} {...}<br>
doifelseodopage {...} {...} doifelseoddpage **\doifelseoddpage {...} {...}** doifelseoddpagefloat **being a support of the control of the control of the control of the control of the control of the control of the control of the control of the control of the control of the control of the control of t** doifelseoldercontext **\doifelseoldercontext** {...} {...} doifelseolderversion **\doifelseolderversion** {...} {...} {...} doifelseoverlapping **being the contract of the contract of the contract of the contract of the contract of the contract of the contract of the contract of the contract of the contract of the contract of the contract of the** doifelseoverlay **being the contract of the contract of the contract of the contract of the contract of the contract of the contract of the contract of the contract of the contract of the contract of the contract of the con** doifelseparallel **business and the contract of the contract of the contract of the contract of the contract of the contract of the contract of the contract of the contract of the contract of the contract of the contract** doifelseparentfile **being a constant of the constant of the constant of the constant of the constant of the constant of the constant of the constant of the constant of the constant of the constant of the constant of the co** doifelsepath  $\qquad \qquad \text{dof} \ \{ \ldots \} \ \{ \ldots \}$ doifelsepathexists **\doifelsepathexists {...}** {...} doifelsepatterns **being the control of the control of the control of the control of the control of the control of the control of the control of the control of the control of the control of the control of the control of the** doifelseposition **business \doifelseposition** {...} {...} {...} doifelsepositionaction **\doifelsepositionaction** {...} {...} doifelsepositiononpage  $\qquad \qquad \qquad$   $\qquad \qquad$  doifelsepositiononpage  $\{\ldots\}$   $\{\ldots\}$   $\{ \ldots\}$ doifelsepositionsonsamepage **\doifelsepositionsonsamepage {...} {...} {...}** doifelsepositionsonthispage  $\ddot{\text{de}}$   $\ddot{\text{de}}$ doifelsepositionsused **business and the contract of the contract of the contract of the contract of the contract of the contract of the contract of the contract of the contract of the contract of the contract of the cont** doifelsereferencefound **business \doifelsereferencefound {...}** {...} {...} doifelserightpagefloat **being a support of the set of the set of the set of the set of the set of the set of the set of the set of the set of the set of the set of the set of the set of the set of the set of the set of the** doifelserighttoleftinbox<br>doifelsesamelinereference<br>doifelsesamelinereference<br>doifelsesamelinereference<br>doifelsesamelinereference<br>doifelsesamelinereference<br>doifelsesamelinereference<br>doifelsesamelinereference<br>doifelsesamelin doifelsesamelinereference<br>
doifelsesamestring<br>
doifelsesamestring {...} {...} {...}<br>
doifelsesamestring {...} {...} {...} doifelsesamestring **\doifelsesamestring {...} {...} {...} {...}** doifelsesetups **being the control of the control of the control of the control of the control of the control of the control of the control of the control of the control of the control of the control of the control of the c** doifelsesomebackground **business \doifelsesomebackground {...}** {...} doifelsesomespace  $\ddot{\ldots}$  **\doifelsesomespace {...}** {...} doifelsesomething  $\ddot{\text{dof}}$ doifelsesometoks **but allows a doifelses heads heads heads heads heads heads heads heads heads heads heads heads heads heads heads heads heads heads heads heads heads heads** doifelsestringinstring **being the contract of the contract of the contract of the contract of the contract of the contract of the contract of the contract of the contract of the contract of the contract of the contract of** doifelsestructurelisthasnumber **\doifelsestructurelisthasnumber {...**} {...} doifelsestructurelisthaspage  $\dot{\theta}$   $\dot{\theta}$ doifelsesymboldefined **\doifelsesymboldefined {...} {...} {...}** doifelsesymbolset **business \doifelsesymbolset {...}** {...} doifelsetext **business doifelsetext** {...} {...} doifelsetextflow **\doifelsetextflow {...} {...} {...}** doifelsetextflowcollector **\doifelsetextflowcollector** {...} {...} {...} doifelsetopofpage **biseries and the contract of the contract of the contract of the contract**  $\alpha$  **and**  $\beta$  **and**  $\beta$  **and**  $\beta$  **and**  $\beta$  **and**  $\beta$  **and**  $\beta$  **and**  $\beta$  **and**  $\beta$  **and**  $\beta$  **and**  $\beta$  **and**  $\beta$  **and**  $\beta$  **and**  $\beta$  **and** doifelsetypingfile **business and the contract of the contract of the contract of the contract of the contract of the contract of the contract of the contract of the contract of the contract of the contract of the contrac** doifelseundefined **\doifelseundefined**  $\{\ldots\}$  {...} doifelseurldefined  $\qquad \qquad \qquad \qquad \text{dof} \ \text{dof} \ \$ doifelsevalue **business \doifelsevalue {...}** {...} {...} doifelsevaluenothing<br>
doifelsevariable<br>
doifelsevariable<br>
doifelsevariable<br>
doifelsevariable<br>
doifelsevariable<br>
doifelsevariable<br>
doifelsevariable<br>
doifelsevariable<br>
doifelsevariable<br>
doifelsevariable<br>
doifelsevariable<br>
do doifelsevariable **being the contract of the contract of the contract of the contract of the contract of the contract of the contract of the doifempty**  $\{... \}$  $\{... \}$  $\{... \}$  $\{... \}$  $\{... \}$  $\{... \}$  $\{... \}$  $\{... \}$  $\{... \}$ doifempty **\doifempty {...} {...}** doifemptyelse **\doifemptyelse** {...} {...} doifemptyvalueelse **\doifemptyvalueelse {...} {...} {...}** doifemptyvariable **\doifemptyvariable**  $\{\ldots\}$  {...} doifemptyvariableelse **being the subset of the set of the set of the set of the set of the set of the set of the set of the set of the set of the set of the set of the set of the set of the set of the set of the set of the** 

doifenv **but all the contract of the contract of the contract of the contract of the contract of the contract of the contract of the contract of the contract of the contract of the contract of the contract of the contract** doiffile **business and the contract of the contract of the contract of the contract of the contract of the contract of the contract of the contract of the contract of the contract of the contract of the contract of the con** doifhelpelse **business and the contract of the contract of the contract of the contract of the contract of the contract of the contract of the contract of the contract of the contract of the contract of the contract of the** doifmode **\doifmode** {...} {...} doifnotempty **be about the contract of the contract of the contract of the contract of the contract of the contract of the contract of the contract of the contract of the contract of the contract of the contract of the con** doifnotenv **b**  $\qquad \qquad \text{...} \{... \}$ doifnotfile **\doifnotfile {...} {...}** doifnothing **being the contract of the contract of the contract of the contract of the contract of the contract of the contract of the contract of the contract of the contract of the contract of the contract of the contrac** 

doifenvelse **business doifenvelse**  $\{... \} \{... \}$ doiffastoptionalcheckcselse **business in the conductional of the conductional checkcselse**  $\ldots$   $\ldots$ doiffastoptionalcheckelse **\doiffastoptionalcheckelse {...} {...}** doiffieldbodyelse **business and the contract of the contract of the contract of the contract of the contract of the contract of the contract of the contract of the contract of the contract of the contract of the contract o** doiffieldcategoryelse **business \doiffieldcategoryelse {...}** {...} doiffigureelse **business and the contract of the contract of the contract of the contract of the contract of the contract of the contract of the contract of the contract of the contract of the contract of the contract of** doiffiledefinedelse **\doiffiledefinedelse {...} {...} {...}** doiffileelse **being a constant of the constant of the constant of the constant of the constant of the constant of the constant of the constant of the constant of the constant of the constant of the constant of the constant** doiffileexistselse **business and the control of the control of the control of the control of the control of the control of the control of the control of the control of the control of the control of the control of the contr** doiffirstcharelse **\doiffirstcharelse {...} {...} {...} {...}** doifflaggedelse **business doifflaggedelse** {...} {...} doiffontfeatureelse **\doiffontfeatureelse {...} {...} {...}** doiffontcharelse **\doiffontcharelse {...} {...} {...} {...}** doiffontpresentelse **\doiffontpresentelse {...} {...} {...}** doiffontsynonymelse **business and a doiffontsynonymelse** {...} {...} doifhasspaceelse **being a support of the control of the control of the control of the control of the control of the control of the control of the control of the control of the control of the control of the control of the c** doifincsnameelse **\doifincsnameelse {...} {...} {...} {...}** doifinelementelse **a doifinelementelse** {...} {...} {...} doifinputfileelse {...} {...} doifinputfileelse {...} {...} {...} doifinputfileelse {...} {...} {...} {...} {...} {...} {...} {...} {...} {...} {...} {...} {...} doifinputfileelse **being the controller of the controller (as a** doifing doifing the doifing doifing the doifing doifing doifing doifing doifing doifing doifing doifing doifing doming doming doifing doming doming doming do doifinsertionelse **\doifinsertionelse {...} {...} {...}** doifinset **\doifinset {...} {...} {...}** doifinsetelse **\doifinsetelse {...} {...} {...} {...}** doifinstring  $\ddot{\text{...}} \{...} \{... \}$ doifinstringelse **being as a contract of the contract of the contract of the contract of the contract of the contract of the contract of the contract of the contract of the contract of the contract of the contract of the c** doifinsymbolset **\doifinsymbolset {...}** {...} {...} doifinsymbolsetelse **\doifinsymbolsetelse** {...} {...} {...} {...} doifintokselse **\doifintokselse {...} {...} {...} {...}** doifintwopassdataelse **being a contained as a container of the container**  $\text{d}$  doifintwopassdataelse  $\{\ldots\}$   $\{\ldots\}$   $\{\ldots\}$ doifitalicelse **being the contract of the contract of the contract of the contract of the contract of the contract of the contract of the contract of the contract of the contract of the contract of the contract of the cont** doiflanguageelse **being a constant of the constant of the constant of the constant of the constant of the constant of the constant of the constant of the constant of the constant of the constant of the constant of the cons** doiflayerdataelse **being as a constant of the set of the set of the set of the set of the set of the set of the set of the set of the set of the set of the set of the set of the set of the set of the set of the set of the** doiflayoutdefinedelse **\doiflayoutdefinedelse {...} {...} {...}** doiflayoutsomelineelse **business \doiflayoutsomelineelse** {...} {...} doiflayouttextlineelse **business \doiflayouttextlineelse** {...} {...} doifleapyearelse **\doifleapyearelse {...} {...} {...}** doiflistelse **being a contained a contained a contained a contained a contained a contained a contained a contained a contained a contained a contained a contained a contained a contained a contained a contained a containe** doiflocationelse **a doiflocationelse doiflocationelse** {...} {...} doiflocfileelse **doiflocfileelse doiflocfileelse doiflocfileelse doiflocfileelse doiflocfileelse doiflocfileelse doiflocfileelse doiflocf** doiflocfileelse **\doiflocfileelse {...} {...} {...}** doifMPgraphicelse **business \doifMPgraphicelse {...}** {...} doifmainfloatbodyelse **\doifmainfloatbodyelse** {...} {...}<br>doifmarkingelse **\doifmarkingelse** {...} {...} doifmarkingelse **\doifmarkingelse {...} {...} {...}** doifmeaningelse **business and the contract of the contract of the contract of the contract of the contract of the contract of the contract of the contract of the contract of the contract of the contract of the contract o** doifmessageelse **\doifmessageelse {...} {...} {...} {...}** doifmodeelse **business and the contract of the contract of the contract of the contract of the contract of the contract of the contract of the contract of the contract of the contract of the contract of the contract of t** doifnextbgroupcselse **business in the contract of the contract of the contract of the contract of the contract o** doifnextbgroupelse **business and the contract of the contract of the contract of the contract of the contract of the contract of the contract of the contract of the contract of the contract of the contract of the contrac** doifnextcharelse **business doifnextcharelse doifnextcharelse doifnext doifnext charge h** doifnextoptionalcselse **business \doifnextoptionalcselse** \... \... doifnextoptionalelse **business \doifnextoptionalelse** {...} {...} doifnextparenthesiselse **\doifnextparenthesiselse {...} {...}** doifnonzeropositiveelse **business \doifnonzeropositiveelse** {...} {...} doifnot **\doifnot \doifnot** {...} {...} {...} doifnotallcommon **business \doifnotallcommon \doifnotallcommon**  $\{ \ldots \} \{ \ldots \}$ doifnotallmodes **\doifnotallmodes {...} {...} {...}** doifnotcommandhandler **\doifnotcommandhandler \... {...}** {...} doifnotcommon **\doifnotcommon \doifnotcommon** {...} {...} doifnotcounter **\doifnotcounter {...}** {...} doifnotdocumentargument **\doifnotdocumentargument {...} {...}** doifnotdocumentfilename **\doifnotdocumentfilename {...} {...}** doifnotemptyvalue<br>
doifnotemptyvariable<br>
doifnotemptyvariable<br>
doifnotemptyvariable<br>
doifnotemptyvariable<br>
doifnotemptyvariable<br>
doifnotemptyvariable<br>
doifnotemptyvariable<br>
doifnotemptyvariable<br>
doifnotemptyvariable<br>
doifn \doifnotemptyvariable {...} {...} {...} doifnoteonsamepageelse **\doifnoteonsamepageelse {...} {...} {...}** doifnotescollected **\doifnotescollected**  $\ddot{\ldots}$  {...} doifnotflagged **being a controlled as a controlled a controlled a controlled a controlled a controlled a controlled a controlled a controlled a controlled a controlled a controlled a controlled a controlled a controlled a** 

doifnotinsidesplitfloat **\doifnotinsidesplitfloat** {...} {<br>doifnotinstring {...} {...} { doifnotmode **business doifnotmode**  $\{... \} \{... \}$ doifnotnumber **\doifnotnumber {...}** {...} doifnotsetups  $\qquad \qquad \text{doifnotsetups } \{ \ldots \}$ doifnumber **1... doifnumber and the set of the set of the set of the set of the set of the set of the set of the set of the set of the set of the set of the set of the set of the set of the set of the set of the set of** doifoddpageelse **\doifoddpageelse {...} {...}** doifsometoks **doifsometoks**  $\ldots$  {...} doiftext **\doiftext {...} {...} {...}** doiftopofpageelse **being a constant of the constant of the constant of the constant of the constant of the constant of the constant of the constant of the constant of the constant of the constant of the constant of the con** doifundefined **being a contract to the contract of the contract of the contract of the contract of the contract of the contract of the contract of the contract of the contract of the contract of the contract of the contrac** doifvalue<br>doifvalue **doifvalue {...}** {...} {...}<br>doifvalueelse {...} {...} {...} {...} doifvaluenothing **doifvaluent \doifvaluenothing {...}** {...} doindentation **\doindentation** 

doifnothingelse **being as a controlled by the controlled by doifnothingelse**  $\{... \} \{... \}$ doifnotinset **be about the contract of the contract**  $\text{...} \{... \} \{... \}$ \doifnotinstring {...} {...} {...} doifnotsamestring **because the contract of the contract of the contract of the contract of the contract of the contract of the contract of the contract of the contract of the contract of the contract of the contract of the** doifnotvalue **\doifnotvalue {...} {...} {...}** doifnotvariable **\doifnotvariable**  $\{\ldots\}$  {...}  $\{\ldots\}$ doifnumberelse **\doifnumberelse {...} {...} {...}** doifobjectfoundelse **business \doifobjectfoundelse {...}** {...} {...} {...} doifobjectreferencefoundelse  $\delta$ **\doifobjectreferencefoundelse** {...} {...} {...} doifoddpagefloatelse **business and all the control of the control of the control of the control of the control of the control of the control of the control of the control of the control of the control of the control of the** doifoldercontextelse **\doifoldercontextelse** {...} {...} doifolderversionelse **business \doifolderversionelse** {...} {...} {...} {...} doifoverlappingelse **being a contract to the contract of the contract of the contract of the contract of the contract of the contract of the contract of the contract of the contract of the contract of the contract of the c** doifoverlayelse **business doifoverlayelse** {...} {...} {...} doifparallelelse **business and the contract of the contract of the contract of the contract of the doifparentfileelse** {...} {...} {...} doifparentfileelse **contract of the contract of the contract of the contract of the c** doifparentfileelse **being a controlled a controlled a controlled a controlled a controlled a controlled a controlled a controlled a controlled a controlled a controlled a controlled a controlled a controlled a controlled a** doifpathelse **\doifpathelse {...} {...} {...}** doifpathexistselse **\doifpathexistselse {...} {...} {...}** doifpatternselse **business doifpatternselse** {...} {...} doifposition **being a contract to the contract of the contract of the contract of the contract of the contract of the contract of the contract of the contract of the contract of the contract of the contract of the contract** doifpositionaction **\doifpositionaction** {...} {...} doifpositionactionelse **business \doifpositionactionelse** {...} {...} doifpositionelse **\doifpositionelse** {...} {...} {...} doifpositiononpageelse **being a contract to a contract the contract of the contract of the contract of the doifpositiononpageelse {...} {...} {...}** doifpositionsonsamepageelse **\doifpositionsonsamepageelse** {...} {...} doifpositionsonthispageelse **\doifpositionsonthispageelse {...} {...} {...}** doifpositionsusedelse **\doifpositionsusedelse {...} {...}** doifreferencefoundelse **\doifreferencefoundelse** {...} {...} {...} doifrightpagefloatelse **business** \doifrightpagefloatelse {...} {...} doifrighttoleftinboxelse **\doifrighttoleftinboxelse ...** {...} {...} doifsamelinereferenceelse doifsamelinereferenceelse {...} {...} {...} {...} {...} \extingly \doifsamelinereferenceelse {...} {...} {...} {...} \extingly \doifsamelinereferenceelse {...} {...} {...} doifsamestring **because the contract of the contract of the contract of the contract of the contract of the contract of the contract of the contract of the contract of the contract of the contract of the contract of the co** doifsamestringelse **business of the contract of the contract of the contract of the contract of the contract of the contract of the contract of the contract of the contract of the contract of the contract of the contract o** doifsetups **\doifsetups {...} {...}** doifsetupselse **\doifsetupselse {...} {...} {...}** doifsomebackground **being a controlled as a controlled by the controlled and doifsomebackground**  $\{ \ldots \} \{ \ldots \}$ doifsomebackgroundelse<br>
doifsomespaceelse<br>
doifsomespaceelse<br>
doifsomespaceelse<br>
doifsomespaceelse<br>
doifsomespaceelse<br>
doifsomespaceelse<br>
doifsomespaceelse doifsomespaceelse **business are all the contract of the contract of the contract of the doifsomething {...} {...} {...}** doifsomething {...} {...} doifsomething **\doifsomething {...} {...}** doifsomethingelse **being as a constant of the constant of the constant of the constant of the constant of the constant of the constant of the constant of the constant of the constant of the constant of the constant of the** doifsometokselse **business \doifsometokselse \... {...}** {...} doifstringinstringelse **being a constringed as a constring of the set of the set of the set of the set of the set of the set of the set of the set of the set of the set of the set of the set of the set of the set of the se** doifstructurelisthasnumberelse **\doifstructurelisthasnumberelse {...} {...}** doifstructurelisthaspageelse **\doifstructurelisthaspageelse {...} {...}** doifsymboldefinedelse **businedelse**  $\ddot{\text{out}} \text{f...} \{... \}$ doifsymbolsetelse **business \doifsymbolsetelse** {...} {...} doiftextelse **but all the contract of the contract of the contract of the contract of the contract of the contract of the contract of the contract of the contract of the contract of the contract of the contract of the cont** doiftextflowcollectorelse **\doiftextflowcollectorelse** {...} {...} doiftextflowelse **\doiftextflowelse** {...} {...} doiftypingfileelse **bluesting**  $\text{adjifying file}$  **(...}** {...} {...} doifundefinedcounter **\doifundefinedcounter** {...} {...} doifundefinedelse **doifundefinedelse \doifundefinedelse** {...} {...} {...} doifunknownfontfeature  $\qquad \qquad \qquad$  \doifunknownfontfeature {...} {...} doifunknownfontfeature **\doifunknownfontfeature {...} {...} {...}** doifurldefinedelse **\doifurldefinedelse {...} {...} {...}** doifvalueelse **\doifvalueelse {...} {...} {...} {...}** doifvaluenothingelse **being as a constant of the constant of the constant of the constant of the constant of the constant of the constant of the constant of the constant of the constant of the constant of the constant of t** doifvaluesomething **being the contract of the contract of the contract of the contract of the contract of the contract of the contract of the contract of the contract of the contract of the contract of the contract of the** doifvariable **being a constant of the constant of the constant of the constant of the constant of the constant of the constant of the constant of the constant of the constant of the constant of the constant of the constant** doifvariableelse **being a constant of the constant of the constant of the constant of the constant of the constant of the constant of the constant of the constant of the constant of the constant of the constant of the cons** 

dollar **\dollar**  $\ddot{\text{d}}$ doloop **\doloop {...}** doloopoverlist **\doloopoverlist**  $\ldots$  {...} donothing **\donothing** dontconvertfont **butconvertfont and all the set of the set of the set of the set of the set of the set of the set of the set of the set of the set of the set of the set of the set of the set of the set of the set of the** dontleavehmode **business dontleavehmode \dontleavehmode** dontpermitspacesbetweengroups **\dontpermitspacesbetweengroups** dopositionaction **being the contraction of the contraction of the contraction**  $\{\ldots\}$ doprocesslocalsetups **\doprocesslocalsetups {...}** dorecurse **by the contract of the contract of the contract of the contract of the contract of the contract of the contract of the contract of the contract of the contract of the contract of the contract of the contract of** dorechecknextindentation **\dorechecknextindentation** dorepeatwith command **but all the community of the community of the community of the community of the community of the community of the community of the community of the community of the community of the community of the c** doreplacefeature **\doreplacefeature {...}** doresetandafffeature **being a constant of the constant of the constant of the doresetant of the doresetative form**<br>doresetativibute **doresetativibute** formation **doresetativibute** formation **doresetativibute** for a constan doresetattribute **being the controller of the controller of the controller of the doresetattribute {...} \...**<br>dorotatebox {...} \... dosetattribute **but all the controller of the controller of the controller**  $\setminus$  **dosetattribute**  $\{ \ldots \}$  **{...}** dosetleftskipadaption **being the contract of the contract of the contract of the dosetleftskipadaption {...}** dosetrightskipadaption **being the contract of the contract of the contract of the contract of the contract of the contract of the contract of the contract of the contract of the contract of the contract of the contract of** dosingleargument **\dosingleargument** \... [...] dosingleempty **\dosingleempty \dosingleempty \dosingleempty \dosingleempty \dosingleempty \dosingleempty**  $\ldots$  [...] dosinglegroupempty **\dosinglegroupempty** \... {...} dosubtractfeature **buying the contract of the contraction of the contraction of the contraction of the contraction of the contraction of the contraction of the contraction of the contraction of the contraction of the contr** dotfskip **\dotfskip** {...} dotoks **\dotoks \...** doublebond **\doublebond** dowith **\dowith {...}** {...} dowithnextbox **\dowithnextbox {...}** \... {...} dowithnextboxcs **being a constructed dowithnextboxcs**  $\ldots \ldots \{... \}$ dowithpargument **\dowithpargument** \... dowithrange **but all the set of the set of the set of the set of the set of the set of the set of the set of the set of the set of the set of the set of the set of the set of the set of the set of the set of the set of the** dowithwargument **\dowithwargument** \... dpofstring **\dpofstring {...}** dummydigit **\dummydigit** dummyparameter **\dummyparameter {...}** ETEX **\ETEX** EveryLine  $\text{EveryLine } \{\dots\}$ EveryPar **\EveryPar {...}** edefconvertedargument **\edefconvertedargument** \... {...} efcmaxheight **before the contract of the contract of the contract of the contract of the contract of the contract of the contract of the contract of the contract of the contract of the contract of the contract of the contr** efcminheight **a** effective contract the effective of  $\{... \}$ <br>efcminwidth **a** effective contract  $\{... \}$ efcminwidth **\efcminwidth \efcminwidth \efcminwidth**  $\{... \}$ effect **\effect [...] {...}** elapsedseconds **\elapsedseconds** elapsedtime **business \elapsedtime**  $\aleph$ em **\em** emphasisboldface **\emphasisboldface** emphasistypeface **\emphasistypeface**

```
doquadrupleargument being a computed by the computed by the computed by the computed by the computed by the computed by the computed by the computed by the computed by the computed by the computed by the computed by the c
doquadrupleempty being the contract of the contract of the contract of the contract of the contract of the contract of the contract of the contract of the contract of the contract of the contract of the contract of the co
doquadruplegroupempty \doquadruplegroupempty \... {...} {...} {...} {...}
doquintupleargument \doquintupleargument \... [...] [...] [...] [...] [...]
doquintupleempty \doquintupleempty \... [...] [...] [...] [...] [...]
doquintuplegroupempty \doquintuplegroupempty \... {...} {...} {...} {...} {...}
                                                          \dorotatebox {...} \... {...}
dosetupcheckedinterlinespace \dosetupcheckedinterlinespace {..=..}
dosetupcheckedinterlinespace:argument \dosetupcheckedinterlinespace {...}
dosetupcheckedinterlinespace:name \dosetupcheckedinterlinespace {...}
doseventupleargument \doseventupleargument \... [...] [...] [...] [...] [...] [...] [...]
doseventupleempty \doseventupleempty \... [...] [...] [...] [...] [...] [...] [...]
dosixtupleargument \dosixtupleargument \... [...] [...] [...] [...] [...] [...]
dosixtupleempty being the contract of the contract of the contract of the contract of the contract of the contract of the contract of the contract of the contract of the contract of the contract of the contract of the con
dostarttagged betarttagged \ddot{\cdot} \ldots \ddot{\cdot} \ldots dostarttagged \ddot{\cdot} \ldots \ddot{\cdot} \ldotsdostepwiserecurse business \dostepwiserecurse {...} {...} {...}
                                                          \dot{\mathcal{L}}... [...] [...] \ldots]
dotripleargumentwithset \dotripleargumentwithset \... [...] [...] [...]
dotripleempty<br>
dotripleempty<br>
dotripleemptywithset<br>
dotripleemptywithset<br>
letter and the setting of the setting of the setting of the setting of the setting of the setting of the setting of the setting of the setting of th
dotripleemptywithset<br>
dotripleemptywithset \... [...] [...] [...]<br>
dotriplegroupempty \... {...} {...} {...}
                                                          \dotriplegroupempty \... {...} {...} {...}
dowithnextboxcontent b dowithnextboxcontent {...} {...} \... {...}
dowithnextboxcontentcs \dowithnextboxcontentcs \... \... {...}
                                                          efcmaxwidth \efcmaxwidth {...}
                                                          efcparameter \efcparameter {...} {...}
```
emspace **\emspace** enableexperiments **below that the enableexperiments**  $[...]$ enablemode **below that the enablemode**  $\ldots$ enableoutputstream **being the contract of the contract of the contract of the contract of the contract of the contract of the contract of the contract of the contract of the contract of the contract of the contract of the** enableparpositions **\enableparpositions** enableregime **below that the end-contract of the end-contract of the end-contract of the end-contract of the end**enabletrackers **\enabletrackers [...]** enskip **\enskip** enspace **\enspace** env \env {...} envvar **\envvar {...} {...}** epos **\epos {...}** equaldigits **because the contract of the contract of the contract of the contract of the contract of the contract of the contract of the contract of the contract of the contract of the contract of the contract of the contr** eTeX **\eTeX** executeifdefined **because and a secuteifdefined** {...} {...} exitloop **\exitloop**  $\setminus$ exitloopnow **\exitloopnow** expanded **\expanded** {...} expandfontsynonym **because the contract of the contract of the contract of the contract of the contract of the contract of the contract of the contract of the contract of the contract of the contract of the contract of the** expdoifnot **be**  $\begin{cases} \frac{1}{1} & \text{if } 1 \\ \frac{1}{1} & \text{if } 2 \end{cases}$ fakebox ... fastdecrement **\fastdecrement** \...<br>fastincrement **\fastincrement** \...  ${\bf fastloopfinal} \label{q:1}$   ${\bf fastloopfinal} \label{q:1}$ fastloopindex **\fastloopindex** fastscale **being the contract of the contract of the fastscale {...} {...}** fastsetup **fastsetup**  $\{... \}$ fastswitchtobodyfont **\fastswitchtobodyfont {...}** fastsxsy **\fastsxsy {...} {...} {...}** feature **1.1. feature** *feature feature feature feature feature feature feature feature feature <i>feature feature feature <i>feature <i>feature <i>feature <i>feature* feature:direct **because the contract of the set of the set of the set of the set of the set of the set of the set of the set of the set of the set of the set of the set of the set of the set of the set of the set of the se** fence **\fence** fenced **\fenced [...] {...}** fence:example  $\{F_{\text{ENCE}}\}$ fetchallmarkings **\fetchallmarkings [...] [...]** fetchallmarks **\fetchallmarks [...]** fetchmark **\fetchmark [...] [...]** fetchonemark **\fetchonemark [...] [...]** fetchtwomarks **\fetchtwomarks [...]** fieldbody  $\left.\begin{array}{cc} \text{fieldbody} & \text{fieldbody} \end{array}\right.$  [...]  $\left.\begin{array}{cc} \text{fifthoffivearguments} \end{array}\right.$ figurefilename **\figurefilename** figurefilepath **\figurefilepath** figurefiletype **\figurefiletype** figurefullname **\figurefullname** figureheight **\figureheight**

```
emptylines \emptylines \{\ldots\}enabledirectives \enabledirectives [...]
expandeddoif<br>
expandeddoifelse<br>
expandeddoifelse<br>
\begin{array}{ccc}\n \text{reparallel} & \text{erparallel} & \text{erparallel} & \text{erparallel} & \text{erparallel} & \text{erparallel} \end{array} \begin{array}{c} \{ \ldots \} & \{ \ldots \} & \{ \ldots \} & \{ \ldots \} & \{ \ldots \} & \{ \ldots \} & \{ \ldots \} & \{ \ldots \} & \{ \ldots \} & \{ \ldots \} & \{ \ldots \} & \{ \ldots \} & \{ \ldots \} & \{ \ldots \expandeddoifelse because and the contract of the contract of the contract of the contract of the contract of the contract of the contract of the contract of the contract of the contract of the contract of the contract of 
                                                                      expandeddoifnot \expandeddoifnot {...} {...} {...}
expandcheckedcsname because and the control of the control of the control of the control of the control of the control of the control of the control of the control of the control of the control of the control of the contr
                                                                       expdoif \expdoif {...} {...} {...}
expdoifcommonelse \expdoifcommonelse {...} {...} {...} {...}
expdoifelse because a \qquad \qquad \text{e} \expdoifelse {...} {...} {...}
expdoifelsecommon because and \begin{minipage}{0.13\textwidth} \begin{itemize} \textbf{1} & \textbf{2} & \textbf{3} & \textbf{4} & \textbf{5} & \textbf{6} \\ \textbf{2} & \textbf{3} & \textbf{4} & \textbf{5} & \textbf{6} & \textbf{7} \\ \textbf{4} & \textbf{5} & \textbf{6} & \textbf{7} & \textbf{8} & \textbf{9} \\ \textbf{5} & \textbf{6} & \textbf{7} & \textbf{8} & \textbf{9} & \textbf{10} \\
expdoifelseinset between the contract of the contract of the contract of the contract \{\ldots\} {...} {...}
expdoifinsetelse \expdoifinsetelse {...} {...} {...} {...}
externalfigurecollectionmaxheight \externalfigurecollectionmaxheight {...}
externalfigurecollectionmaxwidth \externalfigurecollectionmaxwidth {...}
externalfigurecollectionminheight \externalfigurecollectionminheight {...}
externalfigurecollectionminwidth \externalfigurecollectionminwidth {...}
externalfigurecollectionparameter \externalfigurecollectionparameter {...} {...}
externiobraz \externiobraz [...] [...] [..=..]
                                                                      fastincrement \fastincrement \...
fastlocalframed \fastlocalframed [...] [..=..] {...}
fastsetupwithargument \fastsetupwithargument {...} {...}
fastsetupwithargumentswapped \fastsetupwithargumentswapped {...} {...}
fetchmarking \fetchmarking [...] [\ldots] [...]
fetchonemarking \fetchonemarking [...] [...] [...]
fetchruntinecommand<br>
fetchtwomarkings<br>
fetchtwomarkings<br>
fetchtwomarkings<br>
fetchtwomarkings<br>
fetchtwomarkings<br>
fetchtwomarkings
                                                                      fetchtwomarkings \fetchtwomarkings [...] [...]
fifthoffivearguments<br>
fifthofsixarguments<br>
fifthofsixarguments {...} {...} {...} {...} {...} {...} {...} {...} {...} }
                                                                      fifthofsixarguments \fifthofsixarguments {...} {...} {...} {...} {...} {...}
```
figurenaturalheight **\figurenaturalheight** figurenaturalwidth **\figurenaturalwidth** figurewidth **\figurewidth** filename **filename**  $\{...$ filledhboxb **\filledhboxb ... {...}** filledhboxc **\filledhboxc ... {...}** filledhboxg **\filledhboxg ... {...}** filledhboxk **\filledhboxk ... {...}** filledhboxm **\filledhboxm ... {...}** filledhboxr **\filledhboxr ... {...}** filledhboxy **\filledhboxy ... {...}** filler **\filler**  $\{... \}$ fillupto **\fillupto [...] {...}** filterreference **\filterreference {...}** firstinlist **\firstinlist [...]** firstrealpage **\firstrealpage** firstrealpagenumber **\firstrealpagenumber** firstsubpagenumber **\firstsubpagenumber** firstuserpage **\firstuserpage** firstuserpagenumber **\firstuserpagenumber** flag **\flag** {...} flushbox<br>flushboxregister **that it is a contract of the set of the set of the set of the set of the set of the set of the set of the set of the set of the set of the set of the set of the set of the set of the set of the s** flushcollector **\flushcollector [...]** flushedrightlastline **\flushedrightlastline** flushlayer **\flushlayer [...]** flushlocalfloats **\flushlocalfloats** flushnextbox **\flushnextbox** flushnotes **\flushnotes** flushshapebox **\flushshapebox** flushtextflow **\flushtextflow {...}** flushtokens **\flushtokens [...]** flushtoks \...<sup>1</sup> fontalternative **business in the set of the set of the set of the set of the set of the set of the set of the set of the set of the set of the set of the set of the set of the set of the set of the set of the set of the se** fontbody **\fontbody** fontclass **\fontclass** fontface **\fontface**  $\setminus$ fontchar **\fontchar {...}** fontcharbyindex **\fontcharbyindex {...}** fontsize **\fontsize \fontsize \fontsize**  $\{ \text{fontstyle} \}$ footnotetext:assignment **\footnotetext [..=..]** forcelocalfloats **\forcelocalfloats** forgeteverypar **\forgeteverypar**

```
figuresymbol \figuresymbol [...] [..=..]
filterfromnext \filterfromnext {...} {...} {...}
OPT
{...}
OPT
{...}
OPT
{...}
OPT
{...}
\label{eq:interform} \mbox{filterfrom} \mbox{value } \{ \ldots \} \ \{ \ldots \} \ \mbox{``C".} \} \ \mbox{``C."}filterpages \filterpages [...] [...] [..=..]
findtwopassdata \findtwopassdata {...} {...}
finishregisterentry \finishregisterentry [...] [..=..] [..=..]
firstcounter first conter all the context of the context \{... \} [...] [...] <br>firstcountervalue first \{... \}firstcountervalue the countervalue of the contract of the countervalue [...]<br>firstcharacter firstcharacter
                                            firstcharacter \firstcharacter
firstoffivearguments \firstoffivearguments {...} {...} {...} {...} {...}
firstoffourarguments \firstoffourarguments {...} {...} {...} {...}
firstofoneargument \firstofoneargument {...}
firstofoneunexpanded \firstofoneunexpanded {...}
firstofsixarguments \firstofsixarguments {...} {...} {...} {...} {...} {...}
firstofthreearguments \firstofthreearguments {...} {...} {...}
firstofthreeunexpanded \firstofthreeunexpanded {...} {...} {...}
firstoftwoarguments \firstoftwoarguments {...} {...}
firstoftwounexpanded \firstoftwounexpanded {...} {...}
firstsubcountervalue \firstsubcountervalue [...] [...]
fitfieldframed \fitfieldframed [..=..] {...}
fittopbaselinegrid \fittopbaselinegrid {...}
floatuserdataparameter floatuserdataparameter \{1 \times \text{f} \times \text{f} \times \text{f} \}flushboxregister \flushboxregister ...
flushoutputstream \flushoutputstream [...]
fontclassname business and the set of the set of the set of the set of the set of the set of the set of the set of the set of the set of the set of the set of the set of the set of the set of the set of the set of the s
fontfeaturelist butter heaturelist heaturelist heaturelist [...] [...]
                                            fontstyle \fontstyle
footnotetext be a footnoted footnotetext [...] {...}
forcecharacterstripping \forcecharacterstripping
forgetparameters \forgetparameters [...] [..=..]
```
forgetragged **\forgetragged** foundbox **\foundbox**  $\{... \}$ frameddimension **\frameddimension {...}** framedparameter **\framedparameter {...}** frenchspacing **being the contract of the contract of the contract of the contract of the contract of the contract of the contract of the contract of the contract of the contract of the contract of the contract of the contr** fromlinenote **but all the contract of the contract of the contract of the contract of the contract of the contract of the contract of the contract of the contract of the contract of the contract of the contract of the cont** frozenhbox **\frozenhbox {...}** frule  $\langle \text{true} \rangle \ldots \langle \text{true} \rangle$ GetPar **\GetPar**  $\setminus$ GotoPar **\GotoPar \GotoPar** Greeknumerals **being a contract of the contract of the Contract of Contract and Series and Series and Series and Series and Series and Series and Series and Series and Series and Series and Series and Series and Series and** getboxllx **\getboxllx ...** getboxlly ...<br>getbufferdata **by the contract of the contract of the contract of the contract of the contract of the contract o**<br>getbufferdata **by the contract of the contract of the contract of the contract of the contract** getcommalistsize **betcommalistsize**  $\setminus$ getcommalistsize [...] getdefinedbuffer **business and the contract of the contract of the contract of the contract of the contract of the contract of the contract of the contract of the contract of the contract of the contract of the contract** getfirstcharacter **business \fractural \getfirstcharacter {...}** getlocalfloat **blue as a contract of the set of the set of the set of the set of the set of the set of the set o** getlocalfloats **\getlocalfloats** getMPdrawing **\getMPdrawing** getmessage **\getmessage {...} {...}** getnaturaldimensions **but all the set of the set of the set of the set of the set of the set of the set of the set of the set of the set of the set of the set of the set of the set of the set of the set of the set of the s** getnoflines **\getnoflines** {...} getobject  $\{... \}$  {...} getpaletsize **blue contracts contracts \getpaletsize** [...] getprivatechar **better as a controlled by the controlled by the set of the set of the set of the set of the set of the set of the set of the set of the set of the set of the set of the set of the set of the set of the set** getprivateslot **by the contract of the contract of the contract of the contract**  $\{... \}$ etrandomseed **\frac{\circ\}}** etrandomseed \... getrawnoflines **by the contract of the contract of the contract of the contract of the getrawnoflines {...}<br>getrawparameters <b>contract of the contract of the contract of the contract of the contract of the contract of the** getreference **by a set of the set of the set of the set of the set of the set of the set of the set of the set of the set of the set of the set of the set of the set of the set of the set of the set of the set of the set o** 

forgetparskip **\forgetparskip** fourthoffivearguments **being the control of the control of the control of the control of the control of the control of the control of the control of the control of the control of the control of the control of the control o** fourthoffourarguments **being a set of the set of the set of the set of the set of the set of the set of the set of the set of the set of the set of the set of the set of the set of the set of the set of the set of the set** fourthofsixarguments **being the controller of the controller of the controller of the controller of the controller of the controller of the controller of the controller of the controller of the controller of the controller** freezedimenmacro **\freezedimenmacro \... \...** freezemeasure **being the subset of the second series of the series of the series of the series of the series of the series of the series of the series of the series of the series of the series of the series of the series o** gdefconvertedargument **\gdefconvertedargument** \... {...} gdefconvertedcommand **because the converted of the converted converted command \...** \... getboxfromcache **business business and** *secured**secured vertically secured vertically i.e.* **\mathbf{z} \cdot \mathbf{z} \cdot \mathbf{z} \cdot \mathbf{z} \cdot \mathbf{z} \cdot \mathbf{z} \cdot \mathbf{z} \cdot \mathbf{z} \cdot \mathbf{z} \cdot \mathbf{z} \cdot \mathbf{z} \cdot \mathbf{z} \cdot \mathbf{z} \cdot \mathbf{z} \cdot \mathbf{z} \cdot \mathbf** getbufferdata **\getbufferdata [...]** getcommacommandsize **business \getcommacommandsize [...]** getdayoftheweek **\getdayoftheweek {...} {...} {...}** getdayspermonth **better as a contract of the set of the set of the set of the set of the set of the set of the set of the set of the set of the set of the set of the set of the set of the set of the set of the set of the s** getdocumentargument **business**  $\qquad \qquad \qquad \{ \ldots \}$ getdocumentargumentdefault **beidering as a set of the set of the set of the set of the set of the set of the set of the set of the set of the set of the set of the set of the set of the set of the set of the set of the set** getdocumentfilename **business \getdocumentfilename** {...} getdummyparameters **better as a constant of the set of the set of the set of the set of the set of the set of the set of the set of the set of the set of the set of the set of the set of the set of the set of the set of th** getemptyparameters **\getemptyparameters** [...] [..=..] geteparameters **\geteparameters [...]** [..=..] getexpandedparameters **by the set of the set of the set of the set of the set of the set of the set of the set of the set of the set of the set of the set of the set of the set of the set of the set of the set of the set o** getfiguredimensions **but all the set of the set of the set of the set of the set of the set of the set of the set of the set of the set of the set of the set of the set of the set of the set of the set of the set of the se** getfirsttwopassdata **by the set of the set of the set of the set of the set of the set of the set of the set of t** getfromcommacommand **\getfromcommacommand [...] [...]** getfromcommalist **better as a set of the set of the set of the set of the set of the set of the set of the set of the set of the set of the set of the set of the set of the set of the set of the set of the set of the set o** getfromtwopassdata **\getfromtwopassdata {...} {...}** getglyphdirect **\getglyphdirect** {...} {...} getglyphstyled **\getglyphstyled** {...} {...} etgparameters **(i.e. 1)** etgparameters [...] [..=..]<br>get1asttwopassdata **beta** \get1asttwopassdata {...} getlasttwopassdata **\getlasttwopassdata {...}** getMPlayer **\getMPlayer [...]**  $[ \ldots ]$   $[ \ldots ]$   $[ \ldots ]$ getnamedglyphdirect **\getnamedglyphdirect** {...} {...} getnamedglyphstyled **by \getnamedglyphstyled** {...} {...} getnamedtwopassdatalist **between**  $\setminus$ getnamedtwopassdatalist  $\setminus \ldots$  {...} getobjectdimensions **better as a set of the contract of the contract of the contract of the contract of the contract of the contract of the contract of the contract of the contract of the contract of the contract of the co** getparameters **being a constant of the set of the set of the set of the set of the set of the set of the set of the set of the set of the set of the set of the set of the set of the set of the set of the set of the set of** getrandomcount **business \getrandomcount \... {...}** {...} getrandomdimen **between the contract of the contract of the contract of the contract of the contract of the contract of the contract of the contract of the contract of the contract of the contract of the contract of the co** getrandomfloat **between**  $\get{...} \{... \} \{... \}$ getrandomnumber **\getrandomnumber \... {...} {...}** etraweparameters **betraweparameters** [...] [..=..] getrawgparameters **betrawgparameters** [...] [..=..] getrawparameters **\getrawparameters [...] [..=..]** getrawxparameters **butters**  $\left[\dots\right]$  [...] [..=..]

getuvalue **1...** \getuvalue {...} getvalue **\getvalue {...}** globalletempty **\frac{\frac{\frac{\frac{\frac{\frac{\frac{\frac{\frac{\frac{\frac{\frac{\frac{\frac{\frac{\frac{\frac{\frac{\frac{\frac{\frac{\frac{\frac{\frac{\frac{\frac{\frac{\frac{\frac{\frac{\frac{\frac{\frac{\frac{\f** globalpopbox **by the contract of the contract of the contract of the contract of the contract of the contract of the contract of the contract of the contract of the contract of the contract of the contract of the contract** globalpopmacro **\eleft(\globalpopmacro \eleft(\globalpopmacro \eleft(\globalpopmacro \eleft()** globalpushbox **\globalpushbox ...** globalundefine **by the set of the set of the set of the set of the set of the set of the set of the set of the set of the set of the set of the set of the set of the set of the set of the set of the set of the set of the s** glyphfontfile **business and the set of the set of the set of the set of the set of the set of the set of the set of the set of the set of the set of the set of the set of the set of the set of the set of the set of the set** gobblespacetokens **beidering the contract of the contract of the contract of the contract of the contract of the contract of the contract of the contract of the contract of the contract of the contract of the contract of t** grabuntil **\grabuntil**  $\{... \} \ldots$ grave  $\{... \}$ grayvalue **by the set of the set of the set of the set of the set of the set of the set of the set of the set of the set of the set of the set of the set of the set of the set of the set of the set of the set of the set of** greeknumerals **business and the contract of the contract of the contract of the contract of the contract of the contract of the contract of the contract of the contract of the contract of the contract of the contract of** gsetboxllx **\gsetboxllx** ... {...} gsetboxlly ... {...} hairspace **\hairspace** halflinestrut **\halflinestrut** halfstrut **\halfstrut** halfwaybox **\halfwaybox**  $\ldots$ } hash **\hash** hat  $\hat{\ldots}$ hboxofvbox **\hboxofvbox ...**<br>hboxreference \hboxreference hbox:example  $\hbar$ hdofstring **\hdofstring {...}** headhbox **\headhbox ... {...}** headnumbercontent **\headnumbercontent** headnumberdistance **\headnumberdistance** headnumberwidth **\headnumberwidth**

```
getreferenceentry better and the set of the set of the set of the set of the set of the set of the set of the s
getroundednoflines by the contract of the contract of the contract of the contract of the contract of the contract of the contract of the contract of the contract of the contract of the contract of the contract of the con
getsubstring between the contract of the contract of the contract of the contract of the contract of the gettwo<br>gettwopassdata <b>(...) \left\{ \ldots \right\} (gettwopassdata {...}
                                                                        gettwopassdata \gettwopassdata {...}
gettwopassdatalist biographs \gettwopassdatalist {...}
getvariable business and the set of the set of the set of the set of the set of the set of the set of the set of the set of the set of the set of the set of the set of the set of the set of the set of the set of the set
getvariabledefault \getvariabledefault {...} {...} {...}
getxparameters \getxparameters [...] [..=..]
globaldisablemode \globaldisablemode [...]
globalenablemode \globalenablemode [...]
globalpreventmode by a support of the contract of the set of the set of the set of the set of the set of the set of the set of the set of the set of the set of the set of the set of the set of the set of the set of the se
globalprocesscommalist business \globalprocesscommalist \ldots \...
                                                                        globalpushmacro \globalpushmacro \...
globalpushreferenceprefix \globalpushreferenceprefix {...} ... \globalpopreferenceprefix }<br>globalswapcounts \globalswapcounts \... \...
globalswapcounts being a constant of the set of the set of the set of the set of the set of the set of the set o<br>globalswapdimens being a constant of the set of the set of the set of the set of the set of the set of the
globalswapdimens being a controlled a controlled by the controlled a controlled by the set of the set of the set of the set of the set of the set of the set of the set of the set of the set of the set of the set of the s
                                                                        globalswapmacros \globalswapmacros \... \...
gobbledoubleempty \gobbledoubleempty [...] [...]
gobbleeightarguments being the computer of the computer of the computer \{... \} \{... \} \{... \} \{... \} \{... \} \{... \}gobblefivearguments but are solved by the contract of the contract (i.e. \{ \ldots \} \{ \ldots \} \{ \ldots \}gobblefiveoptionals business is a contract of the contract of the contract of the contract of the contract of t
gobblefourarguments business \{... \} \{... \} \{... \} \{... \}gobblefouroptionals but all the set of the set of the set of the set of the set of the set of the set of the set of the set of the set of the set of the set of the set of the set of the set of the set of the set of the se
\label{eq:subd} \text{gobbleninguments} \qquad \qquad \text{Qobbleningarguments} \; \{ \ldots \} \; \{ \ldots \} \; \{ \gobbleoneargument business \gobbleoneargument {...}
gobbleoneoptional business and the contract of the contract of the contract of the contract \alpha (...]
gobblesevenarguments business business \gobblesevenarguments {...} {...} {...} {...} {...} {...}
gobblesingleempty butters butters and the contract of the contract of the contract of the contract of the contract of the contract of the contract of the contract of the contract of the contract of the contract of the
gobblesixarguments being a computed being a computed by obtaining the set of \{... \} \{... \} \{... \} \{... \} \{... \}gobbletenarguments beinarguments beinarguments (...} {...} {...} {...} {...} {...} {...} {...} {...}
gobblethreearguments \gobblethreearguments {...} {...} {...}
gobblethreeoptionals but all all computed \{g \circ b bethreeoptionals [...] [...] [...]
gobbletwoarguments \gobbletwoarguments {...} {...}
gobbletwooptionals<br>
gobbleuntil<br>
gobbleuntil<br>
\gobbleuntil<br>
\gobbleuntil<br>
\gobbleuntil<br>
\gobbleuntil<br>
\gobbleuntil
                                                                        gobbleuntil \gobbleuntil \...
gobbleuntilrelax \gobbleuntilrelax ... \relax
grabbufferdata bulgarabufferdata [...] [...] [...] [...]<br>grabbufferdatadirect bulgarabufferdata (...) {...} {...}
                                                                        grabbufferdatadirect \grabbufferdatadirect {...} {...} {...}
greedysplitstring \greedysplitstring ... \at ... \to \... \and \...
groupedcommand being a community of the community of the community of the community of the community of the community of the community of the community of the community of the community of the community of the community o
gujaratinumerals \gujaratinumerals {...}
gurmurkhinumerals \gurmurkhinumerals {...}
handletokens blandletokens ... \with \...
                                                                        hboxreference \hboxreference [...] {...}
```
headreferenceattributes **\headreferenceattributes** headsetupspacing **\headsetupspacing** headtextcontent **\headtextcontent** headtextdistance **\headtextdistance** headtextwidth **\headtextwidth** headvbox **\headvbox ... {...}** headwidth **\headwidth** heightofstring **beightofstring {...}** help: instance  $\text{HELP}$  [...] {...} {...} help:instance:helptext  $\hbar$  \helptext  $\ldots$  {...} {...} hglue **\hglue ...** hiddencite **\hiddencite [...]** highlight **\highlight [...] {...}** highlight:example  $\Huge{\bigcup_{H \text{IGHL}} \{... \}}$ highordinalstr **\highordinalstr {...}** hilo **\hilo [...] {...} {...}** himilo **\himilo \himilo {...}** {...} {...} {...} } hl **\hl [...]** hlavnijazyk **\hlavnijazyk [...]** hpos **\hpos {...}** {...} hsizefraction **\hsizefraction** {...} {...} hsmash **\hsmash {...}** hsmashbox **\hsmashbox ...** hsmashed **\hsmashed {...}** hspace **being the contract of the contract of the contract of the contract of the contract of the contract of the contract of the contract of the contract of the contract of the contract of the contract of the contract of** htdpofstring **\htdpofstring {...}** htofstring **https://wide.org/wide.org/wide.org/wide.org/wide.org/wide.org/wide.org/wide.org/wide.org/** hyphen **\hyphen** hyphenatedcoloredword **\hyphenatedcoloredword {...}** hyphenatedfile **by** hyphenatedfile **{...}** hyphenatedfilename **by hyphenatedfilename**  $\hbar$  **hyphenatedfilename**  $\ldots$ hyphenatedhbox **\hyphenatedhbox {...}** hyphenatedpar **\hyphenatedpar {...}** hyphenatedurl **\hyphenatedurl**  $\h$ hyphenatedword **\hyphenatedword {...}** chardescription **better of the chardescription**  $\{... \}$  charwidthlanguage  $\{\alpha\}$ check **\check** {...} checkedblank **\checkedblank [...]** checkedfiller **\checkedfiller** {...} checkedchar **beckedchar**  $\operatorname{checkedchar} {\ldots} {\ldots}$ checkedstrippedcsname **business \checkedstrippedcsname \...** checkedstrippedcsname:string **\checkedstrippedcsname ...** checkcharacteralign **beckcharacteralign and the checkcharacteralign**  $\{... \}$ checkinjector **business checking checking checking checking checking checking checking checking checking checking c** checknextindentation **becknextindentation**  $\check{\text{c}}$ checknextinjector **\checknextinjector [...]** checkpage **business in the checkpage**  $\{\ldots\}$  [...] [..=..] checkparameters  $\{... \}$ checkpreviousinjector **\checkpreviousinjector [...]** checksoundtrack **\checksoundtrack {...}** checktwopassdata **\checktwopassdata {...}** chem **\chem {...}** {...} {...} chemical **behind**  $\alpha$  **chemical**  $\alpha$  **chemical**  $\alpha$  **chemical**  $\alpha$  **chemical**  $\alpha$  **chemical**  $\alpha$  **chemical**  $\alpha$  **chemical**  $\alpha$  **chemical**  $\alpha$  **chemical**  $\alpha$  **chemical**  $\alpha$  **chemical**  $\alpha$  **chemical**  $\alpha$  **chemic** chemicalbottext **\chemicalbottext {...}** chemicalmidtext **beat** \chemicalmidtext {...}<br>
chemicalsymbol **beat** \chemicalsymbol {...} chemicaltext **\chemicaltext** {...} chemicaltoptext **\chemicaltoptext** {...} chineseallnumerals **\chineseallnumerals {...}** chinesecapnumerals **\chinesecapnumerals {...}** chinesenumerals **\chinesenumerals {...}** INRSTEX **\INRSTEX**

heightanddepthofstring **\heightanddepthofstring {...}** heightspanningtext **\heightspanningtext {...} {...} {...}** hiddencitation **\hiddencitation [...]** hodnotabarvy **\hodnotabarvy {...}** horizontalgrowingbar **\horizontalgrowingbar [..=..]** horizontalpositionbar **\horizontalpositionbar [..=..]**<br>hphantom **\hphantom \hphantom \hphantom \hphantom \hphantom \hphantom \** hphantom **\hphantom {...}** characterkerning:example  $\setminus$ CHARACTERKERNING [...] {...}<br>chardescription  $\setminus$ Chardescription {...} charwidthlanguage **\charwidthlanguage** checkvariables **\checkvariables [...] [..=..]** chemicalsymbol **\chemicalsymbol [...]**

ibox **\ibox {...}** ifassignment **\ifassignment ... \else ... \fi** iff **\iff** ifinobject **\ifinobject ... \else ... \fi** ifparameters **\ifparameters ... \else ... \fi** ignoreimplicitspaces **\ignoreimplicitspaces** ignoretagsinexport **\ignoretagsinexport [...]** ignorevalue **business \ignorevalue {...}** impliedby **\impliedby** implies **\implies** includemenu **\includemenu [...]** includeversioninfo **\includeversioninfo {...}** incrementcounter **\incrementcounter [...] [...]** incrementedcounter **\incrementedcounter [...]** incrementpagenumber **\incrementpagenumber** incrementsubpagenumber **\incrementsubpagenumber** incrementvalue **\incrementvalue {...}**<br>indentation **\indentation** indentation **\indentation**<br>infofont **\infofont \infofont** infofont<br>
infofontbold<br> **infofontbold**<br> **infofont** inhibitblank **\inhibitblank** initializeboxstack **\initializeboxstack {...}** inlinebuffer **\inlinebuffer [...]** inlinedbox **\inlinedbox {...}** inlinemath **\inlinemath {...}** inlinemathematics **\inlinemathematics {...}** inlinemessage **\inlinemessage {...}** inlinerange **\inlinerange [...]** innerflushshapebox **\innerflushshapebox** input **\input {...}** inputfilebarename **\inputfilebarename** inputfilename **\inputfilename** inputfilerealsuffix **\inputfilerealsuffix** inputfilesuffix **\inputfilesuffix** inputgivenfile **\inputgivenfile {...}** input:string **\input ...** instalacejazyka **\instalacejazyka [...] [..=..]** installactionhandler **\installactionhandler {...}** installactivecharacter **\installactivecharacter ...** installattributestack **\installattributestack \...** installcorenamespace **\installcorenamespace {...}** installmacrostack **\installmacrostack \...** installnamespace **\installnamespace {...}**

ifinoutputstream **\ifinoutputstream ... \else ... \fi** iftrialtypesetting **\iftrialtypesetting ... \else ... \fi** immediatesavetwopassdata **\immediatesavetwopassdata {...} {...} {...}** infofontbold **\infofontbold** inheritparameter **\inheritparameter [...] [...] [...]** inlineordisplaymath **\inlineordisplaymath {...} {...}** inlineprettyprintbuffer **\inlineprettyprintbuffer {...} {...}** insertpages **bilicary in the contract of the contract of the contract of the contract of the contract of the contract of the contract of the contract of the contract of the contract of the contract of the contract of the c** \instalacejazyka [...] [...] installanddefineactivecharacter **\installanddefineactivecharacter ... {...}** installautocommandhandler *\installautocommandhandler*  $\lambda$ ...  $\{ \ldots \} \ldots$ installautosetuphandler **\installautosetuphandler \... {...}** installbasicautosetuphandler **\installbasicautosetuphandler \... {...}** \... installbasicparameterhandler **\installbasicparameterhandler \... {...}** installbottomframerenderer **\installbottomframerenderer {...} {...}** installcommandhandler **\installcommandhandler \... {...} \...** installdefinehandler **\installdefinehandler \... {...} \...** installdefinitionset **\installdefinitionset \... {...}** installdefinitionsetmember **\installdefinitionsetmember \... {...}** \... {...} installdirectcommandhandler **\installdirectcommandhandler \... {...}** installdirectparameterhandler **\installdirectparameterhandler \... {...}** installdirectparametersethandler **\installdirectparametersethandler \... {...}** installdirectsetuphandler **\installdirectsetuphandler \... {...}** installdirectstyleandcolorhandler **\installdirectstyleandcolorhandler \... {...}**<br>installframedautocommandbandler **\installframedautocommandbandler** \ { } \ installframedautocommandhandler **\installframedautocommandhandler \... {...} \...**<br>installframedcommandhandler **\installframedcommandhandler** \... {...} \... installframedcommandhandler **\installframedcommandhandler \... {...} \...**<br>installglobalmacrostack **\installglobalmacrostack** \... installglobalmacrostack **\installglobalmacrostack \...** installleftframerenderer **\installleftframerenderer {...} {...}** installoutputroutine **\installoutputroutine \... {...}** installpagearrangement **\installpagearrangement ... {...}**

integerrounding **\integerrounding {...}**<br>interakcnilista **binding {...}** intertext **\intertext** {...} istltdir **\istltdir ...** istrtdir **\istrtdir ...** italiccorrection **\italiccorrection** italicface **bidding the set of the set of the set of the set of the set of the set of the set of the set of the s** itemtag **\itemtag [...]** jazyk **\jazyk [...]** jazyk:example \LANGUAGE jdidolu **\jdidolu [...]** jdina **\jdina {...} [...]** jdinabox **\jdinabox {...} [...]** jdinastranu **\jdinastranu {...} [...]** jednotka:instance \UNIT **{...}** jednotka:instance:unit \unit **{...}** jobfilename **\jobfilename** jobfilesuffix **\jobfilesuffix** Kap **\Kap {...}** kaligraficke **\kaligraficke** kap **\kap {...}** keepunwantedspaces **\keepunwantedspaces** kerncharacters **\kerncharacters [...] {...}** komentar:instance  $\setminus \text{COMMENT}$  [...] [..=..] {...} komentar:instance:comment  $\{\ldots\}$  [...]  $\{\ldots\}$ komponenta **\komponenta [...]** komponenta:string **\komponenta ...** konvertujcislo **\konvertujcislo {...} {...}** kopirujpole **\kopirujpole [...] [...]** koreancirclenumerals **\koreancirclenumerals {...}** koreannumerals **\koreannumerals {...}** koreannumeralsc **\koreannumeralsc {...}** koreannumeralsp **\koreannumeralsp {...}** koreanparentnumerals **\koreanparentnumerals {...}** korekcebilehomista **\korekcebilehomista {...}** kurziva *kurziva* kurzivnitucne **by a strainer and the set of the set of the set of the set of the set of the set of the set of the set of the set of the set of the set of the set of the set of the set of the set of the set of the set of th** LATEX **\LATEX** LamSTeX **\LamSTeX** LaTeX **\LaTeX** LUAJITTEX **\LUAJITTEX** LUATEX **\LUATEX** Lua **\Lua** LuajitTeX **\LuajitTeX** LuaTeX **\LuaTeX** labellanguage:instance  $\Lambda$ 

installparameterhandler **\installparameterhandler \... {...}** installparameterhashhandler **\installparameterhashhandler \... {...}** installparametersethandler **\installparametersethandler \... {...}** installparentinjector **\installparentinjector \... {...}** installrightframerenderer **binstallrightframerenderer** {...} {...} installrootparameterhandler **\installrootparameterhandler \... {...}** installsetuphandler **\installsetuphandler \... {...}** installsetuponlycommandhandler **\installsetuponlycommandhandler \... {...}** installshipoutmethod **\installshipoutmethod {...} {...}** installsimplecommandhandler **\installsimplecommandhandler \... {...}** \... installsimpleframedcommandhandler **\installsimpleframedcommandhandler \... {...} \...** installstyleandcolorhandler **\installstyleandcolorhandler \... {...}** installswitchcommandhandler **\installswitchcommandhandler \... {...} \...** installswitchsetuphandler **\installswitchsetuphandler \... {...}** installtexdirective **\installtexdirective {...} {...} {...}** installtextracker **bindless \installtextracker {...}** {...} installtopframerenderer **\installtopframerenderer {...} {...}** installunitsseparator **binary installunitsseparator \installunitsseparator** {...} {...} installunitsspace {...} {...} installunitsspace **\installunitsspace {...} {...}** installversioninfo **\installversioninfo {...} {...}** interakcnilista **\interakcnilista [...] [..=..]** interakcnitlacitka **\interakcnitlacitka [..=..] [...]** interaktivnimenu **\interaktivnimenu [...] [..=..]** invokepageheandler **\invokepageheandler {...} {...}** keeplinestogether **\keeplinestogether {...}** klonujpole **\klonujpole [...] [...] [...] [...]** LAMSTEX **\LAMSTEX**

labellanguage:instance:head \headjazyk labellanguage:instance:label \labeljazyk labellanguage:instance:mathlabel \mathlabeljazyk labellanguage:instance:operator \operatorjazyk labellanguage:instance:prefix \prefixjazyk labellanguage:instance:suffix \suffixjazyk labellanguage:instance:taglabel \taglabeljazyk labellanguage:instance:unit \unitjazyk labeltexts:instance  $\setminus$ LABELtexts {...} {...} labeltexts:instance:head  $\heasuredangle$ labeltexts:instance:label  $\{\ldots\}$  {...} {...} labeltexts:instance:mathlabel \mathlabeltexts **{...} {...}** languagecharacters **\languagecharacters {...}** languageCharacters **\languageCharacters {...}** languagecharwidth **\languagecharwidth {...}** lastcounter **\lastcounter [...]** [...] lastcountervalue **\lastcountervalue [...]** lastdigit **\lastdigit {...}** lastlinewidth **\lastlinewidth** lastnaturalboxdp **\lastnaturalboxdp** lastnaturalboxht **\lastnaturalboxht** lastpredefinedsymbol **\lastpredefinedsymbol** lastrealpage **black of the contract of the contract of the contract of the contract of the contract of the contract of the contract of the contract of the contract of the contract of the contract of the contract of the con** lastrealpagenumber **\lastrealpagenumber** lastsubcountervalue **\lastsubcountervalue [...] [...]** lastsubpagenumber **\lastsubpagenumber** lasttwodigits **\lasttwodigits {...}** lastuserpage **\lastuserpage** lastuserpagenumber **\lastuserpagenumber** lateluacode **\lateluacode {...}** layerheight **\layerheight** layerwidth **\layerwidth** lbox **\lbox ... {...}** leftbottombox **\leftbottombox {...}** leftbox **\leftbox {...}** leftlabeltext:instance<br>leftlabeltext:instance:head<br>leftlabeltext:instance:head<br>leftheadtext {...} leftlabeltext:instance:head <br>leftlabeltext:instance:label <br>leftlabeltext {...} leftlabeltext:instance:label \leftlabeltext {...}<br>leftlabeltext:instance:mathlabel \leftmathlabeltext {...} leftlabeltext:instance:mathlabel \leftmathlabeltext **{...}** leftline **\leftline {...}**<br>leftorrighthbox **\leftorrighthbox \leftorrighthbox** leftorrightvbox **\leftorrightvbox ... {...}** leftorrightvtop **\leftorrightvtop ... {...}** leftskipadaption **\leftskipadaption** leftsubguillemot **\leftsubguillemot** lefttopbox **\lefttopbox {...}** lefttoright **\lefttoright \lefttoright** lefttorighthbox **\lefttorighthbox ... {...}** lefttorightvbox **\lefttorightvbox ... {...}** lefttorightvtop **\lefttorightvtop ... {...}** letbeundefined **\letbeundefined {...}** letcatcodecommand **\letcatcodecommand \... ... \...** letdummyparameter **\letdummyparameter {...} \...** letempty **\letempty \letempty \letempty \letempty \letempty \letempty \letempty \letempty \letempty \letempty \letempty \letempty \letempty \letempty \letempty \letempty \letempty \letempt** letgvalue<br>
letgvalue empty<br>
letgvalue empty<br>  $\left\{\ldots\right\}$ letgvalueempty<br>
letgvalueempty<br>
letgvalurelax<br>
letgvalurelax<br>
letgvalurelax<br>
letgvalurelax letgvalurelax **between the contract of the contract of the contract of the contract of the contract of the contra<br>
letterampersand <b>between \letterampersand \letterampersand** letterat **\letterat \letterat** letterbackslash **\letterbackslash** letterbar **\letterbar** letterbgroup **blue and the contract of the contract of the contract of the contract of the contract of the contract of the contract of the contract of the contract of the contract of the contract of the contract of the con** letterclosebrace **\letterclosebrace**

labellanguage:instance:btxlabel \btxlabeljazyk lastnaturalboxwd **\lastnaturalboxwd** layeredtext **\layeredtext [..=..] [..=..] {...} {...}** lazysavetaggedtwopassdata **blazysavetaggedtwopassdata** {...} {...} {...} lazysavetwopassdata **\lazysavetwopassdata {...} {...} {...}** lefthbox **\lefthbox {...}** leftorrighthbox **\leftorrighthbox ... {...}** letcscsname **bleed and the contract of the contract of the contract of the contract of the contract of the contract of the contract of the contract of the contract of the contract of the contract of the contract of the con** letcsnamecs **bleed and the contract of the contract of the contract of the contract of the contract of the contract of the contract of the contract of the contract of the contract of the contract of the contract of the con** letcsnamecsname **bleed and the constant of the constant of the constant and letcsname** ... \endcsname ... \endcsname letterampersand **\letterampersand**

lettercolon **\lettercolon** letterdollar **\letterdollar** letterdoublequote **\letterdoublequote** letteregroup **between the contract of the contract of the contract of the contract of the contract of the contract of the contract of the contract of the contract of the contract of the contract of the contract of the cont** letterescape **business \letterescape**  $\setminus$  **letterescape** letterexclamationmark **\letterexclamationmark** letterhash **\letterhash** letterhat **\letterhat** letterleftbrace **\letterleftbrace** letterleftbracket **\letterleftbracket** letterleftparenthesis **\letterleftparenthesis** letterless **\letterless** lettermore **\lettermore**  $\setminus$ **lettermore** letteropenbrace **\letteropenbrace** letterpercent **\letterpercent** letterquestionmark **\letterquestionmark** letterrightbrace **\letterrightbrace** letterrightbracket **\letterrightbracket** letterrightparenthesis **\letterrightparenthesis** lettersinglequote **\lettersinglequote** letterslash **\letterslash \letterslash \letterslash \letterslash \letterspaci** lettertilde **\lettertilde** letterunderscore **\letterunderscore letvalue** *a a a* **<b>***a a a a a a a a a a a a a a a a a a a a a a a a a a a a a a a a* letvalueempty **\letvalueempty {...}** letvaluerelax **\letvaluerelax {...}** lfence **\lfence {...}** lhbox **\lhbox {...}** linenote:instance  $\L{LINENOTE}$  {...} linenote:instance:linenote \linenote **{...}** listcitation:alternative **\listcitation [...] [...]** listcite **listcite listcite listcite** [..=..] [...]<br>
listcite:alternative **listcite \listcite** [...] [...] listcite:userdata **\listcite [..=..] [..=..]** listnamespaces **\listnamespaces** loadanyfile **\loadanyfile [...]** loadanyfileonce **\loadanyfileonce [...]** loadcldfile **\loadcldfile [...]** loadcldfileonce **\loadcldfileonce [...]** loadfontgoodies **\loadfontgoodies [...]** loadluafile **\loadluafile [...]** loadluafileonce **\loadluafileonce [...]** loadtexfile **\loadtexfile [...]** loadtexfileonce **\loadtexfileonce [...]** loadtypescriptfile **\loadtypescriptfile [...]** localhsize **\localhsize** localpopbox **\localpopbox ...**  $\verb|localpopmacro| \verb|(i) | \verb|(i) | \verb|(i) | \verb|(ii) | \verb|(ii) | \verb|(iii) | \verb|(iv) | \verb|(iv) | \verb|(iv) | \verb|(iv) | \verb|(iv) | \verb|(iv) | \verb|(iv) | \verb|(iv) | \verb|(iv) | \verb|(iv) | \verb|(iv) | \verb|(iv) | \verb|(iv) | \verb|(iv) | \verb|(iv) | \verb|(iv) | \verb|(v) | \verb|(iv) | \verb|(v) | \verb|(iv) | \verb|(v) | \verb|(v) | \verb|(v) | \verb|(v) | \verb|($ localpushbox **\localpushbox ...** localpushmacro **\localpushmacro \...** localundefine **blocalundefine and the contract of the contract of the contract of the contract of the contract of the contract of the contract of the contract of the contract of the contract of the contract of the contra** locatedfilepath **\locatedfilepath** locfilename **\locfilename {...}** lomihi **\lomihi {...} {...} {...}** lowerbox **\lowerbox {...} \... {...}** lowercased **\lowercased {...}** lowercasestring **blowercasestring**  $\leq \log \cdot \cdot \cdot \cdot \cdot$ 

letterspacing **\letterspacing [...] {...}** limitatefirstline **\limitatefirstline {...} {...} {...}** limitatelines **\limitatelines {...} {...} {...}** limitatetext **\limitatetext {...} {...} {...}** limitatetext:list **\limitatetext {...} {...} {...}** linespanningtext **\linespanningtext {...} {...} {...}** listcitation **\listcitation [..=..] [...]** listcitation:userdata **\listcitation [..=..] [..=..]**  $\left\{ \right\}$  [...]  $\left[ \ldots \right]$ llap **\llap {...}** loadbtxdefinitionfile **\loadbtxdefinitionfile [...]** loadbtxreplacementfile **\loadbtxreplacementfile [...]** loadspellchecklist **\loadspellchecklist [...] [...]** localframed **\localframed [...] [..=..] {...}** localframedwithsettings **\localframedwithsettings [...] [..=..] {...}** locatefilepath **\locatefilepath {...}**

ltop **\ltop ... {...}** luacode **\luacode**  $\{\ldots\}$ luaenvironment **\luaenvironment ...** luaexpanded **\luaexpanded {...}** luaexpr **\luaexpr {...}** luafunction **\luafunction {...}** luajitTeX **\luajitTeX** luamajorversion **\luamajorversion** luaminorversion **\luaminorversion** luasetup **\luasetup {...}** luaTeX **\luaTeX** luaversion **\luaversion \luaversion \luaversion \luaversion \luaversion \luaversion \luaversion \luaversion \luaversion \luaversion \luaversion \luaversion \luaversion \luaversion \luaversion** MESIC {...}<br>METAFONT **WEST {...}** METAFUN **\METAFUN** METAPOST **\METAPOST** MetaFont **\MetaFont** MetaFun **\MetaFun** MetaPost **\MetaPost** MKII **\MKII** MKIV **\MKIV** MKIX **\MKIX** MKVI **\MKVI** MKXI **\MKXI** MONTHLONG **{...}** MONTHSHORT **{...}** MPanchor **\MPanchor {...}** MPbetex **\MPbetex {...}** MPc **\MPc {...}** MPcode **\MPcode**  $\{... \}$  {...} MPcolor **\MPcolor {...}** MPcoloronly **\MPcoloronly {...}** MPcolumn **\MPcolumn \MPcolumn \MPcolumn \**...} MPd {...}<br>MPdrawing **\MPdrawing** \MPdrawing MPdrawing **\MPdrawing {...}** MPh **\MPh {...}** MPII **\MPII** MPIV **\MPIV** MPleftskip **\MPleftskip {...}** MPll **\MPll {...}** MPlr **\MPlr {...}** MPls **\MPls {...}** MPn **\MPn {...}** MPoptions **\MPoptions {...}** MPp **\MPp {...}** MPpage **\MPpage {...}** MPpardata **\MPpardata {...}** MPpos {...}<br>MPpositiongraphic **MPpositiong**<br>
MPpositiong MPr **\MPr {...}** MPregion **\MPregion {...}** MPrest **\MPrest {...} {...}**

lowerleftdoubleninequote **\lowerleftdoubleninequote** lowerleftsingleninequote **\lowerleftsingleninequote** lowerrightdoubleninequote **\lowerrightdoubleninequote** lowerrightsingleninequote **\lowerrightsingleninequote** lowhigh:instance  $\L\text{Output}$   $\L\text{Output}$   $\ldots$   $\{... \}$   $\{... \}$ lowmidhigh:instance \LOWMIDHIGH **{...} {...} {...}** lrtbbox **\lrtbbox {...} {...} {...} {...} {...}**  $\label{lem:main} \begin{minipage}[c]{0.9\linewidth} \hline \rule{0.1cm}{0.1cm} \hline \rule{0.1cm}{0.1cm} \hline \rule{0.1cm}{0.1cm} \hline \rule{0.1cm}{0.1cm} \hline \rule{0.1cm}{0.1cm} \hline \rule{0.1cm}{0.1cm} \hline \rule{0.1cm}{0.1cm} \hline \rule{0.1cm}{0.1cm} \hline \rule{0.1cm}{0.1cm} \hline \rule{0.1cm}{0.1cm} \hline \rule{0.1cm}{0.1cm} \hline \rule{0.1cm}{0.1cm} \hline \rule{0$ luaparameterset **\luaparameterset {...} {...}** METAFONT **\METAFONT** MPfontsizehskip **\MPfontsizehskip {...}** MPgetmultipars **\MPgetmultipars {...} {...}**<br>MPgetmultishape **\MPgetmultishape** {...} {...} MPgetmultishape **\MPgetmultishape {...} {...}** MPgetposboxes **\MPgetposboxes {...} {...}** MPinclusions **\MPinclusions [...] {...} {...}** MPmenubuttons **\MPmenubuttons {...}** MPoverlayanchor **\MPoverlayanchor {...}** MPplus  $\M{Pplus} \{... \} \{... \}$ <br>MPpos  $\M{Ppos} \{... \}$ MPpositiongraphic **\MPpositiongraphic {...} {..=..}**<br>MPposset {...} **f..=..**} MPposset **\MPposset {...}** MPrawvar **\MPrawvar {...} {...}** MPrightskip **\MPrightskip {...}**

MPrs **\MPrs {...}** MPstring **\MPstring {...}**<br>MPtext {...} MPtransparency **\MPtransparency {...}** MPul **\MPul {...}** MPur **\MPur {...}** MPVI **\MPVI** MPv **\MPv {...} {...} {...}** MPvar **\MPvar {...}** MPvariable **\MPvariable {...}** MPvv **\MPvv {...} {...}** MPw **\MPw {...}** MPwhd **\MPwhd {...}** MPx **\MPx {...}** MPxy **\MPxy {...}** MPxywhd **\MPxywhd {...}** MPy **\MPy {...}** m **\m [...] {...}** makecharacteractive **\makecharacteractive ...** makerawcommalist **makerawcommalist**  $\mathbb{R}$ ...]  $\ldots$ makestrutofbox **\makestrutofbox ...**<br>male **\makestrutofbox** ... male **\male** malekurzivnitucne **\malekurzivnitucne** malenormalni **\malenormalni** malesklonene **\malesklonene** malesklonenetucne **\malesklonenetucne** maletucne **\maletucne** maletucnekurzivni **\maletucnekurzivni** maletucnesklonene **\maletucnesklonene** maletype **\maletype \maletype** mapfontsize **\mapfontsize \mapfontsize [...]** [...] margindata **\margindata [...] [..=..] [..=..] {...}** margindata:instance \MARGINDATA **[..=..] [..=..] {...}** margindata:instance:atleftmargin  $\lambda$ tleftmargin  $[..=..]$   $[..=..]$   $\{...$ } margindata:instance:atrightmargin  $\{ \text{array} \} \{ \ldots \}$ margindata:instance:ininner **but all increases**  $\in$  [..=..] [..=..] {...} margindata:instance:ininneredge  $\{i, j, k, l\}$ margindata:instance:ininnermargin  $\{$ ininnermargin  $[..=..]$   $[..=..]$   $\{... \}$ margindata:instance:inleft  $\{i, j, k\}$ margindata:instance:inleftedge  $\{$ inleftedge [..=..] [..=..] {...}<br>margindata:instance:inleftmargin  $\{$  \inleftmargin [..=..] [..=..] {.. margindata:instance:inmargin  $\lim_{n \to \infty}$   $\lim_{n \to \infty}$  [..=..]  $\{... \}$ margindata:instance:inother **argindata:instance:inother (i.e..)**  $\{... = 0, 1, \ldots\}$ <br>margindata:instance:inouter **argindata:instance:inouter argindata:instance:inouter argindata:instance:inouter argin** margindata:instance:inouter<br>margindata:instance:inouteredge **and the set of the set of the set of the margindata:**<br>argindata:instance:inouteredge **and the set of the set of the set of the set of the set of the set of the s** margindata:instance:inoutermargin \inoutermargin **[..=..] [..=..] {...}** margindata:instance:inright  $\in$   $\{$   $\{$ margindata:instance:inrightedge \inrightedge **[..=..] [..=..] {...}** margindata:instance:inrightmargin \inrightmargin **[..=..] [..=..] {...}** margindata:instance:margintext  $\text{max}$  \margintext [..=..] [..=..] {...} markcontent **\markcontent [...]**  $\{\ldots\}$ markedpages **\markedpages [...]** markinjector **\markinjector [...]** markpage **business and the contract of the contract of the contract of the contract of the contract of the contract of the contract of the contract of the contract of the contract of the contract of the contract of the con** mat **\mat {...}** matematika **\matematika [...] {...}** math **\math [...] {...}** mathbf **\mathbf** mathbi **\mathbi** mathblackboard **\mathblackboard** mathbs **\mathbs** mathcommand:example<br>mathdefault  $\text{math}$ mathdouble<br>
mathdouble extensible:instance<br> **MATHDOUBLE EXTENSIBLE 1 + 1** mathdoubleextensible:instance:doublebar \doublebar {...} {...}<br>mathdoubleextensible:instance:doublebrace \doublebrace {...} {...} mathdoubleextensible:instance:doublebrace \doublebrace **{...} {...}** mathdoubleextensible:instance:doublebracket \doublebracket **{...} {...}** mathdoubleextensible:instance:doubleparent \doubleparent **{...} {...}** mathdoubleextensible:instance:overbarunderbar \overbarunderbar **{...} {...}** mathdoubleextensible:instance:overbraceunderbrace \overbraceunderbrace **{...} {...}**

MPtext **\MPtext {...}** \inleftmargin [..=..] [..=..] {...}  $\infty$ :inouteredge  $[..=..]$   $[..=..]$   $\{...$ } mathdefault **\mathdefault** \MATHDOUBLEEXTENSIBLE  $\{... \} \{...$ }<br>\doublebar  $\{... \} \{...$ } mathdoubleextensible:instance:overbracketunderbracket \overbracketunderbracket **{...} {...}** mathextensible:instance  $\text{MATHEXTENSIBLE} \{... \}$ <br>mathextensible:instance:cleftarrow \cleftarrow {...} {...} mathextensible:instance:cleftarrow  $\{c\}$  \cleftarrow {...} {...} mathextensible:instance:crightarrow \\crightarrow {...} {...}  $mathext{em}$ sible:instance:crightarrow mathextensible:instance:crightoverleftarrow \crightoverleftarrow **{...} {...}** mathextensible:instance:eleftarrowfill \eleftarrowfill **{...} {...}** mathextensible:instance:eleftharpoondownfill \eleftharpoondownfill **{...} {...}** mathextensible:instance:eleftharpoonupfill \eleftharpoonupfill **{...} {...}** mathextensible:instance:eleftrightarrowfill \eleftrightarrowfill **{...} {...}** mathextensible:instance:eoverbarfill \eoverbarfill **{...} {...}** mathextensible:instance:eoverbracefill \eoverbracefill **{...} {...}** mathextensible:instance:eoverbracketfill \eoverbracketfill **{...} {...}** mathextensible:instance:eoverparentfill  $\text{separation} \left\{ \dots \} \{ \dots \}$ <br>mathextensible:instance:erightarrowfill  $\text{eright}$ mathextensible:instance:erightarrowfill \erightarrowfill **{...} {...}** mathextensible:instance:erightharpoondownfill \erightharpoondownfill **{...} {...}** mathextensible:instance:erightharpoonupfill \erightharpoonupfill **{...} {...}** mathextensible:instance:etwoheadrightarrowfill \etwoheadrightarrowfill **{...} {...}** mathextensible:instance:eunderbarfill \eunderbarfill **{...} {...}** mathextensible:instance:eunderbracefill \eunderbracefill **{...} {...}** mathextensible:instance:eunderbracketfill \eunderbracketfill {...} {...}<br>mathextensible:instance:eunderparentfill \eunderparentfill {...} {...} mathextensible:instance:eunderparentfill \eunderparentfill {\mathextensible:instance:mequal \\megual {...} {...} mathextensible:instance:mequal \mequal \mequal {...} {...}<br>mathextensible:instance:mhookleftarrow \mhookleftarrow {...} {...} mathextensible:instance:mhookleftarrow \mhookleftarrow **{...} {...}** mathextensible:instance:mhookrightarrow \mhookrightarrow **{...} {...}** mathextensible:instance:mLeftarrow \mLeftarrow **{...} {...}** mathextensible:instance:mLeftrightarrow \mLeftrightarrow **{...} {...}** mathextensible:instance:mleftarrow \mleftarrow **{...} {...}** mathextensible:instance:mleftharpoondown \mleftharpoondown **{...} {...}** mathextensible:instance:mleftharpoonup \mleftharpoonup **{...} {...}** mathextensible:instance:mleftrightarrow \mleftrightarrow **{...} {...}** mathextensible:instance:mleftrightharpoons \mleftrightharpoons **{...} {...}** mathextensible:instance:mmapsto \mmapsto **{...} {...}** mathextensible:instance:mRightarrow \mRightarrow **{...} {...}** mathextensible:instance:mrel \mrel {...} {...} mathextensible:instance:mrightarrow \mrightarrow **{...} {...}** mathextensible:instance:mrightharpoondown \mrightharpoondown **{...} {...}** mathextensible:instance:mrightharpoonup \mrightharpoonup **{...} {...}** mathextensible:instance:mrightleftharpoons \mrightleftharpoons **{...} {...}** mathextensible:instance:mrightoverleftarrow \mrightoverleftarrow {...} {...}<br>mathextensible:instance:mtriplerel \mriplerel {...} {...} mathextensible:instance:mtriplerel \mtriplerel {...} {...}<br>mathextensible:instance:mtwoheadleftarrow \mtwoheadleftarrow {...} {...} mathextensible:instance:mtwoheadleftarrow \mtwoheadleftarrow **{...} {...}** mathextensible:instance:mtwoheadrightarrow \mtwoheadrightarrow **{...} {...}** mathextensible:instance:tequal \tequal {...} {...}<br>mathextensible:instance:thookleftarrow \thookleftarrow {...} {...} mathextensible:instance:thookleftarrow \thookleftarrow {...} {...}<br>mathextensible:instance:thookrightarrow \thookrightarrow {...} {...} mathextensible:instance:thookrightarrow \thookrightarrow **{...} {...}** mathextensible:instance:tLeftarrow \tLeftarrow **{...} {...}** mathextensible:instance:tLeftrightarrow **\tLeftrightarrow** {...} {...} mathextensible:instance:tleftarrow **\tleftarrow** {...} {...} mathextensible:instance:tleftarrow \tleftarrow **{...} {...}** mathextensible:instance:tleftharpoondown \tleftharpoondown **{...} {...}** mathextensible:instance:tleftharpoonup \tleftharpoonup **{...} {...}** mathextensible:instance:tleftrightarrow \tleftrightarrow **{...} {...}** mathextensible:instance:tleftrightharpoons \tleftrightharpoons **{...} {...}** mathextensible:instance:tmapsto \tmapsto **{...} {...}** mathextensible:instance:tRightarrow \tRightarrow **{...} {...}** mathextensible:instance:trel \trel {...} {...} mathextensible:instance:trightarrow \trightarrow **{...} {...}** mathextensible:instance:trightharpoondown \trightharpoondown **{...} {...}** mathextensible:instance:trightharpoonup \trightharpoonup **{...} {...}** mathextensible:instance:trightleftharpoons \trightleftharpoons **{...} {...}** mathextensible:instance:trightoverleftarrow \trightoverleftarrow **{...} {...}** mathextensible:instance:ttriplerel \ttriplerel **{...} {...}** mathextensible:instance:ttwoheadleftarrow \ttwoheadleftarrow {...} {...}<br>mathextensible:instance:ttwoheadrightarrow \ttwoheadrightarrow {...} {...} mathextensible:instance:ttwoheadrightarrow \ttwoheadrightarrow **{...} {...}** mathextensible:instance:xequal \xequal {...} {...}<br>mathextensible:instance:xhookleftarrow \xhookleftarrow {...} {...} mathextensible:instance:xhookleftarrow **\xhookleftarrow {...} {...}** mathextensible:instance:xhookrightarrow **\xhookrightarrow** {...} {...} mathextensible:instance:xhookrightarrow **\xhookrightarrow {...}**<br>mathextensible:instance:xLeftarrow **\xLeftarrow** {...} {...}  ${\tt match} {\tt extendsible: instance:} {\tt xLeftarrow}$ mathextensible:instance:xLeftrightarrow \xLeftrightarrow **{...} {...}** mathextensible:instance:xleftarrow \xleftarrow **{...} {...}** mathextensible:instance:xleftharpoondown \xleftharpoondown **{...} {...}** mathextensible:instance:xleftharpoonup \xleftharpoonup **{...} {...}** mathextensible:instance:xleftrightarrow \xleftrightarrow **{...} {...}**

mathdoubleextensible:instance:overparentunderparent \overparentunderparent **{...} {...}**

mathextensible:instance:xmapsto **bluestional and intervalse and intervalse and intervalse and intervalse and intervalse and intervalse and intervalse and intervalse and intervalse and intervalse and intervalse and interval** mathextensible:instance:xRightarrow **\xRightarrow {...} {...}**<br>mathextensible:instance:xrel **\xrel**  $\chi$ rel {...} {...} mathextensible:instance:xrel \xrel **{...} {...}** mathextensible:instance:xrightarrow \xrightarrow **{...} {...}** mathextensible:instance:xrightharpoondown \xrightharpoondown **{...} {...}** mathextensible:instance:xrightharpoonup \xrightharpoonup **{...} {...}** mathextensible:instance:xrightleftharpoons \xrightleftharpoons **{...} {...}** mathextensible:instance:xrightoverleftarrow \xrightoverleftarrow **{...} {...}** mathextensible:instance:xtriplerel \xtriplerel **{...} {...}** mathextensible:instance:xtwoheadleftarrow **\xtwoheadleftarrow {...} {...}** mathextensible:instance:xtwoheadrightarrow **\xtwoheadrightarrow** {...} {...} mathextensible:instance:xtwoheadrightarrow \xtwoheadrightarrow **{...} {...}** mathfraktur **\mathfraktur** mathframed:instance  $\text{MATHFRAMED}$  [..=..] {...} mathframed:instance:inmframed \inmframed **[..=..] {...}** mathframed:instance:mcframed **butter has a set of the set of the set of the set of the set of the set of the set of the set of the set of the set of the set of the set of the set of the set of the set of the set of the s** mathframed:instance:mframed \mframed **[..=..] {...}** mathfunction **\mathfunction** {...} mathit **\mathit** mathitalic **\mathitalic \mathitalic \mathitalic \mathitalic \mathitalic \mathitalic \mathitalic \mathitalic \mathitalic \mathitalic \mathitalic \mathitalic \mathitalic \mathitalic \mathitalic** mathop **\mathop {...}**<br>mathornament:example **\mathop** \mathop {...}  $mathematic: example$ mathover  $\mathcal{C}$ <br>mathover **channels** and  $\mathcal{C}$  mathover  $\mathcal{C}$ ...}  $math>$ wathoverextensible:example mathovertextextensible:instance \MATHOVERTEXTEXTENSIBLE **{...} {...}** mathradical:example \MATHRADICAL **[...] {...}** mathrm **\mathrm** mathscript **\mathscript**  $\mathcal{L}$ mathsl **\mathsl**  $\mathbb{$ mathss **\mathss** mathtext ... {...} mathtextbf **\mathtextbf ... {...}** mathtextbi **\mathtextbi ... {...}** mathtextbs **but all the contract of the contract of the contract of the contract of the contract of the contract of the contract of the contract of the contract of the contract of the contract of the contract of the contra** mathtextit **\mathtextit ... {...}** mathtextsl ... {...} mathtexttf ... {...} mathtf **\mathtf** mathtriplet **\mathtriplet [...] {...} {...} {...}** mathtriplet:example  $\text{MATHTRIPLET}$  [...] {...} {...} mathtt **\mathtt** mathunder<br>
mathunder [...]  $\{\ldots\}$   $\uparrow$   $\uparrow$   $mathematical$ mathundertextextensible:instance \MATHUNDERTEXTEXTENSIBLE **{...} {...}** mathunstacked:example \MATHUNSTACKED mathupright **\mathupright \mathupright** mathword **\mathword ... {...}** mathwordbf **\mathwordbf ... {...}** mathwordbi **\mathwordbi ... {...}** mathwordbs **\mathwordbs ... {...}** mathwordit **here has a contract the contract of the contract of the contract \mathbf{a} \cdot \mathbf{b} \cdot \mathbf{c} \cdot \mathbf{d} \cdot \mathbf{d} \cdot \mathbf{c} \cdot \mathbf{d} \cdot \mathbf{d} \cdot \mathbf{d} \cdot \mathbf{e} \cdot \mathbf{e} \cdot \mathbf{e} \cdot \mathbf{e} \cdot \mathbf{e} \cdot \mathbf{e} \cdot \mathbf{e} \cdot \mathbf{e} \cdot \mathbf{e}** mathwordsl **\mathwordsl ... {...}** mathwordtf **\mathwordtf ... {...}** maxaligned **\maxaligned** {...} mbox **\mbox**  $\{... \}$ measure **\measure \measure \measure \measure \measure \measure \measure \measure \measure \measure \measure \measure \measure \measure \measure \measure \measure \measure \measure \measure \measure \measure \measure \measu** measured **\measured {...}** medskip **\medskip** medspace **\medspace** meritko **\meritko [...] [..=..] {...}** mesic **\mesic {...}** message **\message {...}** metaTeX **\metaTeX** mezera **\mezera** mfence **\mfence {...}** mfunction **\mfunction {...}** mfunctionlabeltext **\mfunctionlabeltext {...}** mhbox **\mhbox {...}** middlealigned **\middlealigned {...}** middlebox **\middlebox {...}** midhbox **\midhbox {...}**

mathextensible:instance:xleftrightharpoons \xleftrightharpoons **{...} {...}** mathmatrix \MATHMATRIX **{...}**

midsubsentence **\midsubsentence** minimalhbox **\minimalhbox ... {...}** mixedcaps **\mixedcaps {...}** mkvibuffer **\mkvibuffer [...]** moduleparameter **\moduleparameter {...}** {...} molecule **\molecule {...}** mono **\mono** mononormal **\mononormal** monotucne **\monotucne** monthlong **\monthlong {...}** monthshort **\monthshort {...}** mprandomnumber **\mprandomnumber** mrizka **\mrizka [..=..]** mtext **\mtext {...}** namedheadnumber **\namedheadnumber {...}** namedstructureheadlocation **\namedstructureheadlocation {...}** nastavbarvu **1986 \nastavbarvu**  $\Lambda$  **\nastavbarvu** [...] nastavbarvy **butters** and the contract of the contract  $\alpha$  of  $\alpha$  and  $\alpha$   $\alpha$   $\beta$ nastavbilamista **\nastavbilamista [...]** nastavblok **block hastavblok hastavblok** [...] [..=..] nastavbloksekce **\nastavbloksekce [...]** [..=..] nastavbuffer **\nastavbuffer [...]** [..=..] nastavcernelinky **blue as a conserved as a conserved as the set of the set of the set of the set of the set of t** nastavcislonadpisu **biographicum \nastavcislonadpisu [...]** [...] nastavcislostrany **biastavcislostrany <b>biastavcislostrany**  $\hat{L}$ .=..] nastavcislovaniodstavcu **\nastavcislovaniodstavcu [..=..]** nastavcislovaniradku **\nastavcislovaniradku [...] [..=..]** nastavcislovanistran **\nastavcislovanistran [..=..]** nastavcitaci **\nastavcitaci [..=..]** nastavdelitko **\nastavdelitko [..=..]** nastaveni **\nastaveni [...]** nastaveni:direct **\nastaveni {...}** nastavhorejsek **\nastavhorejsek [...] [..=..]** nastavinterakci:name **\nastavinterakci [...]** nastavinterakcnimenu **behavinterakcnimenu [...]** [..=..] nastavinterakcniobrazovku **\nastavinterakcniobrazovku [..=..]** nastavjazyk **\nastavjazyk [...] [..=..]** nastavkapitalky **biling and the set of the set of the set of the set of the set of the set of the set of the set of the set of the set of the set of the set of the set of the set of the set of the set of the set of the set** nastavkombinovanyseznam:instance \nastaveniCOMBINEDLIST **[..=..]** nastavkombinovanyseznam:instance:content \nastavenicontent **[..=..]** nastavkomentar **\nastavkomentar [...]** [..=..] nastavkomentarstrany **\nastavkomentarstrany** [..=..] nastavmeziradkovoumezeru:argument **\nastavmeziradkovoumezeru [...]** nastavmeziradkovoumezeru:name **\nastavmeziradkovoumezeru [...]** nastavnadpis **but all the contract of the contract of the contract of the contract of the contract of the contract of the contract of the contract of the contract of the contract of the contract of the contract of the cont** nastavnadpisy **blue as taunal**  $\alpha$  **hastavnadpisy** [...] [..=..] nastavodkazovani **\nastavodkazovani [..=..]** nastavodstavce **by a subset of the constant of the set of the set of the set of the set of the set of the set of the set of the set of the set of the set of the set of the set of the set of the set of the set of the set of** nastavodstavce:assignment **\nastavodstavce [...]** [..=..] nastavopis **\nastavopis [...]** [..=..] nastavoramovanetexty **butters** and the **hastavoramovanetexty** [...] [..=..] nastavoramovani **bili karaktavoramovani (...**] [..=..] nastavorez **\nastavorez**  $\cdot$  **\nastavorez**  $\cdot$  .=..] nastavotoceni **bilinginasi (nastavotoceni [..=..]** nastavpaletu **\nastavpaletu [...]**

NormalizeFontHeight **being the controller of the controller NormalizeFontHeight**  $\ldots$  {...} {...} NormalizeFontWidth **\NormalizeFontWidth \... {...}** {...} NormalizeTextHeight **being the contract of the contract of the contract of the contract of the contract of the contract of the contract of the contract of the contract of the contract of the contract of the contract of the** NormalizeTextWidth **\NormalizeTextWidth {...} {...} {...}** namedstructureuservariable **\namedstructureuservariable {...}** {...}<br>namedstructurevariable **\namedstructurevariable {...}** {...} namedstructurevariable **\namedstructurevariable {...} {...}** namedtaggedlabeltexts **but all the contract of the contract of the contract of the contract of the contract of the contract of the contract of the contract of the contract of the contract of the contract of the contract of** nastavdeleniplvoucichobjektu **\nastavdeleniplvoucichobjektu [..=..]** nastavdolnitexty **by a standolnitexty**  $\hat{x}$  (...] [...] [...] [...] [...] nastavhornitexty **bitterinastavhornitexty hastavhornitexty** [...] [...] [...] [...] [...] [...] nastavinterakci **hastavinterakci** [...] [..=..] nastavinterakci **\nastavinterakci [...] [..=..]** nastavinterakcnilistu **\nastavinterakcnilistu [...] [..=..]** nastavkombinovanyseznam **\nastavkombinovanyseznam [...] [..=..]** nastavmarginalnilinky **biling and the set of the set of the set of the set of the set of the set of the set of t** nastavmeziradkovoumezeru **\nastavmeziradkovoumezeru [...] [..=..]** nastavodsazovani **\nastavodsazovani [...]** nastavplvouciobjekt **\nastavplvouciobjekt [...] [..=..]**

nastavpodcislostrany **biastavial in the set of the set of the set of the set of the set of the set of the set of the set of the set of the set of the set of the set of the set of the set of the set of the set of the set of** nastavpolozky **\nastavpolozky**  $\cdot$  **\nastavpolozky**  $\cdot$  [...]  $\cdot$  [...] nastavpopisek **\nastavpopisek [...] [..=..]** nastavpopisky **blue astavpopisky**  $\mathbb{R}$ ...] [..=..] nastavpozadi **\nastavpozadi [...] [..=..]** nastavpozadi:page **biling anastavpozadi [...]** [..=..] nastavprechodstrany **biastavic except of the set of the set of the set of the set of the set of the set of the s** nastavpreskok **\nastavpreskok** [...]<br>nastavprogramy **\nastavprogram**y **\nastavprogram**y **\nastavprogram**y **[...** nastavradkovani **\nastavradkovani [...]** nastavradky **but allow the contract of the contract of the contract of the contract of the contract of the contract of the contract of the contract of the contract of the contract of the contract of the contract of the con** nastavrejstrik **\nastavrejstrik** [...] [..=..]<br>nastavrejstrik:argument **\nastavrejstrik** [...] [...] [ nastavrejstrik:instance  $\text{NastaveniREGISTER}$  [...] [..=..] nastavrejstrik:instance:index **\nastaveniindex**  $\Lambda$  **[...]** [..=..] nastavrovnice **business in the set of the set of the set of the set of the set of the set of the set of the set of the set of the set of the set of the set of the set of the set of the set of the set of the set of the set** nastavsadusymbolu **\nastavsadusymbolu [...]** nastavseznam **biogram <b>biogram hastavseznam** [...] [..=..] nastavsirkucary **biographs hastavsirkucary [...]** nastavsloupce **buying the contract of the contract of the contract of the contract of the contract of the contract of the contract of the contract of the contract of the contract of the contract of the contract of the cont** nastavspodek **business in the contract of the contract of the contract of the contract of the contract of the contract of the contract of the contract of the contract of the contract of the contract of the contract of the** nastavsynonyma **biogram in the contract of the contract of the contract of the contract of the contract of the contract of the contract of the contract of the contract of the contract of the contract of the contract of the** nastavtabulky **\nastavtabulky**  $\cdot$  .... nastavtenkelinky **buttended hastavtenkelinky** [..=..] nastavtext **\nastavtext**  $\ldots$   $\ldots$   $\ldots$ nastavtextovelinky **butters hastavtextovelinky** [..=..] nastavtextpopisku:instance:head  $\n$ astaveniheadtext  $[\dots]$   $[\dots]$ nastavtextpopisku:instance:label **\nastavenilabeltext**  $[\ldots]$   $[\ldots]$ nastavtextpopisku:instance:unit \nastaveniunittext **[...] [..=..]** nastavtoleranci **biografications in the contract of the contract of the contract in the contract of the contract**  $\text{equation}$  $\text{equation}$  $\text{equation}$  $\text{equation}$ nastavtype **but all the contract of the contract of the contract**  $\alpha$  **astavtype**  $\ldots$ **] [..=..]** nastavumisteniprotejsku **\nastavumisteniprotejsku [..=..]** nastavumistovani **bulgari in terministovani [...]** [..=..] nastavupati **beling the contract of the contract of the contract**  $\alpha$  **mastavupati [...] [..=..]** nastavupravu **bilang inastavupravu (...**] [..=..] nastavurl **\nastavurl**  $\alpha$ stavurl  $\beta$ ... nastavusporadani **\nastavusporadani [...]** nastavvycty **business in the contract of the contract of the contract of the contract of the contract of the contract of the contract of the contract of the contract of the contract of the contract of the contract of the c** nastavvyplnovelinky **\nastavvyplnovelinky [..=..]** nastavvyplnoveradky **business in the contract of the contract of the contract of the contract of the contract of the contract of the contract of the contract of the contract of the contract of the contract of the contract** nastavvzhled **business in the contract of the contract of the contract of the contract of the contract of the contract of the contract of the contract of the contract of the contract of the contract of the contract of the** nastavvzhled:name **\nastavvzhled [...]** nastavzahlavi **\nastavzahlavi [...] [..=..]** nastavzakladnifont **\nastavzakladnifont [...]** nastavzarovnani **\nastavzarovnani [...]** nastavznaceni **\nastavznaceni [...] [..=..]** nastavzuzeni **\nastavzuzeni [...] [..=..]** nastrane **\nastrane \nastrane \nastrane** \nastrane [...] naturalhbox **\naturalhbox** ... {...} naturalhpack **but allow the contract of the contract of the contract of the contract of the contract of the contract of the contract of the contract of the contract of the contract of the contract of the contract of the co** naturalvbox **\naturalvbox** ... {...} naturalvcenter **\naturalvcenter ...** {...} naturalvpack **but all the contral vector of the contral vector**  $\lambda$ **.**  $\{... \}$ naturalvtop **butters** and the contract of  $\lambda$ **naturalvtop** ... {...}

nastavplvouciobjekty **business in the set of the set of the set of the set of the set of the set of the set of t** nastavpole **\nastavpole [...] [...] [..=..] [..=..] [..=..]** nastavprogramy **\nastavprogramy [..=..]** \nastavrejstrik [...] [...] [..=..] nastavtabelaci **\nastavtabelaci [...] [...] [..=..]** nastavtextpopisku:instance  $\Lambda$  \nastaveniLABELtext  $[\ldots]$   $[\ldots]$ ... nastavtextpopisku:instance:btxlabel **\nastavenibtxlabeltext** [...] [..=..] nastavtextpopisku:instance:mathlabel \nastavenimathlabeltext **[...] [..=..]** nastavtextpopisku:instance:operator \nastavenioperatortext [...] [..=..] nastavtextpopisku:instance:prefix \nastaveniprefixtext **[...] [..=..]** nastavtextpopisku:instance:suffix  $\n$ extavenisuffixtext  $[\dots]$   $[\dots]$ nastavtextpopisku:instance:taglabel \nastavenitaglabeltext [...] [..=..] nastavtexttexty **but allows hastavtext [...]** [...] [...] [...] [...] [...] nastavtextyupati **\nastavtextyupati [...] [...] [...] [...] [...]** nastavtextyzahlavi **bilavi \nastavtextyzahlavi [...]** [...] [...] [...] [...] nastavtrideni **\nastavtrideni [...] [..=..]** nastavvelikostpapiru **\nastavvelikostpapiru [...] [..=..]** nastavvelikostpapiru:name **\nastavvelikostpapiru [...] [...]** nastavvsechnapole **business \nastavvsechnapole [...]** [..=..] [..=..] [..=..] nastred **\nastred ...**

negatecolorbox **\negatecolorbox** ... <br>negated <br>  $\verb|\neg\rangle\backslash\verb|negated| \{ \dots \}$ negemspace **\negemspace \negemspace** negenspace **\negenspace** negthinspace **\negthinspace \negthinspace** nejakyradek **\nejakyradek [...]** nekde **\nekde** {...} {...} [...] newattribute **\matteribute** \matteribute \matteribute \matteribute \matteribute \matteribute \matteribute \matter newcatcodetable **\** \newcatcodetable \... newcounter **\newcounter \newcounter** \... newevery **\newevery** \... \... newfrenchspacing **\newfrenchspacing** newmode **\newmode**  $\{\ldots\}$ newsignal \...<sup>1</sup> newsystemmode **\newsystemmode** {...} nextbox **\nextbox** nextboxdp **\nextboxdp** nextboxht **\nextboxht** nextboxhtdp **\nextboxhtdp**  $\neq$ nextboxwd<br>
nextcounter<br> **\nextcounter**<br> **\nextcounter** nextcountervalue **business \nextcountervalue [...]** nextdepth **\nextdepth \nextdepth** nextparagraphs **\nextparagraphs** nextparagraphs:example \dalsiPARAGRAPHS nextrealpage **\nextrealpage**  $\lambda$ nextrealpagenumber **\nextrealpagenumber \nextrealpagenumber**  $\neq$  **\nextrealpagenumber** nextsubpagenumber **\nextsubpagenumber** nextuserpage **business \nextuserpage** nextuserpagenumber **\nextuserpagenumber** neznamo **\neznamo** nivy **\nivy [...] {...} {...}** nizky **\nizky {...}** nizky:instance \LOW **{...}** nizky:instance:unitslow **\unitslow \unitslow {...}** nocitation **\nocitation \nocitation \nocitation \nocitation \nocitation \nocitation \nocitation \nocitation \nocitation \nocitation \nocitation \nocitation \nocitation \nocitation \nocitation** nocitation:direct **\nocitation {...}** nocite **\nocite [...]** nocite:direct **\nocite {...}** noffigurepages **being a constructed by the construction of the construction of the construction of the construction of the construction of the construction of the construction of the construction of the construction of the** noflines **\noflines** noheightstrut **\noheightstrut** nocharacteralign **biology hereifing hereifing hereifing hereifing hereifing hereifing hereifing hereifing hereifing hereifing hereifing hereifing hereifing hereifing hereifing hereifing he** noindentation **\noindentation** noitem **\noitem** nokap **\nokap {...}** nonfrenchspacing **biometers \nonfrenchspacing**  $\lambda$ nonmathematics **\nonmathematics {...}** normalboldface **\normalboldface \normalboldface** normalitalicface **biographic intervalse and the example of the example of the example of the example of the example of the example of the example of the example of the example of the example of the example of the example o** normalizedfontsize **\normalizedfontsize** normalni **\normalni \normalni hormalni hormalni hormals** normaltypeface **\normaltypeface** notesymbol **\notesymbol**  $\cdot$  **\notesymbol** [...] [...] notragged **\notragged \notragged** ntimes **\ntimes {...} {...}**

naturalwd **\naturalwd** ... negated **\negated {...}** nextcounter **\nextcounter [...] [...]** \nextsubcountervalue [...] [...] nodetostring **\nodetostring \... {...}** noflocalfloats **\noflocalfloats** normalframedwithsettings  $\Omega$  \normalframedwithsettings [..=..] {...} normalizebodyfontsize **\normalizebodyfontsize \... {...}** normalizefontdepth **\normalizefontdepth \normalizefontdepth** \... {...} {...} normalizefontheight **but all the controller of the controller of the controller**  $\lambda$  **(...} {...}** {...} normalizefontline **but all the set of the set of the set of the set of the set of the set of the set of the set of the set of the set of the set of the set of the set of the set of the set of the set of the set of the set** normalizefontwidth **\normalizefontwidth \normalizefontwidth**  $\ldots$  {...} {...} normalizetextdepth **\normalizetextdepth {...}** {...} {...} {...}  $\overline{a}$ \normalizetextheight {...} {...} {...} normalizetextline **\normalizetextline** {...} {...} {...}  $\left\{ \right. \right.$ normalizetextwidth **\normalizetextwidth {...}** {...} {...} normalslantedface **\normalslantedface** numberofpoints **\numberofpoints** {...}

obeydepth **\obeydepth** objectdepth **\objectdepth** objectheight **\objectheight** objectmargin **\objectmargin** objectwidth **\objectwidth** obox **\obox {...}** obrazovka **\obrazovka [...]** odkaz **\odkaz [...] {...}** odkaznastranu **\odkaznastranu [...]** odkaznatext **\odkaznatext [...] {...}** offset **\offset [..=..] {...}** offsetbox **\offsetbox [..=..] \... {...}** onedigitrounding **but a contract to the conedigible one of the conedigitrounding {...}** opis **\opis [..=..] {...}** opis:angles **\opis [..=..] <<...>>** opis:example  $\setminus$  OPIS [..=..] {...}<br>opis:example:angles  $\setminus$  OPIS [..=..] <<...} oramovani **\oramovani [..=..] {...}** oramovani:instance<br>
oramovani:instance:fitfieldframed<br>  $\{f_{i,t+1} \in \{f_{i,t+2} \} \}$ oramovani:instance:fitfieldframed<br>
oramovani:instance:unframed<br>  $\{... = . . \} \{... \}$ oramovani:instance:unframed \unframed **[..=..] {...}** oramovanytext:instance \FRAMEDTEXT **[..=..] {...}** oramovanytext:instance:framedtext \framedtext **[..=..] {...}** ordinaldaynumber **\ordinaldaynumber {...}** ordinalstr **\ordinalstr** {...} oref **\oref**  $\setminus$  **\oref**  $\setminus$  **.** orez **\orez [..=..] {...}** ornament:example \ORNAMENT **{...} {...}** otocit **\otocit [..=..] {...}** outputfilename **\outputfilename** outputstreambox **\outputstreambox [...]** outputstreamcopy **\outputstreamcopy [...]** outputstreamunvbox **\outputstreamunvbox [...]** outputstreamunvcopy **\outputstreamunvcopy [...]** over **\over**  $\setminus$  \over  $\setminus$  ...] overlaybutton **\overlaybutton [...]** overlaybutton:direct **\overlaybutton {...}** overlaycolor **\overlaycolor** overlaydepth **\overlaydepth** \overlaydepth **\overlaydepth**  $\overline{\phantom{a}}$ overlayheight **\overlayheight** overlayimage **\overlayimage {...}** overlaylinecolor **\overlaylinecolor** overlaylinewidth **\overlaylinewidth** overlayoffset **\overlayoffset** overlaywidth **\overlaywidth** overloaderror **\overloaderror** overset **\overset** {...} {...} PDFcolor **\PDFcolor {...}** PDFETEX **\PDFETEX** PDFTEX **\PDFTEX** PICTEX **\PICTEX** PiCTeX **\PiCTeX** PointsToBigPoints **being the contract of the contract of the contract of the contract of the contract of the contract of the contract of the contract of the contract of the contract of the contract of the contract of the c** PointsToReal **(...}** \...<br>PointsToWholeBigPoints **\PointsToWholeBigPoints** PPCHTEX **\PPCHTEX** PPCHTeX **\PPCHTeX** PRAGMA **\PRAGMA** PtToCm {...} pagearea **between the contract of the contract of the contract of the pagearea**  $[\ldots]$  $[\ldots]$  $[\ldots]$ pagebreak **\pagebreak [...]** pagefigure **b**  $\text{page[} \cdot \text{] } [\cdot, \cdot, \cdot]$ pageinjection **being the contract of the contract of the contract of the contract of the contract of the contract of the contract of the contract of the contract of the contract of the contract of the contract of the contr** pageinjection:assignment **but a hold in the set of**  $\text{page injection}$  [..=..] [..=..]

odkazujici **\odkazujici (...,...) (...,...) [...]** opissoubor **\opissoubor [...] [..=..] {...}** opis:example:angles \OPIS **[..=..] <<...>>** ornamenttext:collector **\ornamenttext [..=..] [..=..] {...} {...}** ornamenttext:direct **\ornamenttext [...] {...} {...}** ornamenttext:layer **\ornamenttext [..=..] [..=..] {...} {...}** overlayfigure **\overlayfigure {...}** overlayrollbutton **\overlayrollbutton [...] [...]** oznaceni **\oznaceni (...,...) (...,...) [..=..] {...}** PointsToWholeBigPoints **\PointsToWholeBigPoints {...} \...**

pagestaterealpageorder **\pagestaterealpageorder {...} {...}** paletsize **\paletsize** paragraphs:example \PARAGRAPHS pdfactualtext **business business \pdfactualtext** {...} {...} pdfbackendactualtext **\pdfbackendactualtext {...} {...}** pdfbackendcurrentresources **\pdfbackendcurrentresources** pdfbackendsetcatalog **\pdfbackendsetcatalog {...} {...}** pdfbackendsetcolorspace **\pdfbackendsetcolorspace {...} {...}** pdfbackendsetextgstate **\pdfbackendsetextgstate {...} {...}** pdfbackendsetinfo **\pdfbackendsetinfo {...} {...}** pdfbackendsetname **\pdfbackendsetname {...} {...}** pdfbackendsetpattern **\pdfbackendsetpattern {...} {...}** pdfbackendsetshade **\pdfbackendsetshade {...} {...}** pdfcolor **\pdfcolor {...}**<br>pdfeTeX **\pdfeTeX** pdfTeX **\pdfTeX** percent **\percent** percentdimen **between the contract of the set of the set of the set of the set of the set of the set of the set of the set of the set of the set of the set of the set of the set of the set of the set of the set of the set** permitcaretescape **\permitcaretescape** permitcircumflexescape **\permitcircumflexescape** permitspacesbetweengroups **\**permitspacesbetweengroups **\permitspacesbetweengroups**  $\text{p}$ ersiandecimals {...} persiannumerals **\persiannumerals {...}** phantom **\phantom \phantom \phantom \** phantombox **\phantombox**  $\ldots$ pis **\pis [..=..] {...}** pis:angles **\pis [..=..] <<...>>** placeattachments **business \placeattachments**  $\Delta$ placebtxrendering **blacebtxrendering**  $\Delta$  **\placebtxrendering** [...] [..=..] placecitation **\placecitation**  $\Box$ placecomments **\placecomments**  $\Delta$ placecurrentformulanumber **\placecurrentformulanumber** placedbox **\placedbox**  $\{ \ldots \}$ placefloat:instance \umistiFLOAT **[...] [...] {...} {...}** placefloat:instance:figure  $\text{linear}(\mathcal{L},\mathcal{L})$ placefloat:instance:graphic  $\text{underfloat:instance:chemical}$ <br>placefloat:instance:chemical  $\text{underfloat:instance:chemical}$ placefloat:instance:table  $\text{}'$   $\text{}'$ ,  $\{\ldots\}$ ,  $\{\ldots\}$ placeframed **\placeframed [...] [..=..] {...}** placeheadnumber **\placeheadnumber [...]** placeheadtext **\placeheadtext [...]** placehelp **\placehelp**  $\Delta$ placeinitial **\placeinitial [...]** placelayer **\placelayer**  $\Delta y = \Delta x$ placelistoffloats:instance \placelistofFLOATS **[..=..]** placelistoffloats:instance:figures \placelistoffigures **[..=..]** placelistoffloats:instance:graphics \placelistofgraphics **[..=..]** placelistoffloats:instance:chemicals \placelistofchemicals **[..=..]** placelistoffloats:instance:intermezzi \placelistofintermezzi **[..=..]** placelistoffloats:instance:tables \placelistoftables **[..=..]** placelistofpublications **\placelistofpublications [...] [..=..]** placelistofsorts **\placelistofsorts [...] [..=..]** placelistofsorts:instance \placelistofSORTS **[..=..]** placelistofsorts:instance:logos **blacelistoflogos**  $\ldots$ placelistofsynonyms **\placelistofsynonyms [...] [..=..]** placelistofsynonyms:instance \placelistofSYNONYMS **[..=..]** placelistofsynonyms:instance:abbreviations \placelistofabbreviations **[..=..]** placelocalnotes **being a contract to the set of the set of the set of the set of the set of the set of the set of the set of the set of the set of the set of the set of the set of the set of the set of the set of the set o** placement **\placement \placement**  $\qquad \qquad \qquad \ldots$  **\placement**  $\ldots$  **[...**]  $\ldots$  **}** placement:example \PLACEMENT **[..=..] {...}** .<br>
placenamedfloat **being the contract of the contract of the contract of the contract of the contract of the contract of the contract of the contract of the contract of the contract of the contract of the contract of the** placenamedformula **\placenamedformula [...] {...} {...}** placenotes **being the contract of the contract of the contract of the contract of the contract of the contract of the contract of the contract of the contract of the contract of the contract of the contract of the contract** 

pagestaterealpage **being a constant of the constant of the set of the set of the set of the set of the set of the set of the set of the set of the set of the set of the set of the set of the set of the set of the set of th** pdfbackendsetpageattribute **\pdfbackendsetpageattribute {...} {...}** pdfbackendsetpageresource **\pdfbackendsetpageresource {...} {...}** pdfbackendsetpagesattribute **\pdfbackendsetpagesattribute {...} {...}** pdfeTeX **\pdfeTeX** persiandecimals **\persiandecimals {...}** pickupgroupedcommand **\pickupgroupedcommand {...} {...} {...}** placefloat **\placefloat [...] [...] [...] {...} {...}** placefloatwithsetups **being the control of the control of the control of the control of the control of the control of the control of the control of the control of the control of the control of the control of the control of** \umistichemical [...] [...] {...} {...} placefloat:instance:intermezzo **business** \umistiintermezzo [...] [...] {...} {...} placelayeredtext **be a constant to the constant of the constant of the constant**  $\Delta$  **(...)** [..=..]  $\{... \} \{... \} \{... \}$ 

placepairedbox:instance \umistiPAIREDBOX **[..=..] {...} {...}** placepairedbox:instance:legend  $\text{linear}$   $\text{linear}$   $\text{linear}$   $\text{linear}$   $\text{linear}$   $\text{linear}$ placeparallel **\placeparallel [...] [...] [..=..]** placerawlist **\placerawlist [...] [..=..]** placerenderingwindow **\placerenderingwindow [...] [...]** plnezneni **\plnezneni {...}** pole **but the contract of the contract of the contract of the contract of the contract of the contract of the contract of the contract of the contract of the contract of the contract of the contract of the contract of the** polozka **\polozka [...]** polozky **budies budies heating the contract of the contract of the contract**  $\text{polozky}$  **<b>[...=..]** {...} popattribute **\popattribute \...** popis:example  $\angle$  **popis:**  $\angle$  **POPIS**  $[...]$   $\{... \}$  ...  $\angle$  **par** popmacro **\** \popmacro \... popmode  $\Box$  **\popmode [...]** poppisek:example  $\PPISEK$  [...]  $\{...$ ] popsystemmode **\popsystemmode** {...} porovnejpaletu **\porovnejpaletu [...]** porovnejskupinubarev **\porovnejskupinubarev [...]** positionoverlay **be absolute heating**  $\text{positive} \setminus \text{positive} \setminus \text{positive} \setminus \text{ negative} \setminus \text{ negative}$ positionregionoverlay **\positionregionoverlay {...} {...}** poslaednipodstranka **beidening assessed as a constrant of the constrant of the constrant of the constrant of the constrant of the constrant of the constrant of the constrant of the constrant of the constrant of the constra** postponenotes **\postponenotes** pozadi **\pozadi {...}** pozadi:example \POZADI **{...}** pozice **being the pozice of the contract of the contract of the pozice**  $\{.\,\texttt{...}\}$  **{...} {...}** poznamka **\poznamka [...] [...]** poznamka:instance  $\setminus$ NOTE [...] {...} poznamka:instance:assignment \NOTE **[..=..]** poznamka:instance:assignment:endnote \endnote **[..=..]** poznamka:instance:assignment:footnote \footnote **[..=..]** poznamka:instance:endnote **business** \endnote  $\{... \} \{... \}$ poznamka:instance:footnote **\footnote \footnote** \footnote [...] {...} pravidelne **\pravidelne** predefinedfont **\predefinedfont [...]** predefinefont **being the contract of the contract of the contract of the contract of the contract of the contract of the contract of the contract of the contract of the contract of the contract of the contract of the contr** predefinesymbol **\predefinesymbol [...]** pref **\pref {...} {...} [...]** prefixedpagenumber **\prefixedpagenumber** prelozit **\prelozit [..=..]** prependetoks **being the contract of the contract of the contract of the contract of the contract of the contract of the contract of the contract of the contract of the contract of the contract of the contract of the contra** prependgvalue **business in the contract of the contract of the contract of the contract of the contract of the contract of the contract of the contract of the contract of the contract of the contract of the contract of the** prependtocommalist **\prependtocommalist {...} \...** prependtoks **\prependtoks ... \to \...** prependtoksonce **\prependtoksonce ... \to \...** prependvalue **business here here here here here here here here here here here here here here here here here here here here here here here here here here here here h** prepninazakladnifont **\prepninazakladnifont [...]** prerollblank **\prerollblank [...]** presetdocument **\presetdocument [..=..]** presetfieldsymbols **\presetfieldsymbols [...]** presetlabeltext:instance \presetLABELtext **[...] [..=..]** presetlabeltext:instance:btxlabel \presetbtxlabeltext [...] [..=..] presetlabeltext:instance:head \presetheadtext **[...] [..=..]** presetlabeltext:instance:label \presetlabeltext **[...] [..=..]** presetlabeltext:instance:mathlabel \presetmathlabeltext **[...] [..=..]** presetlabeltext:instance:operator \presetoperatortext **[...] [..=..]** presetlabeltext:instance:prefix \presetprefixtext **[...] [..=..]** presetlabeltext:instance:suffix  $\rho$  \presetsuffixtext  $[\ldots]$   $[\ldots]$ presetlabeltext:instance:taglabel \presettaglabeltext **[...] [..=..]** presetlabeltext:instance:unit  $\text{presetunit}$  [...] [..=..] preskoc **business \preskoc**  $\mathbf{[\ldots]}$ pretocommalist **becommalist and the set of the set of the set of the set of the set of the set of the set of the set of the set of the set of the set of the set of the set of the set of the set of the set of the set of t** prettyprintbuffer **business \prettyprintbuffer {...}** {...} prevcounter **but all the set of the set of the set of the set of the set of the set of the set of the set of the set of the set of the set of the set of the set of the set of the set of the set of the set of the set of the** prevcountervalue **\prevcountervalue [...] preventmode** [...] prevrealpage **\prevrealpage** prevrealpagenumber **\prevrealpagenumber** prevsubcountervalue **\prevsubcountervalue [...] [...]** prevsubpage **\prevsubpage** prevsubpagenumber **\prevsubpagenumber**

placepagenumber **\placepagenumber** placepairedbox **being a constant of the constant of the constant of the constant of the constant of the constant of the constant of the constant of the constant of the constant of the constant of the constant of the consta** prevuserpage **\prevuserpage**

procent **\procent** processbetween **\processbetween {...}** \... processcontent **but all the content fields**  $\mathbf{...} \cdot \mathbf{...}$ processfile **but all the set of the set of the set of the set of the set of the set of the set of the set of the set of the set of the set of the set of the set of the set of the set of the set of the set of the set of the** processfilemany **better and the contract of the contract of the contract of the processfilemany**  $\mathcal{L}$ **..}<br>processfilenone**  $\mathcal{L}$ **,**  $\mathcal{L}$ processfileonce **\processfileonce {...}** processlinetablefile **being the contract of the contract of the contract of the processlinet**  $\text{times}$  **f**...} {...} {...} {...} {...} {...} {...} \end{mathemation} processMPbuffer **\processMPbuffer [...]** processMPfigurefile **business in the contract of the contract of the contract of the contract of the contract of the contract of the contract of the contract of the contract of the contract of the contract of the contract** processranges **but all the contract of the contract of the contract of the contract of the contract of the contract of the contract of the contract of the contract of the contract of the contract of the contract of the con** processtexbuffer **\processTEXbuffer [...]** processuntil **\processuntil**  $\infty$ processxtablebuffer **\processxtablebuffer [...]** produkt **\produkt**  $\text{[...]}$ produkt:string **blue and the set of the set of the set of the set of the set of the set of the set of the set of the set of the set of the set of the set of the set of the set of the set of the set of the set of the set of** profilegivenbox **\profilegivenbox {...} ...** program **\program [...]** projekt **\projekt**  $\text{L.1}$ projekt:string **\projekt**:string **\profect** ... **broof \profect** ... **brooff \profect \profect \profect \profect \profect \profect \profect \profect \profect \profect \profect \profect \profect** prostredi:string **\prostredi ...** prvnipodstranka **\prvnipodstranka** pseudoSmallCapped **\pseudoSmallCapped {...}** pseudoSmallcapped **\pseudoSmallcapped {...}** pseudosmallcapped **\pseudosmallcapped {...}** purenumber **\purenumber {...}** pushattribute **bushattribute**  $\ldots$ pushbar **\pushbar [...] ... \popbar** pushbutton **\pushbutton [...]**  $[...]$ pushmacro **\pushmacro \pushmacro \pushmacro \pushmacro** \pushmacro \pushmacro \pushmacro \pushmacro \pushmacro \pushmacro \pushmacro \pushmacro \pushmacro \pushmacro \pushmacro \pushmacro \pushmacro \pushmacro \pushmacro \ pushmode **bushmode bushmode c bushmode**  $\ldots$ pushoutputstream **bushoutputstream <b>bushoutputstream** [...]  $\text{pushpath}$  [...] ... \po pushsystemmode **bushsystemmode**  $\{... \}$ putnextboxincache **butnextboxincache**  $\mu$ **thextboxincache** {...} {...} \... {...}

prevuserpagenumber **\prevuserpagenumber** prizpusobivepole **\prizpusobivepole [...] [..=..]** prizpusobvzhled **\prizpusobvzhled [...] [..=..]** processaction **being a contract to the contract of the contract of the contract of the contract of the contract of the contract of the contract of the contract of the contract of the contract of the contract of the contrac** processallactionsinset **businessallactions \processallactionsinset** [...] [..,..=>..,..] processassignlist **being the contract of the contract of the contract of the contract of the contract of the contract of the contract of the contract of the contract of the contract of the contract of the contract of the c** processassignmentcommand **by processassignmentcommand [..=..]**  $\ldots$ processassignmentlist **being the contract of the contract of the contract intervalse in the contract of the contract of the contract of the contract of the contract of the contract of the contract of the contract of the co** processbodyfontenvironmentlist **\processbodyfontenvironmentlist** \... processcolorcomponents **\processcolorcomponents {...}** processcommacommand **but a community of the community of the community of the community of the community of the community of the community of the community of the community of the community of the community of the communit** processcommalist **\processcommalist**  $\ldots$ processcommalistwithparameters **\processcommalistwithparameters [...] \...** processfilenone **\processfilenone {...}** processfirstactioninset **business \processfirstactioninset [...]** [..,..=>..,..] processisolatedchars **because that the existence of the existence of the existence of the existence of the existence of the existence of the existence of the existence of the existence of the existence of the existence of** processisolatedwords **by the contract of the contract of the contract of the contract of the contract of the contract of the contract of the contract of the contract of the contract of the contract of the contract of the c** processlinetablebuffer **\processlinetablebuffer [...]** processlist **\processlist {...} {...} {...} \...** processmonth  $\{... \} \{... \} \$ processseparatedlist **\processseparatedlist [...] [...] {...}** processtokens **\processtokens {...} {...} {...} {...} {...}** processyear **but all the contract of the contract of the contract of the contract of the contract of the contract of the contract of the contract of the contract of the contract of the contract of the contract of the contr** profiledbox **\profiledbox [...] [..=..] {...}** prostredi **\prostredi [...]** pseudoMixedCapped **\pseudoMixedCapped {...}** pusharrangedpages **\pusharrangedpages ... \poparrangedpages** pushbarva **\pushbarva [...] ... \popbarva** pushcatcodetable **\pushcatcodetable ... \popcatcodetable** pushendofline **bushendofline**  $\text{triangle}$ ,  $\text{angle}$ ,  $\text{angle}$ pushindentation **bushindentation \pushindentation** ... \popindentation pushMPdrawing **\pushMPdrawing ... \popMPdrawing** pushmathstyle **bushmathstyle** ... \popmathstyle **...** \pushmathstyle ... \popmathstyle pushpath **\pushpath [...]** ... \poppath <br>pushpozadi <br>\pushpozadi \pushpozadi \pushpozadi [...] ... \poppo; pushpozadi **\pushpozadi [...] ... \poppozadi** pushpunctuation **bushpunctuation \pushpunctuation** ... \poppunctuation pushrandomseed **\pushrandomseed ... \poprandomseed** pushreferenceprefix **\pushreferenceprefix {...} ... \popreferenceprefix** putboxincache **\putboxincache {...} {...} ...**

qquad **\qquad** quad **\quad** quads **\quads [...]** quarterstrut **\quarterstrut** quitcommalist **\quitcommalist** quitprevcommalist **\quitprevcommalist** quittypescriptscanning **\quittypescriptscanning** ReadFile **ReadFile 1...** Rimskecislice **\Rimskecislice** {...} radek **\radek {...}** raggedbottom **\raggedbottom** raggedcenter **\raggedcenter** raggedleft **\raggedleft** raggedright **\raggedright** raggedwidecenter **\raggedwidecenter** raisebox **\raisebox \raisebox \raisebox \raisebox \raisebox \raisebox \raisebox \raisebox \raisebox \raisebox \raisebox \raisebox \raisebox \raisebox \raisebox \raisebox \raisebox \raisebo** randomizetext **\randomizetext {...}** randomnumber **\randomnumber {...} {...}** rawcounter **\rawcounter \rawcounter \rawcounter** [...] [...] rawcountervalue **\rawcountervalue [...]** rawdate **\rawdate [...]** rawdoifinset **\rawdoifinset {...} {...} {...}** rawgetparameters **\rawgetparameters [...] [..=..]** rawprocesscommalist **\rawprocesscommalist [...] \...** rawsubcountervalue **\rawsubcountervalue [...] [...]** rbox **\rbox ... {...}** readfile **\readfile {...} {...} {...}** readjobfile **business readjobfile**  $\{... \} \{... \} \{... \}$ readlocfile **business readlocfile**  $\text{read}$  **(...**} {...} readsysfile **because the contract of the contract of the contract of the contract of the contract of the contract of the contract of the contract of the contract of the contract of the contract of the contract of the contr** readtexfile **being the contract of the contract of the contract of the contract of the contract of the contract of the contract of the contract of the contract of the contract of the contract of the contract of the contrac** readxmlfile **because the contract of the contract of the contract of the contract of the contract of the contract of the contract of the contract of the contract of the contract of the contract of the contract of the contr**  $\verb|realpage| number \verb|realpage| number \verb|realimage| numbers \verb|realSample| numbers \verb|realSample| numbers \verb|realSample| numbers.$ realSmallcapped **\realSmallcapped {...}** realsmallcapped **and a constant of the constant of the constant of the constant of the constant of the constant of the constant of the constant of the constant of the constant of the constant of the constant of the constan** recursedepth **\recursedepth** recursestring **\recursestring** redoconvertfont **\redoconvertfont** ref **\ref [...] [...]** referenceprefix **\referenceprefix** registerctxluafile **\registerctxluafile {...} {...}** registerfontclass **\registerfontclass {...}** registermenubuttons **\registermenubuttons [...] [...]** registersort **\registersort [...] [...]** registersynonym **\registersynonym [...] [...]** registerunit **\registerunit [...] [..=..]** rejstrik:instance \REGISTER **[...] {..+...+..}** rejstrik:instance:index \index **[...] {..+...+..}** rejstrik:instance:ownnumber:index \index **[...] {...} {..+...+..}** relatemarking <br>relatemarking  $\backslash$  relatemarking  $\backslash$  relatemarking  $\backslash$  relatemarking  $\backslash$  relatemarking  $\backslash$  relatemarking  $\backslash$  relatemarking  $\backslash$  relatemarking  $\backslash$  relatemarking  $\backslash$  relatemarking  $\backslash$  relatem remainingcharacters **\remainingcharacters** removebottomthings **\removebottomthings** removedepth **\removedepth** removefromcommalist **\removefromcommalist {...} \...** removelastskip **\removelastskip**

rawdoifelseinset **\rawdoifelseinset {...} {...} {...} {...}** rawdoifinsetelse **\rawdoifinsetelse {...} {...} {...} {...}** rawprocessaction **\rawprocessaction \rawprocessaction** [...] [..,..=>..,..] rawprocesscommacommand **\rawprocesscommacommand [...] \...** rawstructurelistuservariable **\rawstructurelistuservariable {...}** readfixfile **\readfixfile {...} {...} {...} {...}** readsetfile **\readsetfile {...} {...} {...} {...}** realSmallCapped **\realSmallCapped {...}** recurselevel **\recurselevel** referenceformat:example \REFERENCEFORMAT **{...} {...} [...]** registerattachment **\registerattachment [...] [..=..]** registerexternalfigure **\registerexternalfigure [...] [...] [..=..]** registerhyphenationexception **\registerhyphenationexception [...] [...]** registerhyphenationpattern **\registerhyphenationpattern [...] [...]** rejstrik:instance:ownnumber<br>
rejstrik:instance:ownnumber:index<br>
\index [...] {...} {..+...+..} relateparameterhandlers **\relateparameterhandlers** {...} {...} {...} {...} {...} } relaxvalueifundefined **\relaxvalueifundefined {...}**

removelastspace **\removelastspace**  $\label{cor:main} \begin{minipage}[c]{0.5\textwidth} \centering \emph{remevesubstring} \emph{remevesubstring} \emph{remevesubstring} \emph{remevesubstring} \emph{remeivesubstring} \emph{remeivesubstring} \emph{re$ removeunwantedspaces **\removeunwantedspaces** replacefeature **\replacefeature [...]** replacefeature:direct **\replacefeature {...}** rescan **\rescan** {...} resetallattributes **\resetallattributes** resetandaddfeature **\resetandaddfeature [...]** resetandaddfeature:direct **\resetandaddfeature {...}** resetbar **\resetbar** resetboxesincache **\resetboxesincache {...}** resetbreakpoints **\resetbreakpoints** resetbuffer **business resetbuffer**  $\cdot$  ...] resetcollector **\resetcollector [...]** resetcounter **[...]** [...]<br>
resetdigitsmanipulation **because the contract of the contract of the contract of the contract of the contract o** resetdigitsmanipulation **\resetdigitsmanipulation** resetfeature **\resetfeature** resetflag **because the contract of the contract of the contract of the contract of the contract of the contract of the contract of the contract of the contract of the contract of the contract of the contract of the contrac** resetfontcolorsheme **\resetfontcolorsheme** resetfontsolution **\resetfontsolution** resethyphenationfeatures **\resethyphenationfeatures** resetcharacteralign **\resetcharacteralign** resetcharacterkerning **\resetcharacterkerning** resetcharacterspacing **\resetcharacterspacing** resetcharacterstripping **\resetcharacterstripping** resetinjector **\resetinjector [...]** resetitaliccorrection **\resetitaliccorrection** resetlayer **by the contract of the contract of the contract of the contract of the contract of the contract of the contract of the contract of the contract of the contract of the contract of the contract of the contract of** resetlocalfloats **\resetlocalfloats** resetMPdrawing **\resetMPdrawing** resetMPenvironment **\resetMPenvironment** resetmarker **business** *resetmarker* [...]  ${\bf 1} {\bf 2} {\bf 3} {\bf 4} {\bf 5} {\bf 6} {\bf 6} {\bf 7} {\bf 8} {\bf 9} {\bf 1} {\bf 1} {\bf 1} {\bf 1} {\bf 2} {\bf 1} {\bf 3} {\bf 1} {\bf 2} {\bf 3} {\bf 4} {\bf 1} {\bf 1} {\bf 2} {\bf 3} {\bf 3} {\bf 4} {\bf 1} {\bf 2} {\bf 3} {\bf 4} {\bf 1} {\bf 3} {\bf 4} {\bf 1} {\bf 1} {\bf 2} {\bf 3} {\bf 4} {\bf 1} {\bf 1} {\bf 2} {\bf 3} {\bf 4} {\$ resetpath **\resetpath** resetpenalties **\resetpenalties \resetpenalties \resetpenalties \resetpenalties \resetpenalties \resetpenalties \resetpenalties \resetpenalties \resetpenalties \resetpenalties \resetpenalties \resetpenalties \resetpenaltie** resetperiodkerning **\resetperiodkerning** resetprofile **\resetprofile** resetrecurselevel **\resetrecurselevel** resetreference **\resetreference [...]** resetreplacement **\resetreplacement** resetscript **\resetscript** resetsetups **\resetsetups [...]** resetshownsynonyms **\resetshownsynonyms [...]** resetsubpagenumber **\resetsubpagenumber** resetsymbolset **\resetsymbolset** resetsystemmode **\resetsystemmode {...}** resettimer **\resettimer** resettrackers **\resettrackers** resettrialtypesetting **\resettrialtypesetting** resetusedsortings **\resetusedsortings [...]** resetusedsynonyms **\resetusedsynonyms [...]** resetuserpagenumber **\resetuserpagenumber** resetvalue **the contract of the contract of the contract of the contract of the contract of the contract of the contract of the contract of the contract of the contract of the contract of the contract of the contract of th** resetznaceni **\resetznaceni [...]** reshapebox **\reshapebox {...}** restorebox **\restorebox {...} {...}**

removemarkedcontent **\removemarkedcontent [...]** removesubstring **\removesubstring ... \from ... \to \...** removetoks **\removetoks ... \from \...** replaceincommalist **\replaceincommalist \... {...}** replaceword **\replaceword [...] [...] [...]** rescanwithsetup **\rescanwithsetup {...} {...}** resetdirection **\resetdirection** resetfontfallback **\resetfontfallback [...] [...]** resetinteractionmenu **\resetinteractionmenu [...]** resetMPinstance **\resetMPinstance [...]** resetpagenumber **\resetpagenumber** resetparallel **\resetparallel** [...] [...] resetvisualizers **\resetvisualizers** resolvedglyphdirect **\resolvedglyphdirect {...} {...}** resolvedglyphstyled **\resolvedglyphstyled {...} {...}** restartcounter **\restartcounter [...] [...] [...]**

restorecatcodes **\restorecatcodes** restorecounter **\restorecounter [...]** restorecurrentattributes **\restorecurrentattributes {...}** restoreendofline **\restoreendofline** restoreglobalbodyfont **\restoreglobalbodyfont** reusableMPgraphic **\reusableMPgraphic {...} {..=..}** reuseMPgraphic **\reuseMPgraphic {...} {..=..}** reuserandomseed **\reuserandomseed** revivefeature **\revivefeature** rfence **\rfence** {...} rhbox **\rhbox {...}** rightbottombox **\rightbottombox {...}** rightbox **\rightbox {...}** righthbox **\righthbox {...}** rightlabeltext:instance \rightLABELtext **{...}** rightlabeltext:instance:head \rightheadtext **{...}** rightlabeltext:instance:label \rightlabeltext **{...}** rightlabeltext:instance:mathlabel \rightmathlabeltext **{...}** rightline **\rightline {...}** rightpageorder **\rightpageorder** rightskipadaption **\rightskipadaption**  ${\bf right} \label{eq:opt1} $$\rightlabel{eq:opt2} $$\rightlabel{eq:opt3} $$\rightlabel{eq:opt3} $$\rightlabel{eq:opt3} $$\leftarrow \mathcal{L} $$\rightleftarrow \mathcal{L} $$\rightleftarrow$ righttolefthbox **\righttolefthbox** ... {...}<br>righttoleftvbox **\righttoleftvbox** ... {...} righttoleftvtop **\righttoleftvtop ... {...}** righttopbox **\righttopbox {...}** rimskecislice **\rimskecislice {...}** ring **\ring {...}** rlap **\rlap {...}** robustaddtocommalist **\robustaddtocommalist {...} \...** robustpretocommalist **\robustpretocommalist {...} \...** rollbutton:button **\rollbutton [..=..] ... [...]** rovnice **\rovnice [...] {...}** roztazene **being the contract of the contract of the contract of the contract of the contract of the contract of the contract of the contract of the contract of the contract of the contract of the contract of the contract** rtop **\rtop ... {...}** ruby **\ruby [...] {...} {...}** rukopisne **\rukopisne** ruledhbox **\ruledhbox \ruledhbox \ruledhbox**  $\{\ldots\}$  **ruledhpack** ... {...} ruledmbox **\ruledmbox {...}** ruledtpack **\ruledtpack ... {...}** ruledvbox **\ruledvbox ... {...}** ruledvpack **\ruledvpack ... {...}** ruledvtop **\ruledvtop ... {...}** runMPbuffer **\runMPbuffer [...]** runninghbox **\runninghbox {...}** SLOVA **{...}** SLOVO **\SLOVO {...}** Slova {...} Slovo **\Slovo \Slovo** {...} Smallcapped **1.** Smallcapped **1.** Smallcapped **1.** Smallcapped **1.**  $\sum_{i=1}^{n} a_i$ safechar **\safechar {...}** samplefile **business in the samplefile field of**  $\text{samplefile}$   $\text{f...}$ sans **\sans** sansnormal **\sansnormal** sanstucne **\sanstucne** \sanstucne **\sanstucne** \sanstucne  $\lambda$  \sanstucne  $\lambda$ savebox **by the savebox**  $\{... \} \{... \}$ savebuffer **\savebuffer**  $\left[ \ldots \right]$ savebuffer:list **\savebuffer [...]** [...] savecounter **\savecounter**  $\{ \ldots \}$ savecurrentattributes **by the controller in the same of the savecurrentattributes {...}** 

rightorleftpageaction **\rightorleftpageaction {...} {...}** rightsubguillemot **\rightsubguillemot** righttoleftvbox **\righttoleftvbox ... {...}** robustdoifelseinset **\robustdoifelseinset {...} {...} {...} {...}** robustdoifinsetelse **\robustdoifinsetelse {...} {...} {...} {...}** rollbutton:interactionmenu **\rollbutton [...] [..=..] ... [...]** rozdelplvouciobjekt **\rozdelplvouciobjekt [..=..] {...} {...}** ruledhpack **\ruledhpack ... {...}** ruledtopv **\ruledtopv ... {...}** ScaledPointsToBigPoints **because the contract of the ScaledPointsToBigPoints {...} \...** ScaledPointsToWholeBigPoints **by the set of the set of the ScaledPointsToWholeBigPoints {...} \...** savebarva **\savebarva ... \restorebarva** savebtxdataset **\savebtxdataset** [...] [...] .=..]

savetwopassdata **by the same of the same of the same of the same of the same of the same of the same of the same of the same of the same of the same of the same of the same of the same of the same of the same of the same o**  $\text{sbox} \left\{ \dots \right\}$ script:instance \SCRIPT script:instance:ethiopic \ethiopic script:instance:hangul \hangul script:instance:hanzi \hanzi script:instance:latin \latin \latin script:instance:nihongo \nihongo script:instance:test \test \test \test \test \test \test \test \test \test \test \test \test \test \test \test \test \test \test \test \test \test \test \test \test \test \test \test \test \test \test \test \test \test \te script:instance:thai \thai secondofthreearguments **become as a secondofthreearguments**  $\{ \ldots \}$  {...}  $\{ \ldots \}$ secondofthreeunexpanded **become also become the condofthreeunexpanded**  $\{ \ldots \} \{ \ldots \}$ secondoftwoarguments **\secondoftwoarguments** {...} {...} secondoftwounexpanded **\secondoftwounexpanded {...} {...}** sedabarva **business in the contract of the sedabarva**  $\{ \ldots \}$  {...} seeregister:instance  $\forall$  vizREGISTER [...] {..+...+..} {...}<br>seeregister:instance:index  $\forall$  vizindex  $\{\dots\}$  {...+...+..} {...} sekce:instance  $\setminus$ SECTION [...] {...} sekce:instance:assignment \SECTION [..=..] sekce:instance:assignment:chapter \chapter **[..=..]** sekce:instance:assignment:part **\part [..=..]** sekce:instance:assignment:section \section **[..=..]** sekce:instance:assignment:subject \subject \subject [..=..] sekce:instance:assignment:subsection **\subsection \subsection**  $\ldots$ sekce:instance:assignment:subsubject **[..=..]** sekce:instance:assignment:subsubsection **\subsubsection**  $\simeq$ sekce:instance:assignment:subsubsubject \subsubsubject **[..=..]** sekce:instance:assignment:subsubsection **\subsubsubsection**  $\simeq$  **[..=..]** sekce:instance:assignment:subsubsubsubject \subsubsubsubsubject [..=..] sekce:instance:assignment:subsubsubsubsection \subsubsubsubsubsection [..=..] sekce:instance:assignment:subsubsubsubsubject \subsubsubsubsubject **[..=..]** sekce:instance:assignment:title **\title \title [..=..]** sekce:instance:chapter  $\{c, c\}$ sekce:instance:ownnumber  $\setminus$ SECTION  $[...]$   $\{...$ }  $\{...$ } sekce:instance:ownnumber:chapter **business halo halo halo halo halo halo halo halo halo halo halo halo halo halo halo halo halo halo halo halo halo halo halo halo halo ha** sekce:instance:ownnumber:part \part  $\{... \}$  {...}  ${...}$ } sekce:instance:ownnumber:section \section **[...] {...} {...}**  $sekce: instance: columnumber: subject$ sekce:instance:ownnumber:subsection **\subsection \subsection [...] {...}** {...} sekce:instance:ownnumber:subsubject **\subsubject** \subsubject [...] {...} {...} sekce:instance:ownnumber:subsubject \subsubject **[...] {...} {...}** sekce:instance:ownnumber:subsubsection **\subsubsection**  $\ldots$  {...} {...} sekce:instance:ownnumber:subsubsubject \subsubsubject  $[\ldots]$  {...} {...} sekce:instance:ownnumber:subsubsubsection \subsubsubsection **[...] {...} {...}** sekce:instance:ownnumber:subsubsubsubject \subsubsubsubsubject [...]  ${...}$  {...} sekce:instance:ownnumber:subsubsubsubsection \subsubsubsubsubsection  $[\ldots]$   $\{\ldots\}$   $\{\ldots\}$ sekce:instance:ownnumber:subsubsubsubsubject \subsubsubsubsubject **[...] {...} {...}** sekce:instance:ownnumber:title  $\setminus$ title  $\setminus$ ...} {...} {...} sekce:instance:part  $\partial$  \part  $[...]$  {...} sekce:instance:section **because in the section**  $\setminus$  section  $[...]$   $\{...$ sekce:instance:subject  $\{... \}$ sekce:instance:subsection **below \subsection**  $\{ \ldots \}$  {...} sekce:instance:subsubject **being a subsubject**  $\text{subsubject}$  [...]  $\{... \}$ sekce:instance:subsubsection \subsubsection **[...] {...}** sekce:instance:subsubject  $\simeq$   $\simeq$   $\simeq$   $\simeq$   $\simeq$   $\simeq$   $\simeq$ sekce:instance:subsubsubsection  $\{subsubsubselection$  [...]  $\{... \}$ sekce:instance:subsubsubsubject  $\square$  \subsubsubsubject  $[\ldots]$  {...} sekce:instance:subsubsubsubsection \subsubsubsubsection **[...] {...}** sekce:instance:subsubsubsubsubsubject **\subsubsubsubsubsubsubsub**ject [...]  $\{... \}$ sekce:instance:title  $\{\text{title}\}$ select {...} {...} {...} {...} {...} {...} **OPT OPT OPT OPT OPT OPT OPT OPT OPT OPT OPT OPT** serializedcommalist **\serializedcommalist** serif **\serif** serifbold **\serifbold** serifnormal **\serifnormal** setautopagestaterealpageno **betautopagestaterealpageno \setautopagestaterealpageno** {...} setbar **\setbar [...]**

savenormalmeaning **being the savenormalmeaning \...** savetaggedtwopassdata **by a savetaggedtwopassdata {...}** {...} {...} {...} secondoffivearguments **become as a secondoffivearguments {...}** {...} {...} {...} secondoffourarguments **\secondoffourarguments** {...} {...} {...} **{...**} secondofsixarguments **become as a secondofsixarguments** {...} {...} {...} {...} {...} {...}  $\forall$ izindex  $[...]$   $\{...+...+...$ }  $\{... \}$ **OPT**

setbigbodyfont **\setbigbodyfont** setboxllx **but also a set of the set of the set of the set of the set of the set of the set of the set of the set of the set of the set of the set of the set of the set of the set of the set of the set of the set of the se** setboxlly **\setboxlly ... {...}** setcapstrut **betcapstrut and the set of the set of the set of the set of the set of the set of the set of the set of the set of the set of the set of the set of the set of the set of the set of the set of the set of the** setcatcodetable **\setcatcodetable**  $\setminus \ldots$ setcolormodell **\setcolormodell**  $\left.\right|$ setcounter **business and the set of the set of the set of the set of the set of the set of the set of the set of the set of the set of the set of the set of the set of the set of the set of the set of the set of the set of** setcurrentfontclass **between the set of the set of the set of the set of the set of the set of the set of the set of the set of the set of the set of the set of the set of the set of the set of the set of the set of the se** setdefaultpenalties **beidefaultpenalties \setdefaultpenalties** setdigitsmanipulation **become that is a set of the set of the set of the set of the set of the set of the set of the set of the set of the set of the set of the set of the set of the set of the set of the set of the set of** setdirection **business in the contraction**  $\setminus$ setemeasure **between setember of the setember of the setember of the setember of**  $\{.\,.\,\}$  **{...}** setevalue **business and the sete** of  $\setminus$  setevalue  $\set{...}$   $\set{...}$ setevariables **\setevariables** [...] [..=..] setfirstline **business in the set of the set of the set of the set of the set of the set of the set of the set of the set of the set of the set of the set of the set of the set of the set of the set of the set of the set o** setfirstpasscharacteralign **bilitically in the set of the set of the set of the set of the set of the set of the set of the set of the set of the set of the set of the set of the set of the set of the set of the set of the** setflag **\setflag**  $\setminus$  **\setflag**  $\setminus$  **.** setfont **\setfont** ... setfontcolorsheme **\setfontcolorsheme [...]** setfontfeature **\setfontfeature {...}** setfontsolution **\setfontsolution \setfontsolution**  $\ldots$ setfontstrut **blue and the setfontstrut**  $\setminus$  setfontstrut setglobalscript **being the setglobalscript**  $\setminus$  setglobalscript  $[...]$ setgmeasure **but all the setgmeasure field of the setgmeasure {...} {...}** setgvalue **\setgvalue {...}** {...} setgvariables **between the contract of the setgvariables**  $\left[\ldots\right]$  [..=..]  $\label{thm:main} $$ sethboxregister \ldots 1 \end{thm} $$ sethpphenatedurlafter $$ \sethyphenatedurlafter $$$ setcharactercasing **betcharactercasing**  $\setminus$  setcharactercasing  $[\dots]$ setcharactercleaning **betcharactercleaning**  $\setminus$ setcharactercleaning [...] setcharacterkerning **betcharacter in the set of the set of the set of the set of the set of the set of the set of the set of the set of the set of the set of the set of the set of the set of the set of the set of the set o** setcharacterspacing **betcharacters \setcharacterspacing [...]** setcharacterstripping **betcharacterstripping [...]** setcharstrut **\setcharstrut {...}** setinitial **be set in the set of the set of the set of the set of the set of the set of the set of the set of the set of the set of the set of the set of the set of the set of the set of the set of the set of the set of th** setinteraction **\setinteraction**  $\setminus \text{setinteraction}$  [...] setitaliccorrection **business \setitaliccorrection** [...] setJSpreamble **\setJSpreamble** {...} {...} setlocalhsize **business in the setlocal of the setlocal hast of the setlocal hast**  $\mathbb{S}$ **.** setlocalscript **business \setlocalscript**  $[...]$ 

setbreakpoints **\setbreakpoints [...]** setbuffer **\setbuffer**  $\setminus$  \setbuffer  $\setminus$  ... \endbuffer setcollector **\setcollector**  $\setminus$  **\setcollector**  $[\dots]$   $[\dots]$   $[\dots]$ setcounterown **\setcounterown**  $\ldots$  [...] [...] setdataset **\setdataset [...]** [..=..] setdocumentargument **between the set of the set of the set of the set of the set of the set of the set of the set of the set of the set of the set of the set of the set of the set of the set of the set of the set of the se** setdocumentargumentdefault **beiddefault**  $\setminus$  setdocumentargumentdefault  $\{ \ldots \}$   $\setminus \setminus$ setdocumentfilename **business \setdocumentfilename** {...} {...} setdummyparameter **between the set of the set of the set of the set of the set of the set of the set of the set of the set of the set of the set of the set of the set of the set of the set of the set of the set of the set** setelementexporttag **below that the setelementexporttag [...]** [...] [...] setevariable **between the setevariable {...}** {...} {...} setgvariable **business and the setgear of the setgear of the setgear of the setgear of the setgear of the set of the setgear of the setgear of the set of the set of the set of the set of the set of the set of the set of** \sethyphenatedurlafter {...} sethyphenatedurlbefore **by sethyphenatedurlbefore**  $\{\ldots\}$ sethyphenatedurlnormal **business \sethyphenatedurlnormal {...**} sethyphenationfeatures **\sethyphenationfeatures [...]** setcharacteralign **betcharacteralign**  $\setminus$  setcharacteralign {...} {...}<br>setcharacteralign detail  $\setminus$  setcharacteralign {...}  $\setminus$ setcharacteraligndetail  $\{... \} \{... \} \{... \}$ setinjector **busing the setimate of the setimate of the setimate of**  $\setminus$  **setimate**  $\setminus$  **[...]**  $\ldots$ **]**  $\ldots$ **]** setinterfacecommand **because and <b>because**  $\setminus$  setinterfacecommand  $\{ \ldots \}$   $\{ \ldots \}$ setinterfaceconstant **between the setime of the setime of the setime of the setime of the setime of the setime of the setime of the setime of the setime of the setime of the setime of the setime of the setime of the setime** setinterfaceelement **because and setime in the setime of the setime in the setime in the setime in the setime in the setime in the setime in the setime in the setime in the setime in the setime in the setime in the setime** setinterfacemessage **beinterfacemessage {...}** {...} {...} setinterfacevariable **being a setime for the setime of the setime of the setime of the setime of the setime of the setime of the setime of the setime of the setime of the setime of the setime of the setime of the setime of** setinternalrendering **betinternalrendering [...]**  $\{ \ldots \}$  {...} setlayer **\setlayer \setlayer** [...] [...] [....] {...} setlayerframed **by \setlayerframed [...]** [..=..] [..=..] {...} setlayerframed:combination<br>setlayerframed:combination<br>setlayertext [...] [..=..] [..=..] setlayertext **\setlayertext** [...] [..=..] [..=..] {...}<br>setlinefiller **\setlinefiller** [...] setlinefiller **\setlinefiller [...]** setMPlayer **\setMPlayer [...]** [...] [...] {...} setMPpositiongraphic **\setMPpositiongraphic {...}** {...} {..=..} setMPpositiongraphicrange **\setMPpositiongraphicrange {...}** {...} {...} {...} {...}

setmainbodyfont **\setmainbodyfont \setmainbodyfont** setmainparbuilder **builder and the setmain of the setmain part of the setmain part of the setmain part of the setmain**  $\setminus$  **setmain part of**  $\setminus$  **5 and 5 and 5 and 5 and 5 and 5 and 5 and 5 and 5 and 5 and 5 and 5 and 5** setmarker **business and the contract of the setmarker [...]** [...] setmarking **between the set of the set of the set of the set of the set of the set of the set of the set of the set of the set of the set of the set of the set of the set of the set of the set of the set of the set of the** setmathstyle **\setmathstyle {...}** setmeasure **buying the setmeasure {...}** {...} setmessagetext **be a setmessagetext**  $\setminus$  setmessagetext  $\{... \}$   $\setminus$  ...} setmode **\setmode \setmode**  $\{...$ setnostrut **\setnostrut \setnostrut**  $\qquad \qquad \text{set}$ setnote **by a set of the set of the set of the set of the set of the set of the set of the set of the set of the set of the set of the set of the set of the set of the set of the set of the set of the set of the set of the** setnotetext:assignment **between \setnotetext** [...] [..=..] setnote:assignment **between \setnote [...]** [..=..] setoldstyle **\setoldstyle**  $\setminus$ setoldstyle setpagestate **business in the set of the set of the set of the set of the set of the set of the set of the set of the set of the set of the set of the set of the set of the set of the set of the set of the set of the set o** setperiodkerning **between the set of the set of the set of the set of the set of the set of the set of the set o** setposition **\setposition {...}** setpositiononly **be a set of the set of the set of the set of the set of the set of the set of the set of the set of the set of the set of the set of the set of the set of the set of the set of the set of the set of the se** setpositionstrut **between \setpositionstrut {...}** setprofile **business in the set of the set of the set of the set of the set of the set of the set of the set of the set of the set of the set of the set of the set of the set of the set of the set of the set of the set of** setrandomseed **\setrandomseed** {...} setreference **by a set of the set of the set of the set of the set of the set of the set of the set of the set of the set of the set of the set of the set of the set of the set of the set of the set of the set of the set o** setreplacement **\setreplacement**  $\ldots$ setrigidcolumnbalance **business is a set of the set of the set of the set of the set of the set of the set of the set of the set of the set of the set of the set of the set of the set of the set of the set of the set of th** setscript **\setscript**  $\setminus$ setscript  $[...]$ <br>setsecondpasscharacteralign **\setsecondpasscharacteralign** setsmallcaps **but all the setsmallcaps**  $\setminus$  setsmallcaps setstrut **business and the setstrut business and the setstrut business business business business business business business business business business business business business business** setsuperiors **by the contract of the contract of the contract of the contract of the contract of the contract of the contract of the contract of the contract of the contract of the contract of the contract of the contract** setsystemmode **business \setsystemmode** {...} settabular **\settabular**  $\setminus$  \settabular settaggedmetadata **bettaggedmetadata and the setter of the setter of the setter of the setter of the setter of the setter of the setter of the setter of the setter of the setter of the setter of the setter of the setter** settightstrut **bettightstrut and the settightstrut settightstrut** settrialtypesetting **betimally assumed to the except of the except of the except of the except of the except of the except of the except of the except of the except of the except of the except of the except of the except o** setuevalue **business contracts \setuevalue {...}** {...} setugvalue **business and the setugvalue {...}** {...} setupbackend **between the contract of the setupbackend [..=..]** setupbar **\setupbar [...]** [..=..] setupbars **beturbars a hold in the setupbars**  $\ldots$  **[...]** [..=..] setupbleeding **better as a setup-of-contract of the setup-of-contract of the setup-of-contract of the setup-of-contract of the setup-of-contract of the setup-of-contract of the setup-of-contract of the setup-of-contract of** setupbookmark **\setupbookmark**  $[..=..]$ setupbtx  $\setminus$  **setupbtx**  $[...]$   $[...]$   $[...]$   $[...]$ 

setMPtext **1... 1... SetMPtext 1... 1... 1... 1... 1... 1... 1... 1... 1... 1... 1... 1... 1... 1... 1... 1... 1... 1... 1... 1... 1... 1... 1... 1... 1... 1... 1..** setMPvariable **business and the setMPvariable [...]** [..=..] setMPvariables **\setMPvariables [...]** [..=..] setnotetext **\setnotetext**  $\ldots$  **\setnotetext**  $\ldots$  **[...]**  $\ldots$ } setobject **betobject**  $\setminus$  **setobject**  $\setminus$ ...  $\{... \} \setminus ... \setminus \setminus ...$ setpagereference **being a setpagereference**  $\{ \ldots \}$  {...} setpagestaterealpageno **beth \setpagestaterealpageno** {...} {...} setpenalties **between the contract of the contract of the setpenalties**  $\{... \} \{... \}$  **setpercentdimen**  $\{... \} \{... \}$ \setpercentdimen {...} {...} setpositionbox **\setpositionbox {...}** \... {...} setpositiondata **between**  $\sum_{i=1}^{n} \binom{n}{i} \binom{n}{i} \binom{n}{i}$ setpositiondataplus **bethrough the set of the set of the set of the set of the set of the set of the set of the set of the set of the set of the set of the set of the set of the set of the set of the set of the set of the** setpositionplus **between \setpositionplus {...}**  $\{... \} \ldots \{... \}$ setreferencedobject **\setreferencedobject** {...} {...} \... {...} setregisterentry **betregisterentry [...]** [..=..] [..=..] setrigidcolumnhsize **by a setrigidical vertex**  $\set{...}$  {...} {...} setsecondpasscharacteralign **\setsecondpasscharacteralign** setsectionblock **\setsectionblock**  $\ldots$ ] [..=..] setsimplecolumnhsize **betsimplecolumnhsize \setsimplecolumnhsize** [..=..]<br>setsmallbodyfont **\setsmallbodyfont** setsmallbodyfont **\setsmallbodyfont** setstackbox  $\{... \}$  {...} {...} setstructurepageregister **between the setstructure of the setstructure**  $\set{...}$  [..=..] [..=..] settextcontent **but in the settext of the settext content [...]** [...]  $[\ldots]$  [...]  $[\ldots]$  [...] settightobject **bettightobiect**  $\set{...} {\dots} {\dots}$ settightreferencedobject **\settightreferencedobject** {...} \... {...} settightunreferencedobject **\settightunreferencedobject** {...} \... {...} setunreferencedobject **between the setunreferencedobject** {...} {...} \... {...} setupalternativestyles **by the contract of the contract of the contract of the contract of the contract of the contract of the contract of the contract of the contract of the contract of the contract of the contract of the** setupattachment **betured to a setupattachment**  $\left[ \ldots \right]$  [..=..] setupattachments **betured as a construction**  $\setminus$  setupattachments  $[\dots]$  [..=..] setupbtxdataset **\setupbtxdataset [...]** [..=..]

setupbtxlist **\setupbtxlist**  $\ldots$  [...] [..=..]

setupbtx:name **\setupbtx** [...] setupbutton **\setupbutton**  $\left[\ldots\right]$  [...] [..=..] setupcolumnspan **betupcolumns \setupcolumnspan** [..=..] setupcounter **business \setupcounter [...]** [..=..] setupdataset **\setupdataset [...]** [..=..] setupdirections **beture as a setup of the setup of the setup of the setup of the setup of the setup of the setup of the setup of the setup of the setup of the setup of the setup of the setup of the setup of the setup of th** setupdocument **\setupdocument** [..=..] setupeffect **between the contract of the setupeffect**  $\mathbb{R}$ ...] [..=..] setupexport **between the contract of the setupexport**  $\texttt{[..]}$ setupfiller **\setupfiller**  $\left[\ldots\right]$  [..=..] setupfonts **betured as a contract of the setupfonts**  $\left[\ldots\right]$ . setupforms **butters contains contains a**  $\lambda$  **setupforms** [..=..] setupformula **\setupformula [...] [..=..]** setuphelp **\setuphelp**  $\left[\ldots\right]$  [...]  $\ldots$ ] setuphigh **betuphigh heating**  $\setminus$  **setuphigh** [...] [..=..] setuphyphenation **\setuphyphenation**  $\ldots$ setupcharacteralign **between**  $\setminus$ setupcharacteralign [..=..] setupchemical **\setupchemical \setupchemical [...]** [..=..] setupinitial **between a a a b b setupinitial [...] [..=..]** setupinsertion **between \setupinsertion** [...] [..=..] setupitaliccorrection **between the contraction**  $\setminus$ setupitaliccorrection [...] setuplabel **\setuplabel [...]** [..=..] setuplayer **\setuplayer**  $\left[\ldots\right]$  [...] [..=..]

setupbtxregister **being a setup-of-contract terms** (setup-of-contract  $\sum_{i=1}^{\infty}$  [...] [..=..] setupbtxrendering **betupbtxrendering**  $\setminus$  **setupbtxrendering**  $[\dots]$   $[\dots]$ setupcollector **but also be a setupcollector [...]** [..=..] setupcolumnset **betupcolumnset**  $\setminus$  **setupcolumnset** [...] [..=..] setupcolumnsetarea **by a setupcolumnsetarea**  $\setminus$  **setupcolumnsetarea**  $\setminus$ ...]  $\setminus$ ... setupcolumnsetareatext **\setupcolumnsetareatext [...] [...]** setupcolumnsetlines **betupcolumnsetlines \setupcolumnsetlines** [...] [...] [...] [...] setupcolumnsetspan **betupcolumnsetspan**  $\setminus$ setupcolumnsetspan  $[\dots]$   $[\dots]$ setupcolumnsetstart **by a setup-olumnical setup-olumnical setup-olumnical setup-olumnical setup-olumnical setup-olumnical setup-olumnical setup-olumnical setup-olumnical setup-olumnical setup-olumnical setup-olumnical setu** setupcombination **between \setupcombination** [...] [..=..] setupdelimitedtext **betured as a setupdelimitedtext** [...] [..=..] setupdescription **between**  $\setminus$  **setupdescription** [...] [..=..] setupenumeration **\setupenumeration \setupenumeration**  $[...]$   $[...]$   $[...]$  setupenv setupenv **\setupenv [..=..]** setupexternalfigure **\setupexternalfigure [...] [..=..]** setupexternalsoundtracks **\setupexternalsoundtracks [..=..]** setupfacingfloat **between**  $\setminus \setminus \set{...}$  [...] [..=..] setupfieldbody **betupfieldbody betupfieldbody** [...] [..=..] setupfieldcategory **betupfieldcategory** [...] [..=..] setupfieldcontentframed **\setupfieldcontentframed [...] [..=..]** setupfieldlabelframed **\setupfieldlabelframed [...]** [..=..] setupfieldtotalframed **\setupfieldtotalframed [...] [..=..]** setupfirstline **butters \setupfirstline [...]** [..=..] setupfittingpage **better as a setupfitting**  $\setminus$  setupfittingpage  $[\dots]$   $[\dots]$ ... setupfontexpansion **because the contract of the setupfontexpansion** [...] [..=..] setupfontprotrusion **\setupfontprotrusion \setupfontprotrusion** [...] [..=..] setupfontsolution **between \setupfontsolution**  $\setminus$  **[...]** [..=..] setupformulaframed **\setupformulaframed [...] [..=..]** setupframedcontent **between the setupframedcontent** [...] [..=..] setupframedtable **\setupframedtable [...]** [..=..]<br>setupframedtablecolumn **because and setupframedtablecolumn** [...] [ setupframedtablecolumn **betupframedtablecolumn \setupframedtablecolumn** [...] [...] [..=..]<br>setupframedtablerow **\setupframedtablerow** [...] [...] [..=..] \setupframedtablerow [...] [...] [..=..] setupframedtext **\setupframedtext** [...] [..=..] setupglobalreferenceprefix **\setupglobalreferenceprefix [...]** setupheadalternative **\setupheadalternative**  $\left[\ldots\right]$  [..=..] setuphighlight **between the contract of the setuphighlight**  $\setminus$  setuphighlight  $[\ldots]$   $[\ldots]$ setupcharacterkerning **between the setupcharacterkerning [...]** [..=..] setupcharacterspacing **betupcharacters \setupcharacterspacing [...] [...**=..] setupchemicalframed **\setupchemicalframed [...]** [..=..] setupindentedtext **\setupindentedtext [...] [..=..]** setupitemgroup **betupitemgroup**  $\setminus$ **setupitemgroup** [...] [...] [...] [...] [... setupitemgroup:assignment **between the setupitemgroup [...]** [..=..] setupitemgroup:instance  $\backslash$ nastaveniITEMGROUP [...] [...] [..=..] setupitemgroup:instance:itemize **business** \nastaveniitemize [...] [...] [..=..] setuplayeredtext **\setuplayeredtext** [...] [..=..] setuplayouttext **be a setuplayouttext**  $\left[\ldots\right]$  [...] [...=..] setuplinefiller **betuplinefiller**  $\setminus$ setuplinefiller  $[\ldots]$   $[\ldots]$ setuplinefillers **betuplinefillers a**  $\setminus$  **setuplinefillers** [...] [..=..] setuplinenote **being a setuplinenote**  $\setminus$  **setuplinenote**  $[\dots]$   $[\dots]$ 

setuplistextra **between the contract of the setuplistextra**  $\setminus$  setuplistextra  $[...]$  [..=..]<br>setuplocalfloats **between the contract of the setuplocalfloats**  $[...]$ setuplocalinterlinespace:argument **\setuplocalinterlinespace [...]** setuplocalinterlinespace:name **\setuplocalinterlinespace** [...] setuplow **\setuplow \setuplow \setuplow \setuplow \setuplow \setuplow \setuplow \setuplow \setuplow \setuplow \setuplow \setuplow \setuplow \setuplow \setuplow \setuplow \setuplow \setuplo** setuplowhigh **between the contract of the setuplowhigh [...]** [..=..] setuplowmidhigh **\setuplowmidhigh [...] [..=..]** setupMPinstance **by a setup of the setup of the setup of the setup of the setup of**  $\lambda$  **setup MPinstance**  $[\ldots]$  $[\ldots]$ setupMPpage **\setupMPpage [..=..]** setupMPvariables **\setupMPvariables**  $\dots$ ]  $\dots$ setupmarginblock **\setupmarginblock** [...] [..=..] setupmargindata **betupmargindata and the setupmargindata [...]** [..=..] setupmarginframed **between \setupmarginframed [...]** [..=..] setupmarginrule **betupmarginrule \setupmarginrule** [...] [..=..] setupmathalignment **between \setupmathalignment** [...] [..=..] setupmathcases **\setupmathcases [...] [..=..]** setupmathematics **\setupmathematics [...] [..=..]** setupmathfence **\setupmathfence [...] [..=..]** setupmathfractions **betupmathfractions**  $\setminus$  **setupmathfractions** [...] [..=..] setupmathframed **betupmathframed [...]** [..=..]<br>setupmathmatrix **betupmathmatrix**  $\left[\ldots\right]$  [..=..] setupmathornament **between and the setupmathornament**  $\left[\ldots\right]$  [..=..] setupmathradical **between the setupmathradical [...]** [..=..] setupmathstackers **\setupmathstackers [...] [..=..]** setupmathstyle **business and the setup-of-contract of the setup-of-contract**  $\setminus$  **setup-of-contract**  $\setminus$  **setup-of-contract**  $\setminus$  **setup-of-contract**  $\setminus$  **setup-of-contract**  $\setminus$  **setup-of-contract**  $\setminus$  **setup-of-contract** setupmixedcolumns **\setupmixedcolumns [...] [..=..]** setupmodule **between the contract of the setup-contract of the setup-contract of the setup-contract of the setup-contract of the setup-contract of the setup-contract of the setup-contract of the setup-contract of the setup** setupnotation **\setupnotation [...] [..=..]** setupnotations **\setupnotations [...] [..=..]** setupnote **between the setupnote**  $\set{...}$  [..=..] setupnotes **\setupnotes [...] [..=..]** setupoffset **between the contract of the setupoffset**  $\$ ....] setupoffsetbox **by the contract of the setupoffsetbox**  $\ldots$ . setupoutputroutine **business \setupoutputroutine [...]** [..=..] setupoutputroutine:name **business \setupoutputroutine [...]** setuppagecolumns **betuppagecolumns and the setuppagecolumns** [...] [..=..] setuppagechecker **beturned \setuppagechecker [...]** [..=..] setuppageinjection **\setuppageinjection \setuppageinjection** [...] [..=..]<br>setuppageinjectionalternative **\setuppageinjectionalternative** [. setuppageshift **betuppageshift**  $\setminus$  **setuppageshift**  $\setminus$ ...]  $\ldots$ ]  $\ldots$ ] setuppagestate **\setuppagestate** [...] [..=..] setuppairedbox **butters and the contract of the contract of the contract of the contract of the contract of the contract of the contract of the contract of the contract of the contract of the contract of the contract of** setuppairedbox:instance \nastaveniPAIREDBOX **[..=..]** setuppairedbox:instance:legend \nastavenilegend **[..=..]** setuppaper **business contract the contract of the setuppaper [..=..]** setupparagraph **between the contract of the setupparagraph**  $\ldots$ **]** [..=..] setupparagraphintro **betupparagraphintro <b>betupparagraphintro**  $[\ldots]$   $[\ldots]$ setupparallel **betuparallel betuparallel [...]** [...] [..=..] setupperiodkerning **betupperiodkerning**  $\setminus$ **setupperiodkerning** [...] [..=..] setupperiods **\setupperiods**  $\ldots$ setupplacement **between the contract of the contract of the contract**  $\Lambda$  **is the contract of the contract of the contract of the contract of the contract of the contract of the contract of the contract of the contract of t** setuppositionbar **betup in the setup of the setup of the setup of the setup of the setup of the setup of the setup of the setup of the setup of the setup of the setup of the setup of the setup of the setup of the setup of** setupprocessor **beture in the setupprocessor [...]** [..=..] setupprofile **between a a b b b setupprofile [...] [..=..]** setupquotation **\setupquotation [..=..]** setuprealpagenumber **business \setuprealpagenumber [..=..]** setupreferenceprefix **blue and the setup-of-setup-of-setup-of-setup-of-setup-of-setup-of-setup-of-setup-of-setup**setupregisters **beturegisters**  $\setminus$  **setupregisters**  $\ldots$   $\ldots$   $\ldots$ setupruby **betupruby heating heating heating heating heating heating heating heating heating heating heating heating heating heating heating heating heating heating heating heating** setups **\setups [...]** setupscale **business in the contract of the setupscale [...]** [..=..] setupscript **\setupscript**  $\ldots$  [...] [..=..] setupscripts **\setupscripts [...] [..=..]**

setuplinetable **being a setuplinetable [...]** [...] [...] [...] setuplistalternative **business \setuplistalternative [...]** [..=..] setuplocalfloats **\setuplocalfloats [..=..]** setuplocalinterlinespace **being a setuplocalinespace**  $[\dots]$   $[\dots]$ setupMPgraphics **\setupMPgraphics [..=..]** \setupmathfraction  $[\ldots]$   $[\ldots]$ \setupmathmatrix [...] [..=..] \setuppageinjectionalternative [...] [..=..] setupreferenceformat **between \setupreferenceformat [...]** [..=..] setupreferencestructureprefix **\setupreferencestructureprefix** [...] [...] [..=..] setupregisters:argument<br>setuprenderingwindow<br>setuprenderingwindow<br> $\set{...}$  [...] [..=..] \setuprenderingwindow [...] [..=..]

setupshift **\setupshift**  $\left.\right.\right]$  [..=..] setupsidebar **\setupsidebar [...]** [..=..] setupspellchecking **better as a setup of the setup of the setup of the setup of the setup of the setup of the setup of the setup of the setup of the setup of the setup of the setup of the setup of the setup of the setup of** setupstartstop **\setupstartstop [...]** [..=..] setupstretched **\setupstretched [..=..]** setupstruts **\setupstruts**  $\ldots$ setupstyle **business \setupstyle**  $\text{setupstyle}$  [...] [..=..] setupsubformula **betupsubformula \setupsubformula** [...] [..=..] setupsubformulas **betupsubformulas**  $\left[\ldots\right]$  [...] [..=..] setupsynctex **\setupsynctex**  $\left[ \cdot, \cdot, \cdot \right]$ setups:direct **\setups {...}** setupTABLE  $\setminus$  **setupTABLE**  $\ldots$  [...] [...] ... setupTEXpage **\setupTEXpage**  $[..=..]$ setuptabulation **\setuptabulation**  $\left[\ldots\right]$  [..=..] setuptagging **between the contract of the setuptagging [..=..]** setuptextflow **\setuptextflow** [...] [..=..] setuptooltip **beturned as a setuptooltip [...]** [..=..] setupunit **\setupunit**  $\left[\ldots\right]$  [...] [..=..] setupuserpagenumber **beidening and the setupuserpagenumber** [..=..]<br>setupversion **beidening and the setup of the setup of the setup of the setup of the setup of the setup of the setup of the setup of the setup of the setup** setupversion **\setupversion** [...]<br>setupviewerlayer **\setupviewerlayer \setupviewerlayer \setupviewerlayer \setupviewerlayer** setupvspacing **beture as a setup vector**  $\setminus$  setupvspacing [...] setupwithargument **between the contract of the setupwithargument {...} {...}** setupxml  $\setminus$ setupxml  $[..=..]$ setupxtable **betured as a setup of the setup of the setup of the setup of**  $\lambda$  **setup xtable [...] [..=..]** setuvalue **business in the setuvalue of the setuvalue {...}** {...} setuxvalue **business and the seture of the seture of the seture and the seture**  $\{ \ldots \}$  **{...}** setvalue **business \setvalue {...}** {...} setvariable **betwariable \setvariable** {...} {...} {...} setvariables **betwariables**  $\left[\ldots\right]$  [...] [..=..] setvboxregister **business \setvboxregister** ... {...} setvisualizerfont **betwisualizerfont and the setuit of the setuit of the setuit of the setuit of the setuit of the setuit of the setuit of the setuit of the setuit of the setuit of the setuit of the setuit of the setuit** setvtopregister **beture as a set of the set of the set of the set of the set of the set of the set of the set of the set of the set of the set of the set of the set of the set of the set of the set of the set of the set of** setwidthof **\setwidthof**  $\setminus$  **setwidthof** ...  $\setminus$  to  $\setminus$  ... setxmeasure **by the set of the set of the set of the set of the set of the set of the set of the set of the set of the set of the set of the set of the set of the set of the set of the set of the set of the set of the set** setxvalue **business in the set of the set of the set of the set of the set of the set of the set of the set of the set of the set of the set of the set of the set of the set of the set of the set of the set of the set of t** setxvariable **betwariable \setxvariable {...}** {...} setxvariables **betwariables betwariables** [...] [..=..] shapedhbox **\shapedhbox**  $\{ \ldots \}$ shift:instance<br>shift:instance:shiftdown<br>\shiftdown {...} shift:instance:shiftdown **{...}**<br>shift:instance:shiftup **{...}**<br>\shiftup {...} shift:instance:shiftup \shiftup **{...}** showallmakeup **\showallmakeup** showattributes **by the showattributes**  $\lambda$ showattributes showboxes **\showboxes** showbtxdatasetauthors **\showbtxdatasetauthors [..=..]** showbtxdatasetauthors:argument **\showbtxdatasetauthors [...]** showbtxdatasetfields **\showbtxdatasetfields [..=..]** showbtxdatasetfields:argument **\showbtxdatasetfields [...]** showbtxfields **\showbtxfields**  $\cdot$  ... showbtxfields:argument **\showbtxfields [...]** showbtxhashedauthors **\showbtxhashedauthors [...]** showbtxtables **\showbtxtables**  $\ldots$ showcolorbar **\showcolorbar [...]** showcolorcomponents **\showcolorcomponents [...]** showcolorset **\showcolorset**  $\{... \}$ showcolorstruts **\showcolorstruts** showcounter **business and the state of the state of the state of the state of the state of the state of the state of the state of the state of the state of the state of the state of the state of the state of the state of** showdirectives **by the show of the set of the set of the set of the set of the set of the set of the set of the set of the set of the set of the set of the set of the set of the set of the set of the set of the set of the** showdirsinmargin **blue as a solution of the set of the set of the set of the set of the set of the set of the set of the set of the set of the set of the set of the set of the set of the set of the set of the set of the se** showedebuginfo **\showedebuginfo** showfont  $\text{Slowfont}$  [...] showfontdata **\showfontdata** showfontexpansion **\showfontexpansion** showfontitalics **blue assumption**  $\mathcal{S}$  and  $\mathcal{S}$  and  $\mathcal{S}$  are  $\mathcal{S}$  and  $\mathcal{S}$  are  $\mathcal{S}$  and  $\mathcal{S}$  are  $\mathcal{S}$  and  $\mathcal{S}$  are  $\mathcal{S}$  and  $\mathcal{S}$  are  $\mathcal{S}$  and  $\mathcal{S}$  are  $\mathcal{S}$  are  $\mathcal{S$ showfontkerns **\showfontkerns** 

setupselector **\setupselector** [...] [..=..] setuptextbackground **\setuptextbackground [...] [..=..]** setupviewerlayer **\setupviewerlayer [..=..]** setupwithargumentswapped **\setupwithargumentswapped {...} {...}** showbtxdatasetcompleteness **\showbtxdatasetcompleteness [..=..]** showbtxdatasetcompleteness:argument **\showbtxdatasetcompleteness [...]** showexperiments **\showexperiments**

 $\label{thm:conv} \rm showfont strip \thinspace \begin{minipage}[h]{0.9\textwidth} \begin{minipage}[h]{0.9\textwidth} \begin{tabular}[h]{0.9\textwidth} \begin{tabular}[h]{0.9\textwidth} \begin{tabular}[h]{0.9\textwidth} \begin{tabular}[h]{0.9\textwidth} \begin{tabular}[h]{0.9\textwidth} \begin{tabular}[h]{0.9\textwidth} \begin{tabular}[h]{0.9\textwidth} \begin{tabular}[h]{0.9\textwidth} \begin{tabular}[h]{0.9\textwidth} \begin{tabular}[h]{0.9\textwidth} \begin{tabular}[h]{0.9\textwidth} \begin{tabular}[h]{$ showglyphdata **\showglyphdata** showglyphs **\showglyphs** showgridsnapping **\showgridsnapping** showhelp **\showhelp** {...} [...] showhyphens **\showhyphens {...}** showchardata **\showchardata {...}** showcharratio **\showcharratio {...}** showinjector **\showinjector [...]** showjustification **\showjustification** showkerning **\showkerning {...}** showlayoutcomponents **\showlayoutcomponents** showligature **but allow** a showligature  $\{\ldots\}$ showligatures **blue as a showligature in the set of the set of the set of the set of the set of the set of the set of the set of the set of the set of the set of the set of the set of the set of the set of the set of the s** showlogcategories **by the contract of the contract of the contract of the contract of the contract of the contract of the contract of the contract of the contract of the contract of the contract of the contract of the cont** showmargins **\showmargins** showminimalbaseline **\showminimalbaseline** shownextbox **\shownextbox** \... {...}<br>showotfcomposition **\showotfcomposition**  $\{.\}$ showtimer **\showtimer** {...} showtokens **but all the set of the set of the set of the set of the set of the set of the set of the set of the set of the set of the set of the set of the set of the set of the set of the set of the set of the set of the** showtrackers **by the contract of the contract of the contract of the contract of the contract of the contract of the contract of the contract of the contract of the contract of the contract of the contract of the contract** showyalue **b** and **showvalue**  $\{.\}$ showvariable **\showvariable {...}** {...} schovejbloky **blocky schovejbloky**  $\simeq$  $\simeq$  $\simeq$  $\simeq$  $\simeq$  $\simeq$  $\simeq$  $\simeq$  $\simeq$  $\simeq$  $\simeq$  $\simeq$  $\simeq$  $\simeq$  $\simeq$  $\simeq$  $\simeq$  $\simeq$  $\simeq$  $\simeq$  $\simeq$  $\simeq$  $\simeq$  $\simeq$  $\simeq$  $\simeq$  **\** signalrightpage **bidden and the set of the set of the set of the set of the set of the set of the set of the set of the set of the set of the set of the set of the set of the set of the set of the set of the set of the s** sklonene **\sklonene** sklonenetucne **behavior of the sklonenetucne**<br>slantedface **behavior of the skip of the skip of the skip of the skip of the skip of the skip of the skip of the skip of the skip of the skip of the skip of the skip of the ski** slantedface **\slantedface** sloupec \sloupec [...] slovenianNumerals **but also also and the set of the set of the set of the set of the set of the set of the set of the set of the set of the set of the set of the set of the set of the set of the set of the set of the set o** sloveniannumerals **but allowed and the subset of the set of the set of the set of the set of the set of the set of the set of the set of the set of the set of the set of the set of the set of the set of the set of the se** slovo **\slovo \slovo \slovo \slovo \slovo \slovo \slovo \slovo \slovo \slovo \slovo \slovo \slovo \slovo \slovo \slovo \slovo \slovo \slovo \slovo \slovo \slovo \slovo \slovo** slovovpravo **by a slovov slovov slovovpravo**  $\{ \ldots \}$  {...} smallbodyfont **\smallbodyfont**  $\simeq$ smaller **\smaller**  $\setminus$ smaller smallskip **\smallskip** smash **\smash [...]**  $\{\ldots\}$ smashbox **\smashbox** ... smashboxed **\smashboxed ...** smashedhbox **by the contract of the contract of the contract of the contract of the contract of the contract of the contract of the contract of the contract of the contract of the contract of the contract of the contract o** smashedvbox **but also constructed by the smashedvbox**  $\{ \ldots, \{ \ldots \} \}$ somekindoftab **\somekindoftab \somekindoftab** [..=..]  $\verb|somelocalfloat| \verb|somelocalfloat| \verb|somelocalfloat| \verb|someanmedheadn| \verb|someanmedheadn| \verb|someanmedheadn| \verb|someanmedheadn| \verb|onenamedheadn| \verb|onenamedheadn| \verb|onenamedheadn| \verb|onenamedheadn| \verb|onenamedheadn| \verb|onenamedheadn| \verb|onenamedheadn| \verb|onenamedheadn| \verb|onenamedheadn| \verb|onenamedheadn| \verb|onenamedheadn| \verb|onenamedheadn| \verb|onenamedheadn| \verb|onenamedheadn| \verb|onenamedheadn| \verb|onenamedheadn| \verb|on$ sorting:instance \SORTING [...] {...} sorting:instance:logo  $\setminus$ logo  $[...]$  {...} spanishNumerals **being the contract of the spanish spanishNumerals {...}** spanishnumerals **being the contract of the spanishnumerals**  $\{ \ldots \}$ 

```
showfontparameters \showfontparameters
                                                       showfontstyle \showfontstyle [...] [...] [...] [...]
showhyphenationtrace \showhyphenationtrace [...] [...]
showmessage the contract of the contract of the contract of the contract of the contract of the showminimal<br>baseline showminimal baseline the contract of the contract of the contract of the contract of the contract of the
                                                       \showotfcomposition {...} {...} {...}
showparentchain being the showparent chain \lambda \ldots \{... \}showsetupsdefinition because that the showsetupsdefinition \ldots]
showwarning because the contract of the show of the show of the show of the show of the show of the show of the show of the show of the show of the show of the show of the show of the show of the show of the show of the s
simplealignedbox \simplealignedbox {...} {...} {...}
simplealignedboxplus business \simplealignedboxplus {...} {...} {...}
simplealignedspreadbox \simplealignedspreadbox {...} {...} {...}
simplegroupedcommand \simplegroupedcommand {...} {...}
simplereversealignedbox but allow \simplereversealignedbox \{... \} \{... \} \{... \}simplereversealignedboxplus \simplereversealignedboxplus {...} {...} {...}
singalcharacteralign being a support of the set of the set of the set of the set of the set of the set of the set of the set of the set of the set of the set of the set of the set of the set of the set of the set of the s
                                                       singlebond \singlebond
sixthofsixarguments \sixthofsixarguments {...} {...} {...} {...} {...} {...}
slicepages being a contract to the substitute of the set of slicepages [...] [..=..] [..=..]
smallcappedcharacters by the smallcapped characters \{\ldots\}smallcappedromannumerals being the smallcappedromannumerals {...}
snaptogrid \snaptogrid \Lambda \snaptogrid \ldots {...}
snaptogrid:list \snaptogrid [...] \... {...}
someheadnumber \someheadnumber [...] [...]<br>somekindoftab \somekindoftab \somekindoftab \somekindoftab j = 1
                                                       \somenamedheadnumber {...} {...}
someplace business business \someplace {...} {...} {...} {...} [...]
```
splitatcolon **\splitatcolon ... \... \...** .<br>splitatcolons **because the constant of the splitatcolons** ... \... \...  $\texttt{split} \label{eq:split} \begin{minipage}[h]{0.9\textwidth} \centering \begin{minipage}[h]{0.9\textwidth} \centering \begin{minipage}[h]{0.9\textwidth} \centering \centering \end{minipage} \begin{minipage}[h]{0.9\textwidth} \centering \centering \begin{minipage}[h]{0.9\textwidth} \centering \centering \end{minipage} \begin{minipage}[h]{0.9\textwidth} \centering \centering \end{minipage} \begin{minipage}[h]{0.9\textwidth} \centering \centering \end{minipage} \begin{minipage}[h]{0.9\textwidth} \centering \centering \end{minipage} \begin{$ splitatperiod **\splitatperiod ... \... \...** splitdfrac **but a split of the split of the split of the split of the split of the split of the split of the split of the split of the split of the split of the split of the split of the split of the split of the split of** splitfilename **business and the splitfilename**  $\{ \ldots \}$ splitfrac **\splitfrac {...}** {...} splitoffbase **\splitoffbase** splitofffull **\splitofffull** splitoffkind **\splitoffkind** splitoffname **business \splitoffname** splitoffpath **\splitoffpath**  $\simeq$ splitoffroot **\splitoffroot** splitofftype **blue \splitofftype**  $\text{split}$ spreadhbox **\spreadhbox ...** sqrt **\sqrt [...] {...}**  $\verb|stackrel| {\tt{...}} {\tt{...}} \label{center}$ stanovcislonadpisu<br>
stanovcharakteristickuseznamu<br>
\stanovcharakteristickuse start **being the start (i...)** ... \stop startbar **\startbar**  $\lambda$ **\startbar**  $\ldots$  } ... \stopbar startbarva **by the contract of the contract of the contract of the contract of the contract of the contract of the contract of the contract of the contract of the contract of the contract of the contract of the contract of**  $\label{eq:1.1} $$ \startbuffer \quad \text{for} \quad \text{for} \quad \text{for} \quad \ldots, \quad \text{for} \quad \ldots, \quad \ldots,$ startbuffer:instance \startBUFFER **...** \stopBUFFER startbuffer:instance:hiding \starthiding **...** \stophiding startcollect **be a startcollect** ... \stopcollect ... \stopcollect startcollecting **because the contract of the startcollecting ... \stopcollecting** startdmath **between the controller of the controller of the controller of the controller of the controller of the controller of the controller of the controller of the controller of the controller of the controller of the** starteffect **being the starteffect**  $\text{1} \ldots$  \starteffect  $\text{1} \ldots$  \stopeffect starteffect:example \startEFFECT **...** \stopEFFECT

splitatasterisk **by the splitation of the splitation**  $\text{split}$  ... \... \... \...  $\verb|splitofftokens |... \verb|\toftokens |... \verb|\toftokens |... \verb|\toftokens |...$ splitstring **because that the splitstring ...** \at ... \to \... \and \... \stanovcharakteristickuseznamu [...] [..=..] startalignment **by the contract of the startalignment**  $\lambda$  and  $\lambda$  and  $\lambda$  and  $\lambda$  and  $\lambda$  and  $\lambda$  and  $\lambda$  and  $\lambda$  and  $\lambda$  and  $\lambda$  and  $\lambda$  and  $\lambda$  and  $\lambda$  and  $\lambda$  and  $\lambda$  and  $\lambda$  and  $\lambda$  and  $\lambda$  and  $\lambda$  startallmodes **\startallmodes [...] ... \stopallmodes** startattachment:instance \startATTACHMENT **[...] [..=..] ...** \stopATTACHMENT startattachment:instance:attachment \startattachment **[...] [..=..] ...** \stopattachment startbbordermatrix **\startbbordermatrix ... \stopbbordermatrix** startbitmapimage **\startbitmapimage [..=..] ... \stopbitmapimage** startbordermatrix **\startbordermatrix ... \stopbordermatrix** startbtxrenderingdefinitions **\startbtxrenderingdefinitions [...] ... \stopbtxrenderingdefinitions**  $\verb|\startcatcodeable|\verb|\|$ startcenteraligned **\startcenteraligned ... \stopcenteraligned** startcolorintent **\startcolorintent [...] ... \stopcolorintent** startcoloronly **\startcoloronly [...] ... \stopcoloronly** startcolorset **blue contains the startcolorset** [...] ... \stopcolorset startcolumnset **\startcolumnset** [...] [..=..] ... \stopcolumnset startcolumnsetspan **\startcolumnsetspan [...] [..=..] ... \stopcolumnsetspan** startcolumnset:example \startCOLUMNSET **[..=..] ...** \stopCOLUMNSET startcolumnspan **being the startcolumns of the startcolumns of the startcolumns of the startcolumns of the started umnspan**  $[..=..]$  **... \stopcolumnspan** startcombination **because the combination \startcombination** [...] [..=..] ... \stopcombination startcombination:matrix **\startcombination [...]** [...] ... \stopcombination startcontextcode **\startcontextcode ... \stopcontextcode** startcontextdefinitioncode **\startcontextdefinitioncode ... \stopcontextdefinitioncode** startctxfunction **\startctxfunction \startctxfunction** ... ... \stopctxfunction startctxfunctiondefinition **\startctxfunctiondefinition ... ... \stopctxfunctiondefinition** startcurrentcolor **\startcurrentcolor ... \stopcurrentcolor** startcurrentlistentrywrapper **\startcurrentlistentrywrapper ... \stopcurrentlistentrywrapper** startdelimited **\startdelimited [...] [...] [...] ... \stopdelimited** startdelimitedtext **\startdelimitedtext [...] [...] [...] ... \stopdelimitedtext**  $\verb|\startdel|initedtext:instance |\start\verb|DELIMITEDTEXT [...] [...] ... \verb|\stopDELIMITEDTEXT]$ startdelimitedtext:instance:aside \startaside **[...] [...] ...** \stopaside startdelimitedtext:instance:blockquote **\startblockquote [...]** [...] ... \stopblockquote startdelimitedtext:instance:quotation **being all assumed as a startquotation** [...] [...] ... \stopquotation startdelimitedtext:instance:quote \startquote **[...] [...] ...** \stopquote startdelimitedtext:instance:speech **\startspeech** [...] [...] ... \stopspeech startdisplaymath **being the startdisplaymath**  $\lambda$ ... \stopdisplaymath startdocument **\startdocument [..=..] ... \stopdocument** startelement **\startelement {...} [..=..] ... \stopelement** startembeddedxtable **\startembeddedxtable [..=..] ... \stopembeddedxtable** startembeddedxtable:name **\startembeddedxtable [...] ... \stopembeddedxtable** startexceptions **because the constant of the constant of the constant of the constant of the constant of the constant of the constant of the constant of the constant of the constant of the constant of the constant of the c** 

startfixne **contains the contained assumption**  $\{... \} ... \$ stopfixne startfont **\startfont [...] ... \stopfont** starthelp:instance  $\{stat\}$ startimath **being the startimath** the startimath  $\setminus$  startimath  $\setminus$  stopimath startintertext **\startintertext ... \stopintertext** startjdina **\startjdina [...] ... \stopjdina** startknockout **\startknockout ... \stopknockout** startlayout **being the controller of the startlayout**  $\text{start}_{\text{target}}$  ... \stoplayout startlinenote:instance<br>startlinenote:instance:linenote **by the startLINENOTE** [...] {...} startlinenote:instance:linenote \startlinenote **[...] {...}** startlinetable **being the startlinetable of the startlinetable startlinetable** startlinetablebody ... \stoplinetable

startexpanded **\startexpanded ... \stopexpanded** startexpandedcollect **\startexpandedcollect ... \stopexpandedcollect** startextendedcatcodetable **\startextendedcatcodetable \... ... \stopextendedcatcodetable** startexternalfigurecollection **\startexternalfigurecollection [...] ... \stopexternalfigurecollection** startfacingfloat **\startfacingfloat [...] ... \stopfacingfloat** startfittingpage **businessed \startfittingpage [...]** [..=..] ... \stopfittingpage startfittingpage:instance \startFITTINGPAGE **[..=..] ...** \stopFITTINGPAGE startfittingpage:instance:MPpage  $\setminus$ startMPpage  $[..=..]$  ...  $\setminus$ stopMPpage startfittingpage:instance:TEXpage  $\{.\,=\,.\,]\,$  ... \stopTEXpage startfloatcombination **\startfloatcombination [..=..]** ... \stopfloatcombination startfloatcombination:matrix **\startfloatcombination [...] ... \stopfloatcombination** startfloattext:instance \startFLOATtext **[...] [...] {...} ...** \stopFLOATtext startfloattext:instance:figure **buttless in the startfiguretext** [...] [...] {...} ... \stopfiguretext startfloattext:instance:graphic \startgraphictext **[...] [...] {...} ...** \stopgraphictext startfloattext:instance:chemical  $\{s.tar}$   $\{... \}$   $\{... \}$  ... $\}$  ... \stopchemicaltext startfloattext:instance:intermezzo<br>  $\verb|\start|intermezzotext [\ldots] [\ldots] \ldots \verb|\stor|intermezzotext$ startfloattext:instance:table  $\{stat \}$   $\{stat \}$   $\{... \}$   $\{... \}$  ... $\}$  ...  $\{stoptable text$ startfontclass **\startfontclass [...] ... \stopfontclass** startfontsolution **\startfontsolution [...] ... \stopfontsolution** startframedcell **\startframedcell [..=..] ... \stopframedcell** startframedcontent **\startframedcontent [...] ... \stopframedcontent** startframedrow **being the startframedrow**  $\left\{ \ldots \right\}$ ... \stopframedrow startframedtable **\startframedtable [...] [..=..] ... \stopframedtable** startgridsnapping **\startgridsnapping [...] ... \stopgridsnapping** startgridsnapping:list **\startgridsnapping [...] ... \stopgridsnapping** starthboxestohbox **\starthboxestohbox ... \stophboxestohbox** starthboxregister **\starthboxregister ... ... \stophboxregister** starthelp:instance:helptext **believe being the starthelptext** [...] ... \stophelptext starthighlight **\starthighlight [...] ... \stophighlight** starthyphenation **\starthyphenation**  $\{ \ldots \}$  ...} ... \stophyphenation startcharacteralign **between \startcharacteralign** [..=..] ... \stopcharacteralign startcharacteralign:argument **\startcharacteralign [...] ... \stopcharacteralign** startcheckedfences **\startcheckedfences ... \stopcheckedfences** startchemical **\startchemical [...] [..=..] ... \stopchemical** startindentedtext **\startindentedtext [...] ... \stopindentedtext**  $\verb|\startindentedtext:example| \verb|\startINDENTEDTEXT| \verb|...| \verb|\startINDENTEDTEXT| \verb|\ldots| \verb|\end{black}$ startinterakce **being a starting of the startinterakce**  $\ldots$  ) ... \stopinterakce startinteraktivnimenu **\startinteraktivnimenu [...] ... \stopinteraktivnimenu**  $\begin{array}{ccc}\n \text{start} & \text{start} & \text{start} & \text{start} \end{array}$ startitemgroup **blue and the contract of the startitemgroup** [...] [...] [..=..] ... \stopitemgroup startitemgroup:instance  $\text{StartITEMGROUP}$  [...] [..=..] ... \stopITEMGROUP startitemgroup:instance:itemize **below** \startitemize [...] [..=..] ... \stopitemize startJScode **\startJScode ... ... ... ... \stopJScode** startJSpreamble **\startJSpreamble ... ... ... ... \stopJSpreamble** startkomentarstranky **\startkomentarstranky ... \stopkomentarstranky** startkomentar:instance \startCOMMENT **[...] [..=..] ...** \stopCOMMENT startkomentar:instance:comment \startcomment **[...] [..=..] ...** \stopcomment startkomponenta **\startkomponenta [...] ... \stopkomponenta** startkomponenta:string **\startkomponenta ... ... \stopkomponenta** startkonectabulky **\startkonectabulky [...] ... \stopkonectabulky** startlinealignment **\startlinealignment [...] ... \stoplinealignment** startlinecorrection **because that the startlinecorrection**  $\ldots$  ... \stoplinecorrection startlinefiller **business in the startlinefiller [...]** [..=..] ... \stoplinefiller startlinenumbering **by the startlinenum of the startlinenum bering [...] [..=..] ... \stoplinenumbering** startlinenumbering:argument **\startlinenumbering [...] [...] ...** \stoplinenumbering startlinetable ... \stoplinenumbering startlinetable startlinetablebody **\startlinetablebody ... \stoplinetablebody** startlinetablecell **\startlinetablecell [..=..] ... \stoplinetablecell** startlinetablehead **\startlinetablehead ... \stoplinetablehead** startlocalfootnotes **\startlocalfootnotes ... \stoplocalfootnotes**  $\verb|startlocal| needs \verb|cut| localhead set up \verb|startlocal| needs \verb|cut|. \verb|\staplocal| leads to \verb|cut|. \verb|\startlocal| needs to be a specific \verb|cut|. \verb|\startlocal| needs to be a specific \verb|cut|. \verb|\startlocal| needs to be a specific \verb|cut|. \verb|\startlocal| needs to be a specific \verb|cut|. \verb|\startlocal| needs to be a specific \verb|cut|. \verb|\startlocal| needs to be a specific \verb|cut|. \verb|\startlocal| needs to be a specific \verb|cut|. \verb|\startlocal| needs to be a specific \verb|cut|. \verb|\startlocal| needs to be a specific \verb|cut|. \verb|\startlocal| needs to be a specific \verb|cut|. \verb|\startlocal| needs$ startlocallinecorrection **\startlocallinecorrection [...] ... \stoplocallinecorrection**

startlocalsetups:string **blue and the startlocal setups** ... ... \stoplocalsetups  $\label{eq:1} $$startlua \texttt{uu} + \star\texttt{uu} + \star\texttt$ startluacode **by the contract of the startluacode** ... \stopluacode ... \stopluacode  $\label{eq:1} $$startluasetups:string $$$ startMPclip **blue and the contract of the contract of the contract of the contract of the contract of the contract of the contract of the contract of the contract of the contract of the contract of the contract of the cont** startMPcode **\startMPcode {...} ... \stopMPcode** startMPdrawing **\startMPdrawing [...] ... \stopMPdrawing** startMPrun **\startMPrun {...} ... \stopMPrun** startmarkpages **\startmarkpages [...] ... \stopmarkpages**  $\verb|startmath>alignment:instance:align| \verb|startalign [...] ... \verb|stopalign|$ startmathcases:instance \startMATHCASES [..=..] ... \stopMATHCASES startmathcases:instance:cases **butter in the set of the set of the set of the set of the set of the set of the set of the set of the set of the set of the set of the set of the set of the set of the set of the set of the s** startmathcases:instance:mathcases \startmathcases **[..=..] ...** \stopmathcases startmathmatrix:instance:matrix **with the startmatrix [..=..]** ... \stopmatrix  $\verb|\startmath| \verb|\mode ... \verb|\startmath| \verb|\mode ... \verb|\startmath| \verb|\mode ... \verb|\startmath| \verb|\mode ... \verb|\startmath| \verb|\mode ... \verb|\startmath| \verb|\mode ... \verb|\start| \verb|\mode ... \verb|\start| \verb|\endname| \verb|\ldots| \verb|\ldots| \verb|\ldots| \verb|\ldots| \verb|\ldots| \verb|\ldots| \verb|\ldots| \verb|\ldots| \verb|\ldots| \verb|\ldots| \verb|\ldots| \verb|\ldots| \verb|\ldots| \verb|\ldots| \verb|\ldots| \verb|\ldots| \verb|\ldots| \verb|\ldots| \verb|\ldots| \verb|\ldots| \verb|\ldots| \$ startmathstyle **blue constant in the constant of the constant of the constant of the constant of the constant of the constant of the constant of the constant of the constant of the constant of the constant of the constant** startmatrices **\startmatrices**  $\{.\,-.\} \dots \ \st{stopmatrices}$ startmaxaligned **\startmaxaligned ... \stopmaxaligned** startmiddlealigned **\startmiddlealigned ... \stopmiddlealigned** startmode<br>startmodeset<br>startmodeset  $\text{start}(\ldots)$  ...  $\text{start}(\ldots)$  ...  $\ldots$ startmodeset **being the startmodeset [...]** {...} ... \stopmodeset startmodule  $\{s, 1, ..., s\}$ startnadpis **being the contradpis (i.i.)**  $\{... \}$  ... \stopnadpis startnaproti **\startnaproti ... \stopnaproti** startnarrower **\startnarrower [...] ... \stopnarrower** startnarrower:example \startNARROWER **[...] ...** \stopNARROWER startnegativ **be a startnegativ ...** \stopnegativ ... \stopnegativ ... \stopnegativ startnotext **be a startnotext** ... \stopnotext ... \stopnotext ... \stopnotext ... \stopnotext ... \stopnotext ... \stopnotext ... \stopnotext ... \stopnotext ... \stopnotext ... \stopnotext ... \stopnotext ... \stopnotext startnotmode **\startnotmode [...] ... \stopnotmode** startodlozit **being the contract of the contract of the contract**  $\lambda$  **is topodlozit**  $\lambda$ ... \stopodlozit startoverprint **\startoverprint ... \stopoverprint**  $\verb|startPAGECOLUMMS|:\verb|instance|\\startPAGECOLUMNS|:\verb|.| \verb|stopPAGECOLUMNS|$ 

startlocalnotes **\startlocalnotes [...] ... \stoplocalnotes** startlocalsetups **being the contract of the contract of the contract of the contract of the contract of the contract of the contract of the contract of the contract of the contract of the contract of the contract of the co** startluaparameterset **\startluaparameterset [...] ... \stopluaparameterset** startluasetups **being the startluasetups**  $\{... \}$   $\ldots$   $\}$  ... \stopluasetups startMPdefinitions **\startMPdefinitions {...} ... \stopMPdefinitions** startMPenvironment **\startMPenvironment [...] ... \stopMPenvironment** startMPextensions **but all the startMPextensions**  $\ldots$  and  $\ldots$  are  $\ldots$  and  $\ldots$  are  $\ldots$  and  $\ldots$   $\ldots$   $\ldots$   $\ldots$ startMPinclusions **buttles \startMPinclusions [...]** {...} ... \stopMPinclusions startMPinitializations **\startMPinitializations ... \stopMPinitializations** startMPpositiongraphic **\startMPpositiongraphic {...} {...} ... \stopMPpositiongraphic** startMPpositionmethod **\startMPpositionmethod {...} ... \stopMPpositionmethod** startmarginalnilinka **\startmarginalnilinka [...] ... \stopmarginalnilinka** startmarginalnilinka:assignment **\startmarginalnilinka [..=..] ... \stopmarginalnilinka** startmarginblock **\startmarginblock** [...] ... \stopmarginblock<br>startmarkedcontent \startmarkedcontent [...] ... \stopmarkedcon startmarkedcontent **\startmarkedcontent [...] ... \stopmarkedcontent** startmathalignment:instance \startMATHALIGNMENT **[..=..] ...** \stopMATHALIGNMENT startmathalignment:instance:mathalignment \startmathalignment **[..=..] ...** \stopmathalignment startmathmatrix:instance \startMATHMATRIX **[..=..] ...** \stopMATHMATRIX startmathmatrix:instance:mathmatrix \startmathmatrix **[..=..] ...** \stopmathmatrix startmixedcolumns **\startmixedcolumns [...] [..=..] ... \stopmixedcolumns**  $\verb|startmixedcolumns:instance| \verb|startMXEDCOLUTIONNS [..=..] ... \verb|stopMXEDCOLUTIONNS$ startmixedcolumns:instance:boxedcolumns **\startboxedcolumns [..=..]** ... \stopboxedcolumns startmixedcolumns:instance:itemgroupcolumns \startitemgroupcolumns **[..=..] ...** \stopitemgroupcolumns startmodule **\startmodule [...] ... \stopmodule** startmoduletestsection **\startmoduletestsection** ... \stopmoduletestsection ... \stopmoduletestsection ... \stopmodule ... ... \stopmodule ... ... \stopmodule ... ... \stopmodule ... ... \stopmodule ... ... \stopmodule ... \startmodule ... ... \stopmodule startnamedsection **being a constant of the startnamedsection** [...] [..=..] [..=..] ... \stopnamedsection startnamedsubformulas **\startnamedsubformulas [...] {...} ... \stopnamedsubformulas** startnicelyfilledbox **\startnicelyfilledbox** [..=..] ... \stopnicelyfilledbox startnointerference **\startnointerference ... \stopnointerference** startnotallmodes **\startnotallmodes [...] ... \stopnotallmodes** startobrazek **\startobrazek [...] [...] [..=..] ... \stopobrazek** startodstavec **\startodstavec [...] [..=..] ... \stopodstavec** startoramovani **bylinging in the startoramovani [...]** [..=..] ... \stoporamovani startoramovanytext:instance \startFRAMEDTEXT **[...] [..=..] ...** \stopFRAMEDTEXT startoramovanytext:instance:framedtext \startframedtext **[...] [..=..] ...** \stopframedtext startoutputstream **\startoutputstream [...] ... \stopoutputstream** startpagecolumns **\startpagecolumns [..=..] ... \stoppagecolumns** startpagecolumns:name **business** \startpagecolumns [...] ... \stoppagecolumns startpagefigure **by the construction of the construction of the construction of the construction of the construction of the construction of the construction of the construction of the construction of the construction of th** startpagelayout **\startpagelayout [...] ... \stoppagelayout**

startparagraphs:example \startPARAGRAPHS **...** \stopPARAGRAPHS startparallel:example \startPARALLEL **...** \stopPARALLEL startpolozka **biogramski komunistartpolozka [...]** ... \stoppolozka startpopis:example  $\text{startPOPIS}$  [..=..] ... \stopPOPIS  $\verb|startPOPIS | ... | ... | \verb|startPOPIS | ...$ startpozadi **\startpozadi [..=..] ... \stoppozadi** startpozadi:example \startPOZADI **[..=..] ...** \stopPOZADI startpoznamka:instance \startNOTE **[...] ...** \stopNOTE startpoznamka:instance:assignment  $\setminus$  \startNOTE [..=..] ... \stopNOTE startpoznamka:instance:assignment:endnote **\startendnote** [..=..] ... \stopendnote startpoznamka:instance:assignment:footnote \startfootnote **[..=..] ...** \stopfootnote startpoznamka:instance:endnote **\startendnote \startendnote** [...] ... \stopendnote startpoznamka:instance:footnote \startfootnote **[...] ...** \stopfootnote startprekryv **blue and the startprekryv is the startprekryv**  $\lambda$  in  $\lambda$  is the startprekryv  $\lambda$ .  $\label{eq:opt1} $$start \sigma \ukt $$ \start{1, \ldots} $$ \start{1, \ldots} $$$ startprodukt:string **\startprodukt ... ... \stopprodukt** startprojekt **\startprojekt [...] ... \stopprojekt** startprojekt:string **\startprojekt ... ... \stopprojekt** startprostredi **\startprostredi [...] ... \stopprostredi** startprostredi:string **blue and the startprostredi ... ...** \stopprostredi startradek **by the startradek**  $\left[\ldots\right]$ startradky:instance  $\text{S}$  [..=..] ... \stopLINES startradky:instance:lines **butter in the set of the startlines**  $[ . . = . ] ... \tag{5000}$ startrandomized **\startrandomized ... \stoprandomized** startrawsetups:string **being the start of the startrawsetups** ... ... \stoprawsetups startreadingfile **being the starteading of the startreading file** ... \stopreadingfile startregime **business in the startegime in the startegime**  $\text{startregime}$  **...] ... \stopregime** startrovnice **\startrovnice [...] ... \stoprovnice** startrovnice:assignment **\startrovnice [..=..] ... \stoprovnice** startrovnice:instance:md \startmdformula **[...] ...** \stopmdformula startrovnice:instance:mp  $\{startmpformula$  [...] ... \stopmpformula startrovnice:instance:sd \startsdformula **[...] ...** \stopsdformula startrovnice:instance:sp  $\{stat: 1 ... \hspace{5mm}\}$ startrozbalene **by the controllation of the controllation of the controllation of the controllation of the controllation of the controllation of the controllation of the controllation of the controllation of the controllat** startruby **being the contract of the starter of the startruby**  $\ldots$  **) and**  $\ldots$  $\ldots$  $\ldots$  $\ldots$ startscript **between the contract of the startscript**  $\text{startscript}$  [...] ... \stopscript

startpar **being a constant of the startpar [...]** [..=..] ... \stoppar startparagraphs **\startparagraphs [...] ... \stopparagraphs** startparagraphscell **\startparagraphscell ... \stopparagraphscell**  $\label{eq:optimal} $$start parbuilder $$ \star tparbuider $$ \star tparbuider $$ \star tparboider $$$ startplacefloat **\startplacefloat [...] [..=..] [..=..] ... \stopplacefloat** startplacefloat:instance  $\setminus$ startumistiFLOAT [..=..] [..=..] ... \stopumistiFLOAT startplacefloat:instance:figure  $\{s.tartumistifigure$ [..=..] [..=..] ... \stopumistifigure startplacefloat:instance:graphic \startumistigraphic **[..=..] [..=..] ...** \stopumistigraphic startplacefloat:instance:chemical \startumistichemical **[..=..] [..=..] ...** \stopumistichemical startplacefloat:instance:intermezzo \startumistiintermezzo **[..=..] [..=..] ...** \stopumistiintermezzo startplacefloat:instance:table \startumistitable **[..=..] [..=..] ...** \stopumistitable startplacepairedbox **\startplacepairedbox [...] [..=..] ... \stopplacepairedbox** startplacepairedbox:instance \startumistiPAIREDBOX [..=..] ... \stopumistiPAIREDBOX startplacepairedbox:instance:legend **busically** \startumistilegend [..=..] ... \stopumistilegend startpositioning **because that the startpositioning [...]** [..=..] ... \stoppositioning startpositionoverlay **being the startposition overlay**  $\{... \} ... \$ stoppositionoverlay startpositiv ... \stoppositiv ... \stoppositiv ... \stoppositiv ... \stoppositiv ... \stoppositiv ... \stoppositiv ... \stoppositiv ... \s startpositiv **\startpositiv ... \stoppositiv** startpostponingnotes **\startpostponingnotes ... \stoppostponingnotes** startprocessassignmentcommand **\startprocessassignmentcommand [..=..] ... \stopprocessassignmentcommand** startprocessassignmentlist **\startprocessassignmentlist [..=..] ... \stopprocessassignmentlist** startprocesscommacommand **\startprocesscommacommand** [...] ... \stopprocesscommacommand startprocesscommalist **by the contract of the startprocesscommalist** [...] ... \stopprocesscommalist startprotectedcolors **being the startprotected of the startprotected colors** ... \stopprotectedcolors ... \stoppublika<br>\$\startpublikace [...] [..=..] ... \stoppublika startpublikace **\startpublikace [...] [..=..] ... \stoppublikace** startrawsetups **\startrawsetups [...] [...] ... \stoprawsetups** startregister **\startregister [...] [...] [...] [...] {..+...+..}** startreusableMPgraphic **\startreusableMPgraphic {...} {...} ... \stopreusableMPgraphic**  $\verb|\startFORMULAformula [...] ... \verb|\stoptORMULAformula]$ startsectionblock **(i.e.)**<br>startsectionblock [...] [..=..] ... \stopsectionblock<br>\startsectionblockenvironment [...] ... \stopsectionblo \startsectionblockenvironment [...] ... \stopsectionblockenvironment startsectionblock:instance  $\text{StartSECTIONBLOGY } [\dots = .] \dots \text{VstopSECTIONBLOGY}$ startsectionblock:instance:appendices \startappendices **[..=..] ...** \stopappendices startsectionblock:instance:backmatter \startbackmatter **[..=..] ...** \stopbackmatter startsectionblock:instance:bodymatter \startbodymatter **[..=..] ...** \stopbodymatter startsectionblock:instance:frontmatter \startfrontmatter **[..=..] ...** \stopfrontmatter startsectionlevel **\startsectionlevel [...] [..=..] [..=..] ... \stopsectionlevel**

```
startsetups:string being the startsetups of the startsetups \ldots ... \stopsetups
startshift be a start of the startshift \text{1} \ldots \stopshift \text{2} \ldots \stopshift \ldots \stopshift \ldots \stopshift \ldots \stopshift \ldots \stopshift \ldots \stopshift \ldots \stopshift \ldots \stopshift \ldots \stopshift 
startsloupce by a startsloupce \set{...} ... \stopsloupce
startspread \startspread ... \stopspread
startstartstop:example \startSTARTSTOP ... \stopSTARTSTOP
startstop:example \STARTSTOP {...}
startstyle being the contract of the contract of the contract of the contract of the contract of the contract of the contract of the contract of the contract of the contract of the contract of the contract of the contract
startstyle:argument \startstyle [...] ... \stopstyle
\verb|\startstyle: instance| \verb|\startstyle: ... |\stopSTYLE|startsubsentence by the startsubsentence ... \stopsubsentence ... \stopsubsentence
startsubstack \startsubstack ... \stopsubstack
\label{eq:start} $$startTABLE {\tt ABLE} $$starttabelator:instance:fact \startfact [...] [..=..] ... \stopfact
starttabulky bulky and the starttabulky \left[\ldots\right] ... \stoptabulky
starttabulky:name \starttabulky [...] ... \stoptabulky
starttexcode by the contract of the starttexcode ... \stoptexcode ... \stoptexcode
starttext because the contract of the starttext ... \stoptext
starttextflow \starttextflow [...] ... \stoptextflow
```

```
startsekce:instance \text{StartSECTION} [..=..] [..=..] ... \stopSECTION
startsekce:instance:chapter \startchapter \startchapter [..=..] [..=..] ... \stopchapter
startsekce:instance:part \{s\} \{s\}startsekce:instance:section \startsection \startsection [..=..] [..=..] ... \stopsection
startsekce:instance:subject \startsubject [..=..] [..=..] ... \stopsubject
startsekce:instance:subsection \startsubsection [..=..] [..=..] ... \stopsubsection
startsekce:instance:subsubject \startsubsubject [..=..] [..=..] ... \stopsubsubject
startsekce:instance:subsubsection \startsubsubsection [..=..] [..=..] ... \stopsubsubsection
startsekce:instance:subsubsubject [..=..] [..=..] ... \stopsubsubject [..=..] ... \stopsubsubject
startsekce:instance:subsubsubsection \startsubsubsubsection [..=..] [..=..] ... \stopsubsubsubsection
startsekce:instance:subsubsubsubject \startsubsubsubsubject [..=..] [..=..] ... \stopsubsubsubsubject
startsekce:instance:subsubsubsubsection \startsubsubsubsubsection [..=..] [..=..] ... \stopsubsubsubsubsection
startsekce:instance:subsubsubsubsubject \startsubsubsubsubsubject [..=..] [..=..] ... \stopsubsubsubsubsubject
startsekce:instance:title \{s\} \{starttitle\} [..=..] [..=..] ...
startsetups being the contract of the startsetups \{ \ldots \} [...] \ldots \stopsetups
startsidebar \startsidebar [...] [..=..] ... \stopsidebar
startsimplecolumns \startsimplecolumns [..=..] ... \stopsimplecolumns
startspecialitem:item<br>startspecialitem:none<br>b \text{starting} ...] ... \stopspecialitem<br>\startspecialitem [...] ... \stopspecialitem
                                          \startspecialitem [...] ... \stopspecialitem
startspecialitem:symbol black black are all \{... \} \{... \} \{... \} \{... \} \}startsplitformula \startsplitformula ... \stopsplitformula
startstaticMPfigure \startstaticMPfigure {...} ... \stopstaticMPfigure
startstaticMPgraphic \startstaticMPgraphic {...} {...} ... \stopstaticMPgraphic
startstrictinspectnextcharacter \startstrictinspectnextcharacter ... \stopstrictinspectnextcharacter
startstructurepageregister \startstructurepageregister [...] [...] [..=..] [..=..]
startsubformulas \startsubformulas [...] ... \stopsubformulas
startsubjectlevel \startsubjectlevel [...] [..=..] [..=..] ... \stopsubjectlevel
startsymbolset \startsymbolset [...] [..=..] ... \stopsymbolset
startTABLEbody \startTABLEbody [..=..] ... \stopTABLEbody
startTABLEfoot \startTABLEfoot [..=..] ... \stopTABLEfoot
startTABLEhead \startTABLEhead [..=..] ... \stopTABLEhead
startTABLEnext \startTABLEnext [..=..] ... \stopTABLEnext
starttabelator \starttabelator [|...|]
[..=..] ... \stoptabelator
Starttabelator:instance \setminusStartTABULATE [\ldots]^T [\ldots] .... \setminusStopTABULATE
starttabelator:instance:legend \startlegend [...] [..=..] ... \stoplegend
starttabulatehead \starttabulatehead [...] ... \stoptabulatehead
starttabulatetail \starttabulatetail [...] ... \stoptabulatetail
starttabulation:example \startTABULATION [...] [..=..] ... \stopTABULATION
starttabulka \starttabulka [|...|] [..=..] ... \stoptabulka
starttabulka:name \starttabulka [...] [..=..] ... \stoptabulka
\texttt{starttextdefinition} \dots \dots \dots \dots \dots \texttt{setp}starttextbackground \starttextbackground [...] [..=..] ... \stoptextbackground
starttextbackgroundmanual \starttextbackgroundmanual ... \stoptextbackgroundmanual
starttextbackground:example \startTEXTBACKGROUND [..=..] ... \stopTEXTBACKGROUND
starttextcolor \starttextcolor [...] ... \stoptextcolor \starttextcolor [...] ... \stoptextcolor starttextcolorintent ... \stoptextcolor
                                          starttextcolorintent \starttextcolorintent ... \stoptextcolorintent
starttextnapovedy being the starttextnapovedy \{ \ldots \} ... \stoptextnapovedy
starttextovalinka \starttextovalinka {...} ... \stoptextovalinka
starttextpopisku:instance \setminusstartLABELtext [...] [...] ... \stopLABELtext
starttextpopisku:instance:btxlabel \startbtxlabeltext [...] [...] ... \stopbtxlabeltext
starttextpopisku:instance:head \startheadtext [...] [...] ... \stopheadtext
starttextpopisku:instance:label \startlabeltext [...] [...] ... \stoplabeltext
starttextpopisku:instance:mathlabel \startmathlabeltext [...] [...] ... \stopmathlabeltext
starttextpopisku:instance:operator \startoperatortext [...] [...] ... \stopoperatortext
```

```
\verb|starttyping:instance: argument: LUA| \end{min}starttyping:instance:argument:MP    \startMP [...] ... \stopMP
starttyping:instance:argument:typing \starttyping [...] ... \stoptyping
starttyping:instance:argument:XML \{... \} ... \stopXML
starttyping:instance:LUA \{.\,.\,.\,.\,.\,.\, \starttyping:instance:MP \{.\,=\,.\,]\, ... \stopMP
starttyping:instance:TEX \text{S}} ... \stopTEX \text{S}starttyping:instance:XML \startXML \tartXML [..=..] ... \stopXML \tartXML [..=..] ... \stopXML
\label{eq:1} $$startxmlraw \s<math>\ldots \s<math>\ldots \s<math>\ld
```

```
starttextpopisku:instance:prefix \text{int} \text{int} ...] ... \stopprefixtext
starttextpopisku:instance:suffix \startsuffixtext [...] [...] ... \stopsuffixtext
starttextpopisku:instance:taglabel \starttaglabeltext [...] [...] ... \stoptaglabeltext
starttextpopisku:instance:unit \text{start} [...] [...] ... \stopunittext
starttokens \starttokens [...] ... \stoptokens
starttransparent \starttransparent [...] ... \stoptransparent
starttypescript buttures \starttypescript [...] [...] [...] ... \stoptypescript
starttypescriptcollection \starttypescriptcollection [...] ... \stoptypescriptcollection
starttyping:instance \setminus startTYPING [..=..] ... \setminus stopTYPING
\label{eq:starttype} \begin{minipage}[t]{.5in} \begin{minipage}[t]{.5in} \begin{minip\verb|startyping:instance:argument:PARSEDXML| \verb|startPARSEDXML| ...] ... \verb|stopPARSEDXML| starttyping:instance:argument:TEX| \verb|startER[...] ... \verb|stopPEX| \verb|startLX[...] ... \verb|stopPEX| \verb|startLX[...] ... \verb|stopPEX| \verb|startLX[...] ... \verb|stopPEX| \verb|startLX[...] ... \verb|stopPEX| \verb|startLX[...] ... \verb|startLX| \verb|end| \verb|startLX[...] ... \verb|stopPEX| \verb|end| \verb|startLX[...] ... \verb|stopPEX| \verb|end| \verb|startLX[...] ... \verb|shortLX| \verb|end| \verb|end|starttyping:instance:argument:TEX \text{Ext} \leftarrow \text{Ext} \leftarrow \text{starttyping:instance:PARSEDXML black \startPARSEDXML [..=..] ... \stopPARSEDXML
starttyping:instance:typing better as a starttyping for the starttyping starttyping:instance:XML compared to the starttyping starttyping starttyping:instance:XML compared to the starttyping \{1..=..] ... \stopXML
                                                             startumistirovnici \startumistirovnici [..=..] ... \stopumistirovnici
startumistirovnici:argument \startumistirovnici [...] ... \stopumistirovnici
startuniqueMPgraphic \startuniqueMPgraphic {...} {...} ... \stopuniqueMPgraphic
startuniqueMPpagegraphic \startuniqueMPpagegraphic {...} {...} ... \stopuniqueMPpagegraphic
startusableMPgraphic \startusableMPgraphic {...} {...} ... \stopusableMPgraphic
startuseMPgraphic \startuseMPgraphic {...} {...} ... \stopuseMPgraphic
\verb|\startuse| \texttt{max} \texttt{sum} \texttt{sum} \texttt{sum} \texttt{sum} \texttt{sum} \texttt{sum} \texttt{sum} \texttt{sum} \texttt{sum} \texttt{max} \texttt{maxstartusingbtxspecification \startusingbtxspecification [...] ... \stopusingbtxspecification
startuzky being the startuzky \text{lex} \text{lex} \text{lex} \text{lex} \text{lex} \text{lex} \text{lex} \text{lex} \text{lex} \text{lex} \text{lex} \text{lex} \text{lex} \text{lex} \text{lex} \text{lex} \text{lex} \text{lex} \text{lex} \text{lex} \text{lex} \text{lex} \text{lex} \text{lex}startuzky:assignment \startuzky [..=..] [...] ... \stopuzky
startuzky:name \startuzky [...] [...] ... \stopuzky
startvboxregister \startvboxregister ... ... \stopvboxregister
startvboxtohbox \startvboxtohbox ... \stopvboxtohbox
startvboxtohboxseparator \startvboxtohboxseparator ... \stopvboxtohboxseparator
startviewerlayer \startviewerlayer [...] ... \stopviewerlayer
startviewerlayer:example \startVIEWERLAYER ... \stopVIEWERLAYER
startvisici \startvisici [..=..] {...} ... \stopvisici
                                                             \startvisici[\ldots] {...} ... \stopvisici
startvtopregister \startvtopregister ... ... \stopvtopregister
startvycet:example \startVYCET [..=..] ... \stopVYCET
startvycet:example:title \setminus \startVYCET [...] {...} ... \stopVYCET startxcell
                                                            startxcell \startxcell [...] [..=..] ... \stopxcell
startxcellgroup by a startivellar of the startxcellgroup \ldots [...] [..=..] ... \stopxcellgroup
startxcolumn \startxcolumn [...] [..=..] ... \stopxcolumn
startxgroup belief the contract of the startxgroup \{... \} [..=..] ... \stopxgroup
startxmldisplayverbatim \startxmldisplayverbatim [...] ... \stopxmldisplayverbatim
startxmlinlineverbatim \startxmlinlineverbatim [...] ... \stopxmlinlineverbatim
startxmlsetups \startxmlsetups [...] [...] ... \stopxmlsetups
startxmlsetups:string \startxmlsetups ... ... \stopxmlsetups
startxrow \startxrow [...] [..=..] ... \stopxrow
startxrowgroup \startxrowgroup [...] [..=..] ... \stopxrowgroup
\verb|\startxtable|\verb|\...*|... \verb|\startxtable| {\verb|\...*|}. \verb|\startxtable| {\verb|\...*|}.startxtablebody \startxtablebody [..=..] ... \stopxtablebody
startxtablebody:name \startxtablebody [...] ... \stopxtablebody
startxtablefoot \startxtablefoot [..=..] ... \stopxtablefoot
startxtablefoot:name \startxtablefoot [...] ... \stopxtablefoot
startxtablehead \startxtablehead [..=..] ... \stopxtablehead
startxtablehead:name \startxtablehead [...] ... \stopxtablehead
startxtablenext<br>startxtablenext:name<br>startxtablenext:name<br>\startxtablenext [...] ... \stopxtablenext
                                                             \startxtablenext [...] ... \stopxtablenext
startxtable:example \text{startXTABLE} [..=..] ... \stopXTABLE
startxtable:name blue blue and the startxtable in the startxtable in the startzahlavitabulky contrable that the startzahlavitabulky contrable the startzahlavitabulky contrable the startzahlavitabulky contrable 
                                                             startzahlavitabulky \startzahlavitabulky [...] ... \stopzahlavitabulky
startzarovnanonastred \startzarovnanonastred ... \stopzarovnanonastred
startzarovnanovlevo \startzarovnanovlevo ... \stopzarovnanovlevo
startzarovnanovpravo \startzarovnanovpravo ... \stopzarovnanovpravo
startzhustene being a constant of the startzhustene \ldots ... \stopzhustene
startzlom being the contract of the startzlom \text{startzlom} [...] [..=..] ... \stopzlom
startzlom:instance \startMAKEUPzlom [..=..] ... \stopMAKEUPzlom
```
stoplinenote:instance  $\setminus$ stopLINENOTE [...] stoplinenote:instance:linenote \stoplinenote **[...]**  $\verb|stoprade| k{...}|$ stopregister **\stopregister** [...] [...] strana **\strana**  $\left[\ldots\right]$ strippedcsname **business and the set of the set of the set of the set of the set of the set of the set of the set of the set of the set of the set of the set of the set of the set of the set of the set of the set of the se** strippedcsname:string **blue and the stripped of the stripped csname**  $\ldots$ stripspaces **being a constructed by the stripspaces**  $\frac{1}{\text{top}}$ ... \to \... structurelistuservariable **\structurelistuservariable {...}** structurenumber **\structurenumber** structuretitle **\structuretitle** structureuservariable **\structureuservariable {...}** structurevariable **\structurevariable {...}** strut **\strut**  $\setminus$ strut strutdp **\strutdp**  $\left\{ \text{strut} \right\}$ strutgap **\strutgap \strutgap** strutht **\strutht** struthtdp **\struthtdp**  $\left\{$ struttedbox **\struttedbox**  $\{ \ldots \}$ strutwd **\strutwd** style **b b style c h style c h style c h style c h style c h style c h style c h style c h style c h style c h style c h style c h style c h** styleinstance **by the state of the state of the state of the state of the state**  $\left[\ldots\right]$ style:argument **\style [...]** {...} style:instance \STYLE {...} subpagenumber **\subpagenumber** subsentence **\subsentence** {...} subtractfeature **\subtractfeature [...]**  $% \begin{minipage}[c]{0.4\textwidth} \begin{tabular}{c} \multicolumn{1}{c} \multicolumn{1}{$ swapcounts **being a substitute of the system of the system of the system of the system of the system of the system of the system of the system of the system of the system of the system of the system of the system of the sy** swapdimens **by the contract of the contract of the contract of the contract of the contract of the contract of the contract of the contract of the contract of the contract of the contract of the contract of the contract of** swapface **\swapface**  $\sqrt{$ swapmacros **\swapmacros \... \...** swaptypeface **\swaptypeface** switchstyleonly **\switchstyleonly {...]**<br>switchstyleonly:command **\switchstyleonly \...**  $\frac{1}{1}$ switchstyleonly:command<br>switchtocolor switchtointerlinespace:argument **\switchtointerlinespace [...]** switchtointerlinespace:name **\switchtointerlinespace [...]** symbol **contract to the contract of the symbol [...] [...]** symbolreference **\symbolreference**  $\ldots$ symbol:direct **\symbol** {...} synctexblockfilename **business \synctexblockfilename {...**} synctexresetfilename **business \synctexresetfilename** synctexsetfilename **business \synctexsetfilename {...}** synchronizeblank **\synchronizeblank** synchronizeindenting **biographic intervals and the synchronizeindenting**  $\sqrt{\text{synchronizeindending)}}$ synchronizeoutputstreams **\synchronizeoutputstreams [...]** synchronizestrut **\synchronizestrut {...**} synchronizewhitespace **\synchronizewhitespace** \synchronizewhitespace synonym:instance  $\S$ YNONYM [...] {...} {...} synonym:instance:abbreviation **being abbreviation**  $\{a$ bbreviation  $[\ldots]$   $\{ \ldots \}$ systemlog **because the contract of the systemlog**  $\text{Systemlog} \{... \} \{... \}$ systemloglast **being assumed as a systemloglast {...}** {...} {...} systemsetups {...} systemsetups **\systemsetups {...}**<br>TABLE **\TABLE** TABLE **\TABLE** TaBlE **\TaBlE** TEX **\TEX** TeX **\TeX** TheNormalizedFontSize **\TheNormalizedFontSize** TransparencyHack **\TransparencyHack**

startzlom:instance:middle<br>  $\text{startmid}$ dezlom [..=..] ... \stopmiddlezlom startzlom:instance:page  $\{s.tartpagezlom [\dots = .] \dots \}stoppagezlom$ startzlom:instance:standard **being a startstandardzlom**  $\text{z1} \text{...} \text{...} \text{stopstandard} \text{z1} \text{...}$ startzlom:instance:text  $\{starttextzlom$  [..=..] ... \stoptextzlom stopstructurepageregister **\stopstructurepageregister [...] [...]** strictdoifelsenextoptional **\strictdoifelsenextoptional {...} {...}** strictdoifnextoptionalelse **\strictdoifnextoptionalelse {...} {...}** stripcharacter **being the stripcharacter** ... \from ... \to \... substituteincommalist **\substituteincommalist**  $\ldots$  {...} {...} switchtocolor **\switchtocolor [...]** switchtointerlinespace **\switchtointerlinespace [...] [..=..]** synchronizemarking **being the synchronizemarking [...]** [...] [...] systemlogfirst **being the systemlogfirst** {...} {...}

tabulateautoline **\tabulateautoline** tabulateautorule **\tabulateautorule** tabulateline **\tabulateline** tabulaterule **\tabulaterule**  $\lambda$ taggedctxcommand **\taggedctxcommand {...}** tbox **\tbox {...}** tecka **{...}** tecky [...] tecky:assignment **\tecky** [..=..] tenkalinka **\tenkalinka** tenkelinky **\tenkelinky [..=..]** testcolumn **\testcolumn**  $\{\ldots\}$  [...] testfeature **but a letter with the set of the set of the set of the set of the set of the set of the set of the set of the set of the set of the set of the set of the set of the set of the set of the set of the set of the** testfeatureonce **business \testfeatureonce {...}** {...} testpage **business in the contract of the contract of the contract of the contract of the contract of the contract of the contract of the contract of the contract of the contract of the contract of the contract of the cont** testpageonly **be the contract of the contract of the contract of the contract of the contract of the contract of the contract of the contract of the contract of the contract of the contract of the contract of the contract** testpagesync **between the contract of the contract of the contract of the contract of the contract of the contract of the contract of the contract of the contract of the contract of the contract of the contract of the cont** testtokens **\testtokens**  $\{\ldots\}$ tex **the contract of the contract of the contract of the contract of the contract of the contract of the contract of the contract of the contract of the contract of the contract of the contract of the contract of the contr** texsetup **\texsetup** {...} textbackground:example \TEXTBACKGROUND **{...}** textcitation **between the contract of the contract of the contract of the contract of the contract of the contract of the contract of the contract of the contract of the contract of the contract of the contract of the cont** textcitation:alternative **business \textcitation** [...] [...] textcitation:userdata **become textcitation**  $\ldots$  [..=..] [..=..] textcite **textcite and the contract of the contract**  $\text{text}$  **(...)** [...] textcite:alternative **business \textcite [...]** [...] textcite:userdata **butchers \textcite [..=..]** [..=..] textcontrolspace **\textcontrolspace** textflowcollector **\textflowcollector {...}** textmath **\textmath {...}** textminus **\textminus** textormathchar **\textormathchar {...}** textormathchars **\textormathchars {...}** textovalinka **\textovalinka [...] {...}**  $\begin{minipage}{0.5\textwidth} \begin{minipage}{0.5\textwidth} \begin{itemize} \textit{text}=1.1\textwidth \end{itemize} \end{minipage} \begin{minipage}{0.5\textwidth} \begin{itemize} \textit{text}=1.1\textwidth \end{itemize} \end{minipage} \begin{minipage}{0.5\textwidth} \begin{itemize} \textit{text}=1.1\textwidth \end{itemize} \end{minipage} \begin{minipage}{0.5\textwidth} \begin{itemize} \textit{text}=1.1\textwidth \end{itemize} \end{minipage} \begin{minipage}{0.5\textwidth} \begin{itemize} \textit{text}=1$ textpopisku:instance \LABELtext **{...}** textpopisku:instance:btxlabel \btxlabeltext **{...}** textpopisku:instance:head \headtext **{...}** textpopisku:instance:label  $\lambda$  \labeltext {...}<br>textpopisku:instance:mathlabel  $\lambda$  \mathlabeltext {...} textpopisku:instance:mathlabel  $\setminus$ mathlabeltext {...}<br>textpopisku:instance:operator \\peratortext {...} textpopisku:instance:operator \operatortext **{...}** textpopisku:instance:prefix \prefixtext **{...}** textpopisku:instance:suffix \suffixtext **{...}** textpopisku:instance:taglabel \taglabeltext **{...}** textpopisku:instance:unit \unittext {...} textvisiblespace **\textvisiblespace** thainumerals **\thainumerals {...}** thefirstcharacter **\thefirstcharacter {...}** theremainingcharacters **\theremainingcharacters {...}** thickspace **\thickspace \thickspace** thinspace **\thinspace \thinspace** threedigitrounding **the interval of threedigitrounding {...}** tibetannumerals **\tibetannumerals {...}** tightlayer **building the contract of the contract of the contract of the contract of the contract of the contract of the contract of the contract of the contract of the contract of the contract of the contract of the contr** tilde **\tilde \tilde \tilde \tilde \tilde \tilde \tilde \tilde \tilde \tilde \tilde \tilde \tilde \tilde \tilde \tilde \tilde \tilde \tilde \tilde \tilde \tilde \tilde \tilde** tlacitko **\tlacitko [..=..] {...} [...]** tlacitko:example \BUTTON [..=..] {...} [...] tlap **\tlap {...}** tloustkacary **\tloustkacary**

taggedlabeltexts **business \taggedlabeltexts** {...} {...} testandsplitstring **be a set of the set of the set of the set of the set of the set of the set of the set of the set of the set of the set of the set of the set of the set of the set of the set of the set of the set of the** texdefinition **\texdefinition {...}** textnapovedy **beta heating heating heating heating heating heating heating heating heating heating heating heating heating heating heating heating heating heating heating heating h** thenormalizedbodyfontsize **\thenormalizedbodyfontsize {...}** thirdoffivearguments **busines**  $\tilde{\{...}\}$   $\ldots$ }  $\ldots$ }  $\ldots$ }  $\ldots$ }  $\ldots$ } thirdoffourarguments **\thirdoffourarguments {...}** {...} {...} {...} thirdofsixarguments **\thirdofsixarguments {...} {...} {...} {...} {...} {...}** thirdofthreearguments **\thirdofthreearguments** {...} {...}  $\{...$ } thirdofthreeunexpanded **\thirdofthreeunexpanded** {...} {...} tinyfont **\tinyfont** tlacitkomenu:button **\tlacitkomenu [..=..] {...} {...}** tlacitkomenu:interactionmenu **beidenu \tlacitkomenu** [...] [..=..] {...} {...}

tochar **\tochar {...}** tolinenote **business \tolinenote**  $\ldots$ topbox **\topbox {...}**<br>topleftbox **\topbox {...}** toplinebox **\toplinebox**  $\{\ldots\}$ toprightbox **\toprightbox {...}** topskippedbox **\topskippedbox {...}** tracecatcodetables **\tracecatcodetables** tracedfontname **business heating the contract of the contract of the contract of the contract of the contract of the contract of the contract of the contract of the contract of the contract of the contract of the contrac** traceoutputroutines **\traceoutputroutines** tracepositions **\tracepositions** transparencycomponents **\transparencycomponents {...}** transparent **the contract of the contract of the contract of the contract of the contract of the contract of the contract of the contract of the contract of the contract of the contract of the contract of the contract of t** tref **\tref {...} {...} [...]** triplebond **\triplebond** truefilename **business and the contract of the contract of the contract of the contract of the contract of the contract of the contract of the contract of the contract of the contract of the contract of the contract of t** truefontname **business and the contract of the contract of the contract of the contract of the contract of the contract of the contract of the contract of the contract of the contract of the contract of the contract of t** ttraggedright **\ttraggedright** tucne **\tucne** tucnekurzivni **\tucnekurzivni** tucnesklonene **\tucnesklonene** tvrdemezery **\tvrdemezery** twodigitrounding **being the contract of the contract of the contract of the contract of the contract of the contract of the contract of the contract of the contract of the contract of the contract of the contract of the co** tx  $\text{tx}$ txx  $\text{t}$ typebuffer **\typebuffer** [...] [..=..] typebuffer:instance  $\qquad \qquad \qquad \qquad \qquad$   $\qquad \qquad$   $\qquad \qquad \qquad$   $\qquad \qquad$   $\qquad \qquad$   $\qquad \qquad$   $\qquad \qquad$   $\qquad \qquad$   $\qquad$   $\qquad$   $\qquad$   $\qquad$   $\qquad$   $\qquad$   $\qquad$   $\qquad$   $\qquad$   $\qquad$   $\qquad$   $\qquad$   $\qquad$   $\qquad$   $\qquad$   $\qquad$   $\qquad$   $\qquad$   $\qquad$   $\qquad$ typedefinedbuffer **\typedefinedbuffer [...] [..=..]** typeface **\typeface**  $\setminus$ typeinlinebuffer **business \typeinlinebuffer [...]** [..=..] typescriptone **\typescriptone** typescriptprefix **\typescriptprefix {...}** typescriptthree **\typescriptthree** typescripttwo **\typescripttwo** typesetbuffer **buffer here here here here here here here here here here here here here here here here here here here here here here here here here here here here he** typesetfile **but we consider the constant of the constant of the constant of the constant of the constant of the constant of the constant of the constant of the constant of the constant of the constant of the constant of t** uconvertnumber **\uconvertnumber** {...} {...} uedcatcodecommand **business \uedcatcodecommand \... ... {...}** ukazbarvu **bukazbarvu (1...)** ukazmrizku **\ukazmrizku [...]** ukaznastaveni **\ukaznastaveni [...]** ukazpaletu **bilingi (k. 1980)**<br>ukazpodpery **bilingi (k. 1980)**<br>ukazpodpery **bilingi (k. 1980)** ukazpodpery **\ukazpodpery** ukazramecek **\ukazramecek [...] [...]** ukazsadusymbolu **\ukazsadusymbolu [...]** ukazskupinubarev **\ukazskupinubarev [...] [...]** ukazupravu **1999 \ukazupravu** [...] ukazvytisk **\ukazvytisk [...] [...] [..=..]** ukazvzhled **\ukazvzhled [...]** ukazzakladnifont **\ukazzakladnifont [...]** umistikombinovanyseznam:instance \umistiCOMBINEDLIST **[..=..]** umistikombinovanyseznam:instance:content \umisticontent **[..=..]** umistinadsebe **bumistinadsebe and the set of the set of the set of the set of the set of the set of the set of the set of the set of the set of the set of the set of the set of the set of the set of the set of the set of** umistinamrizku **\umistinamrizku [...] {...}** umistinamrizku:list **\umistinamrizku [...] {...}** umistipodrovnici **\umistipodrovnici [...] {...}** umistipoznamkypodcarou **\umistipoznamkypodcarou [..=..]** umistirejstrik [...] [..=..]<br>umistireistrik:instance when the same variable whistire is the set of the set of the set of the set of the set o<br>
\umistiREGISTER [..=..] umistirejstrik:instance \umistiREGISTER **[..=..]** umistirejstrik:instance:index \umistiindex **[..=..]**<br>umistirounici **[** ] umistirovnici **and the contract of the contract (i...**  $\mathbf{u}$  whistirovnici  $[\ldots]$   $\mathbf{f}$ ... umistivedlesebe **\umistivedlesebe {...} {...}** umistizalozky **\umistizalozky**  $\{\ldots\}$  [...]  $\ldots$  [...] ... undefinevalue **\undefinevalue {...}** undepthed **\undepthed {...}** underset **\underset {...} {...}**

topleftbox **\topleftbox {...}** tvrdamezera **\tvrdamezera** ukazpostredizakladnihofontu **\ukazpostredizakladnihofontu [...]** umistikombinovanyseznam **\umistikombinovanyseznam [...] [..=..]** umistilokalnipoznamkypodcarou **\umistilokalnipoznamkypodcarou [..=..]** umistiseznam **\umistiseznam [...] [..=..]** undoassign **bundoassign heating heating heating heating heating heating heating heating heating heating heating heating heating heating heating heating heating heating heating heatin** 

unhhbox **\unhhbox** ... \with {...} unihex  $\{\ldots\}$ uniqueMPgraphic **\uniqueMPgraphic {...}** {..=..} unprotect **bunden and the contract terms of the contract**  $\lambda$  **... \protect** unprotected **\unprotected ...** \par unspaceafter **\unspaceafter**  $\text{unspac=}$ unspaceargument **business \unspaceargument** ... \to \... unspaced **\unspaced {...}** unspacestring **being the contract of the contract of the contract of the contract of the contract of the contra** untexargument **business business \untexargument {...} \to \...** untexcommand **bundened and the set of the set of the set of the set of the set of the set of the set of the set of the set of the set of the set of the set of the set of the set of the set of the set of the set of the set** uppercased **\uppercased {...}** uppercasestring **buying the set of the set of the set of the set of the set of the set of the set of the set of t** upperleftdoubleninequote **\upperleftdoubleninequote** upperleftdoublesixquote **\upperleftdoublesixquote** upperleftsingleninequote **\upperleftsingleninequote** upperleftsinglesixquote **\upperleftsinglesixquote**  $\mu$  \upperleftsinglesixquote upperrightdoubleninequo upperrightdoubleninequote **\upperrightdoubleninequote \upperrightdoubleninequote \upperrightdoubleninequote** upperrightdoublesixquote<br>
upperrightsingleninequote<br>
upperrightsingleninequote<br> **upperrightsingleninequote** upperrightsinglesixquote **\upperrightsinglesixquote** url  $\text{u}$ usealignparameter **\usealignparameter** \... useblankparameter **\useblankparameter \...** usebodyfont **\usebodyfont**  $\{\ldots\}$ usebodyfontparameter **busebodyfontparameter** \... usebtxdefinitions **\usebtxdefinitions [...]** usecitation **\usecitation \usecitation \usecitation \usecitation \usecitation \usecitation \usecitation \usecitation \usecitation \usecitation \usecitation \usecitation \usecitation \usecitation** usecitation:direct **busecitation**  $\{... \}$ usecolors **busecolors and the colors in the secolors**  $\cup$  **lusecolors**  $\ldots$ usecomponent **\usecomponent [...]** usedummycolorparameter **business \usedummycolorparameter {...}** usedummystyleparameter **\usedummystyleparameter {...}**<br>useenvironment **\useenvironment** [...] usefigurebase **business and the contract of the contract of the contract of the contract of the contract of the contract of the contract of the contract of the contract of the contract of the contract of the contract of th** usefile **(i.e.d.)** usefile [...] [...] [...]<br>usegridparameter **busefile \usegridparameter** \... usegridparameter **\usegridparameter \usegridparameter \...**<br>useindentingparameter **\useff** \useindentingparameter useindentnextparameter **buseindentnextparameter**  $\ldots$ uselanguageparameter **buselanguageparameter \...** useluamodule **buseluamodule and the set of the contract of the contract of the contract of the contract of the contract of the contract of the contract of the contract of the contract of the contract of the contract of t** useMPenvironmentbuffer **\useMPenvironmentbuffer [...]** useMPgraphic **\useMPgraphic {...}** {..=..} useMPlibrary **\useMPlibrary [...]** useMPrun **\useMPrun** {...} {...} useMPvariables **bused as a constructed by the construction of the construction of**  $\mathbb{P}$  **and**  $\mathbb{P}$  **and**  $\mathbb{P}$  **and**  $\mathbb{P}$  **and**  $\mathbb{P}$  **and**  $\mathbb{P}$  **and**  $\mathbb{P}$  **and**  $\mathbb{P}$  **and**  $\mathbb{P}$  **and**  $\mathbb{P}$  **and**  $\mathbb{P}$  **a** usemathstyleparameter **busemathstyleparameter**  $\ldots$ useproduct **buseful contract the contract of the set of the set of the set of the set of the set of the set of t** useprofileparameter **bused in the set of the set of the set of the set of the set of the set of the set of the set of the set of the set of the set of the set of the set of the set of the set of the set of the set of the s** useproject **bused in the contract of the contract of the contract of the contract**  $\mu$  **is expected in the contract of the contract of the contract of the contract of the contract of the contract of the contract of the cont** usereferenceparameter **\usereferenceparameter** \... userpagenumber **\userpagenumber** usesetupsparameter **\usesetupsparameter**  $\setminus \ldots$ usesubpath **busesubpath**  $\mathbf{x}$ ,  $\mathbf{y}$ usetypescriptfile **business are all the contract of the contract of the section of the contract of the use of the section of the section of the section of the section of the section of the section of the section of the sec** utfchar **\utfchar {...}** utflower **\utflower** {...} utfupper **\utfupper** {...} utilityregisterlength **\utilityregisterlength** uzijadresar **\uzijadresar [...]**

unexpandeddocumentvariable **\unexpandeddocumentvariable {...}** uniqueMPpagegraphic **\uniqueMPpagegraphic {...} {..=..}** unregisterhyphenationpattern **\unregisterhyphenation** [...] [...] upperrightsingleninequote **\upperrightsingleninequote** urcicharakteristikurejstriku **\urcicharakteristikurejstriku [...] [..=..]** usebtxdataset **\usebtxdataset [...]** [...] [..=..] usedummystyleandcolor **busedum**ystyleandcolor {...} {...} useenvironment **\useenvironment [...]** useexternalrendering **\useexternalrendering [...] [...] [...] [...]** useindentingparameter **\useindentingparameter \...** useinterlinespaceparameter **\useinterlinespaceparameter \...** usestaticMPfigure **busestaticMPfigure [....]** [...] usetexmodule **business \usetexmodule [...]** [...] [...=..] usetypescript **busetypescript \usetypescript** [...] [...] [...]<br>usetypescriptfile **busetypescriptfile busetypescriptfile** [...] usezipfile **\usezipfile [...] [...]**

uzijsymbol **\uzijsymbol [...]** VerboseNumber **\VerboseNumber {...}** VSEDNIDEN **\VSEDNIDEN {...}** vec *\vec* {...} velke **\velke ...** verbatim **\verbatim** {...} verbatimstring **bution verbatimstring {...}** verbosenumber **\verbosenumber {...}** veryraggedcenter **\veryraggedcenter** veryraggedleft **\veryraggedleft** veryraggedright **\veryraggedright** verze  $\text{vertex}$  ...] vglue **\vglue ...** vl **\vl [...]** vlasovalinka **\vlasovalinka** vlevo **\vlevo ...** vphantom **\vphantom {...}** vpos **\vpos {...} {...}** vpravo **\vpravo ...** vradku **\vradku {...} [...]** vsedniden **\vsedniden {...}** vsmash **\vsmash {...}** vsmashbox **\vsmashbox ...** vsmashed **\vsmashed {...}** vspace **\vspace [...]** [...] vspacing **being the contract of the contract of the contract of the vspacing**  $[...]$ vyplnovyradek **byplnovyradek [..=..]**<br>vysoky {...}  $vysoky:instance$ vysoky:instance:unitshigh \unitshigh **{...}** wdofstring **\wdofstring {...}** widthofstring **buttaring the set of the set of the set of the set of the set of the set of the set of the set of the set of the set of the set of the set of the set of the set of the set of the set of the set of the set of** withoutpt **\withoutpt {...}** words **\words {...}** XETEX **\XETEX** XeTeX **\XeTeX** xmladdindex **\xmladdindex {...}** xmlall **\xmlall {...} {...}** xmlappendsetup **\xmlappendsetup {...}** xmlapplyselectors **\xmlapplyselectors {...}**<br>xmlatt **\xmlatt {...}** {...} xmlatt **\xmlatt {...}** {...}  $\{... \}$  {...} {...} {...} } xmlbadinclusions **\xmlbadinclusions {...}**

uzijbloky **\uzijbloky \uzijbloky \uzijbloky \uzijbloky \uzijbloky \uzijbloky \uzijbloky \uzijbloky \uzijbloky \uzijbloky \uzijbloky \uzijbloky \uzijbloky \uzijbloky \uzijbloky \uzijbloky \uz** uzijexternidokument **\uzijexternidokument [...] [...] [...]** uzijexterniobraz **\uzijexterniobraz [...] [...] [...] [..=..]** uzijexternizvuk **\uzijexternizvuk [...] [...]** uzijJSscripts **\uzijJSscripts [...] [...]** uzijmodul **\uzijmodul [...] [...] [..=..]** uzijURL **\uzijURL [...] [...] [...] [...]** uzijurl **\uzijurl [...] [...] [...] [...]** vboxreference **\vboxreference [...] {...}** verticalgrowingbar **\verticalgrowingbar [..=..]** verticalpositionbar **\verticalpositionbar [..=..]** viewerlayer **building the set of the set of the set of the viewerlayer [...] {...}** vyberbloky **\vyberbloky [...] [...] [..=..]** vycet:example \VYCET **[...] {...} ... \par** vyplnenytext  $\vee$  **b**  $\vee$  **vyplnenytext**  $[...]$   $\{...$   $\{... \}$   $\{...$   $\}$ vyplnovelinky **but allow via the vertice of**  $\{.\,.\,.\,\} \{.\,.\,\}$ vysoky **\vysoky {...}** WidthSpanningText **\WidthSpanningText {...} {...} {...}** widthspanningtext **\widthspanningtext {...} {...} {...}** wordtonumber **\wordtonumber {...} {...}** writedatatolist **\writedatatolist [...] [..=..] [..=..]** writestatus **but all the contract of the contract of the contract of the contract of the contract of the contract of the contract of the contract of the contract of the contract of the contract of the contract of the contr** xdefconvertedargument **\xdefconvertedargument \... {...}** xmlafterdocumentsetup  $\mathbb{R}$   $\mathbb{R}$  **\xmlafterdocumentsetup {...} {...}** {...} xmlaftersetup **\xmlaftersetup {...}** {...} xmlappenddocumentsetup **\xmlappenddocumentsetup {...} {...}** xmlattdef **\xmlattdef {...} {...} {...}** xmlattribute **\xmlattribute**  $\{...} \{...} \{... \}$ xmlattributedef **\xmlattributedef {...}** {...} {...} xmlbeforedocumentsetup **\xmlbeforedocumentsetup {...} {...} {...}** xmlbeforesetup **\xmlbeforesetup** {...} {...}

xmlcontext  $\mathcal{L}$ xmlcount **\xmlcount {...}** xmldefaulttotext **\xmldefaulttotext {...}** xmldirectives **\xmldirectives {...}** xmldirectivesafter **\xmldirectivesafter {...}** xmldisplayverbatim **\xmldisplayverbatim {...}** xmldoifatt **\xmldoifatt {...} {...}** xmlelement **\xmlelement {...}** {...} xmlfilter **\xmlfilter**  $\{... \}$  {...} xmlfirst **\xmlfirst {...} {...}** xmlflush **\xmlflush {...}** xmlflushcontext **\xmlflushcontext {...}** xmlflushlinewise **\xmlflushlinewise {...}** xmlflushpure **\xmlflushpure {...}** xmlflushspacewise **\xmlflushspacewise {...}** xmlflushtext **\xmlflushtext** {...} xmlchainatt **\xmlchainatt** {...} {...} xmlinclusion **\xmlinclusion \xmlinclusion {...}**<br>xmlinclusions **\xmlinclusions** {...} xmlinfo **\xmlinfo {...}** xmlinjector **\xmlinjector {...}** xmllast **\xmllast {...} {...}** xmllastatt **\xmllastatt** xmllastmatch **\xmllastmatch** xmllastpar **\xmllastpar \xmllastpar \xmllastpar \xmllastpar** xmlloaddirectives **\xmlloaddirectives {...}** xmlmain **\xmlmain {...}** xmlname **\xmlname {...}** xmlnamespace **\xmlnamespace {...}** xmlnonspace  $\{\ldots\}$  {...} xmlpar **\xmlpar {...} {...}** xmlpath  $\{... \}$ xmlpos **\xmlpos {...}**

xmlcommand **\xmlcommand {...}** {...} xmlconcat **\xmlconcat {...} {...} {...}** xmlconcatrange **by a superfixed and the set of the set of the set of the set of the set of the set of the set of the set of the set of the set of the set of the set of the set of the set of the set of the set of the set of** xmldirectivesbefore **\xmldirectivesbefore {...}** xmldoif **\xmldoif {...} {...} {...}** xmldoifelse **\xmldoifelse {...} {...} {...} {...}** xmldoifelseatt **\xmldoifelseatt** {...} {...} xmldoifelseempty **\xmldoifelseempty {...} {...} {...} {...}** xmldoifelseselfempty **\xmldoifelseselfempty {...} {...} {...}** xmldoifelsetext **\xmldoifelsetext {...} {...} {...} {...}** xmldoifelsevalue **business \xmldoifelsevalue {...}** {...} {...} xmldoifnot **\xmldoifnot {...} {...} {...}** xmldoifnotatt **\xmldoifnotatt {...} {...}** xmldoifnotselfempty<br>xmldoifnottext<br>xmldoifnottext {...} {...} {...} xmldoifnottext **\xmldoifnottext {...} {...} {...}** xmldoifselfempty **\xmldoifselfempty {...} {...}** xmldoiftext **\xmldoiftext {...}** {...} xmlflushdocumentsetups **\xmlflushdocumentsetups {...} {...}** xmlchainattdef **\xmlchainattdef** {...} {...} {...} xmlchainattdef {...} {...} \xmlchainattdef {...} {...} xmlchecknamespace **\xmlchecknamespace {...} {...}** xmlinclude  $\xrightarrow{\text{minclude}} \{... \} \{... \}$ xmlinclusions **\xmlinclusions {...}** xmlinlineprettyprint **\xmlinlineprettyprint {...}** {...}<br>xmlinlineprettyprinttext **\xmlinlineprettyprinttext** {...} { xmlinlineprettyprinttext<br>xmlinlineverbatim<br>xmlinlineverbatim<br>xmlinlineverbatim<br>xmlinlineverbatim<br>xmlinlineverbatim<br>xmlinlineverbatim<br>xmlinlineverbatim<br>xmlinlineverbatim<br>xmlinlineverbatim xmlinlineverbatim **\xmlinlineverbatim {...}** xmlinstalldirective **\xmlinstalldirective {...} {...}** xmlloadbuffer **\xmlloadbuffer {...}** {...} {...} xmlloaddata **\xmlloaddata {...}** {...} {...} xmlloadfile **\xmlloadfile {...} {...} {...}** xmlloadonly **\xmlloadonly {...} {...}**  $\{...$  } xmlmapvalue **\xmlmapvalue {...} {...} {...}** xmlparam **\xmlparam {...} {...} {...}** xmlposition  $\xrightarrow{\text{subposition}} \{... \} \{... \}$ <br>xmlprependdocumentsetup  $\xrightarrow{\text{subprependodocumentsetup}} \{... \}$ xmlprependdocumentsetup<br>
xmlprependsetup **\xmlprependdocumentsetup** {...} {...}<br>
xmlprependsetup {...} xmlprependsetup **\xmlprependsetup {...}** xmlprettyprint **\xmlprettyprint {...} {...}** xmlprettyprinttext **\xmlprettyprinttext {...} {...}** xmlprocessbuffer **\xmlprocessbuffer {...} {...} {...}** xmlprocessdata **\xmlprocessdata {...} {...} {...}** xmlprocessfile **\xmlprocessfile {...} {...} {...}**

xmlpure **\xmlpure {...}** {...} xmlraw **\xmlraw {...}** xmlrefatt **\xmlrefatt {...} {...}** xmlregisteredsetups **\xmlregisteredsetups** xmlremovesetup **\xmlremovesetup {...}** xmlresetinjectors **\xmlresetinjectors** xmlresetsetups **\xmlresetsetups {...}** xmlsave **\xmlsave {...}** {...} xmlsetinjectors **\xmlsetinjectors [...]** xmlsetup **\xmlsetup {...}** {...} xmlshow **\xmlshow {...}** xmlsnippet **\xmlsnippet {...} {...}** xmlstrip **\xmlstrip {...} {...}** xmlstripped **\xmlstripped** {...} {...} xmltag **\xmltag {...}** xmltexentity **\xmltexentity** {...} {...} xmltext **\xmltext**  $\{... \}$ xmlverbatim **\xmlverbatim {...}** xsplitstring **because the contract of the contract of the contract of the contract of the contract of the contract of the contract of the contract of the contract of the contract of the contract of the contract of the cont** xypos **\xypos {...}** Znak **\Znak {...}** Znaky **\Znaky {...}** zadnamezera **\zadnamezera** zadnehorniadolniradky **adnehorniadolniradky**<br>
zadnezahlaviaupati **baratasiya karena adnezahlaviaupati** zadnezahlaviaupati **\zadnezahlaviaupati** zalozka **\zalozka [...] {...}** zarovnanonastred **\zarovnanonastred {...}** zarovnanovlevo **\zarovnanovlevo {...}** zarovnanovpravo **\zarovnanovpravo {...}** ziskejbuffer **\ziskejbuffer [...]** ziskejbuffer:instance \ziskatBUFFER zlomek:instance \FRACTION **{...} {...}** zlomek:instance:binom \binom **{...} {...}** zlomek:instance:dbinom **binom a dbinom** *dbinom {...}* **{...}** zlomek:instance:dfrac  $\{dfrac{...}{}$ zlomek:instance:frac \frac **{...} {...}** zlomek:instance:sfrac<br>
zlomek:instance:tbinom<br>  $\{\ldots\} \{ \ldots \}$ zlomek:instance:tbinom \tbinom **{...} {...}** zlomek:instance:xfrac  $\chi$ frac {...} {...} zlomek:instance:xxfrac  $\chi x$ frac  $\{\ldots\}$  {...}  $\{\ldots\}$ <br>znaceni  $\chi x$ znak **\znak {...}** znaky **\znaky {...}** zrcadlit **\zrcadlit {...}** zref **\zref [...]**

xmlregistereddocumentsetups **\xmlregistereddocumentsetups {...} {...}** xmlregisterns **\xmlregisterns {...} {...}** xmlremapname **\xmlremapname {...} {...} {...} {...}** xmlremapnamespace **\xmlremapnamespace {...} {...} {...}** xmlremovedocumentsetup **\xmlremovedocumentsetup {...} {...}** xmlresetdocumentsetups **\xmlresetdocumentsetups {...}** xmlsetatt **\xmlsetatt {...} {...} {...}** xmlsetattribute **by the set of the set of the set of the set of the set of the set of the set of the set of the set of the set of the set of the set of the set of the set of the set of the set of the set of the set of the** xmlsetentity  $\mathbb{R}$  **xmlsetentity**  $\{... \}$  {...} xmlsetfunction  $\{\ldots\} \{...\}$ xmlsetpar **\xmlsetpar {...}** {...} {...} xmlsetparam **\xmlsetparam {...}** {...} {...} {...} {...} } <br>xmlsetsetup **\xmlsetsetup** {...} {...} {...} {...} } xmlsetsetup **\xmlsetsetup {...} {...} {...}** xmlstripnolines **\xmlstripnolines**  $\{... \} \{... \}$ xmlstrippednolines **\xmlstrippednolines {...} {...}** xmltobuffer **\xmltobuffer {...} {...} {...}** xmltobufferverbose **\xmltobufferverbose {...} {...} {...}** xmltofile **\xmltofile {...} {...} {...}** xmlvalue **\xmlvalue {...} {...} {...}** zachovejbloky **bloky** *zachovejbloky [...]* **[...] [...]** zapisdoseznamu **\zapisdoseznamu [...] [..=..] {...} {...}** zapismeziseznam **\zapismeziseznam [...] [..=..] {...}** zaramovani **\zaramovani [..=..] {...}** zasobnikpoli **\zasobnikpoli [...] [...] [..=..]** ziskejznaceni **\ziskejznaceni [...] [...] [...]** znaceni **\znaceni (...,...) (...,...) [...]** zpracujbloky **\zpracujbloky [...] [...] [..=..]**

zvysit **\zvysit \...** zvysit:argument **\zvysit (...)**

**PRAGMA ADE**

**Ridderstraat 27**

**8061GH Hasselt NL**

**www.pragma-ade.com**